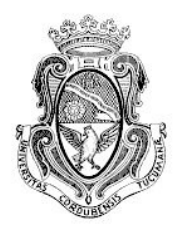

# **Universidad Nacional de Córdoba**

Facultad de Ciencias Exactas, Físicas y Naturales Escuela de Ingeniería Industrial

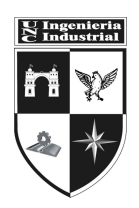

"Mejora en el proceso de seguimiento a clientes en empresa de software de mantenimiento aeronáutico"

**SPADEA, Nicolás**

#### *Resumen*

El presente proyecto propone la utilización de herramientas y conceptos referidos a la carrera de Ingeniería Industrial, particularmente de asignaturas tales como Gestión de Empresas y Gestión de Servicios.

El contexto de aplicación está situado en la industria aeronáutica, dentro de una empresa que ofrece software de gestión mantenimiento de aeronáutico a aerolíneas comerciales, operadores y talleres de mantenimiento, reparación y reacondicionamiento.

El problema actual de la empresa es la imposibilidad de analizar a todos sus clientes en lo que concierne a la utilización de su sistema de gestión. Esto se debe a las limitaciones que poseen las herramientas de análisis de datos disponibles para procesar la información tomada del mismo sistema de gestión.

El valor del estudio de la utilización del sistema no se aprovecha y esta pérdida de valor es importante tanto para la empresa como para sus clientes. Para los clientes, se pierde una gran oportunidad para mejorar sus procesos y detectar aquellos que no llevan su curso esperado. Por otro lado, para la empresa, se pierde la oportunidad de ofrecer soluciones proactivas, mejorar el nivel y calidad del servicio basándose en datos objetivos y lo que exige el mercado actual.

Esencialmente, el proyecto propone una solución a dicho problema al facilitar y automatizar el procesamiento de datos que representa la fuente principal del estudio de utilización del sistema.

Dicha solución fue desarrollada con tecnologías actualmente utilizadas para el análisis de datos y cuyo costo de implementación es prácticamente nulo, con una puesta en marcha a corto plazo.

Los beneficios que proporciona la herramienta desarrollada son: una atención a clientes orientada a la proactividad, un mayor valor agregado en el servicio para el cliente como para la empresa en estudio, más capacidad de procesamiento de información y, por ende, más información cuyo valor puede ser extraído y una mejor calidad en el análisis al reducir considerablemente la variabilidad dentro del proceso.

#### *Abstract*

This project proposes the use of tools and concepts related to the Industrial Engineering field, particularly from courses such as Business Management and Services Management.

The application context is in the aeronautical industry, within a company that offers aircraft maintenance management software to commercial airlines, operators, and Maintenance, Repair, and Overhaul workshops.

The current problem faced by the company is the inability to study all its customers regarding the use of its management system. This is due to the limitations of the available data analysis tools to process the information taken from the management system.

The value of studying the system's usage is not being fully exploited, and this loss of value is significant for both the company and its customers. For customers, a great opportunity is being misused to improve their processes and detect those that do not follow their expected course. On the other hand, for the company, the opportunity to offer proactive solutions, improve the level and quality of service based on objective data and what the current market demands is not being taken advantage of.

Essentially, this project proposes a solution to this problem by facilitating and automating the processing of data, which represents the main source of the system's usage study.

The solution was developed with currently used data analysis technologies, and its implementation cost is practically zero, with a short-term implementation.

The benefits provided by the developed tool include proactive customer service, added value in the service for both the customer and the company, more information processing capacity, and a better analysis quality by significantly reducing the variability within the process.

# **Índice**

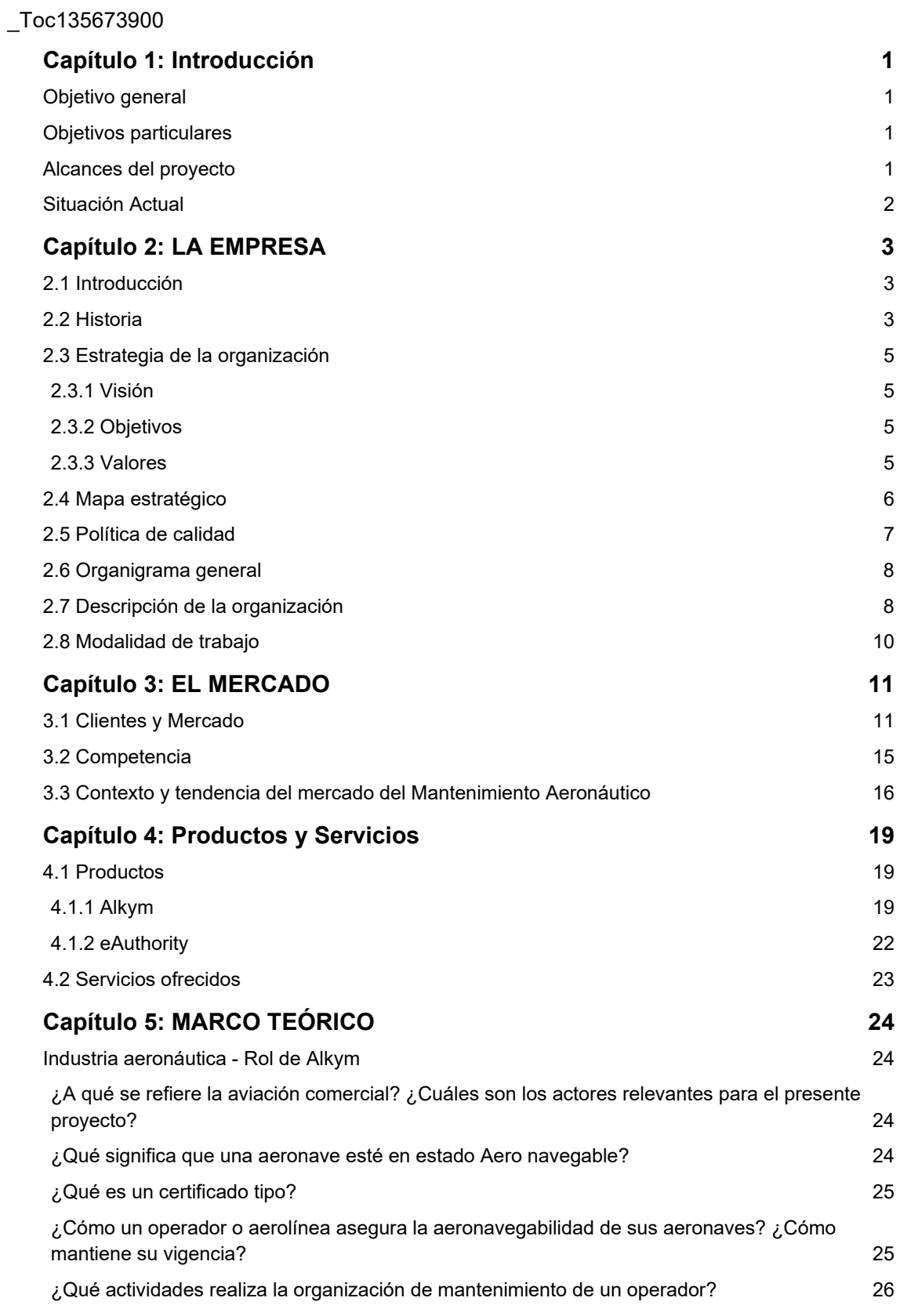

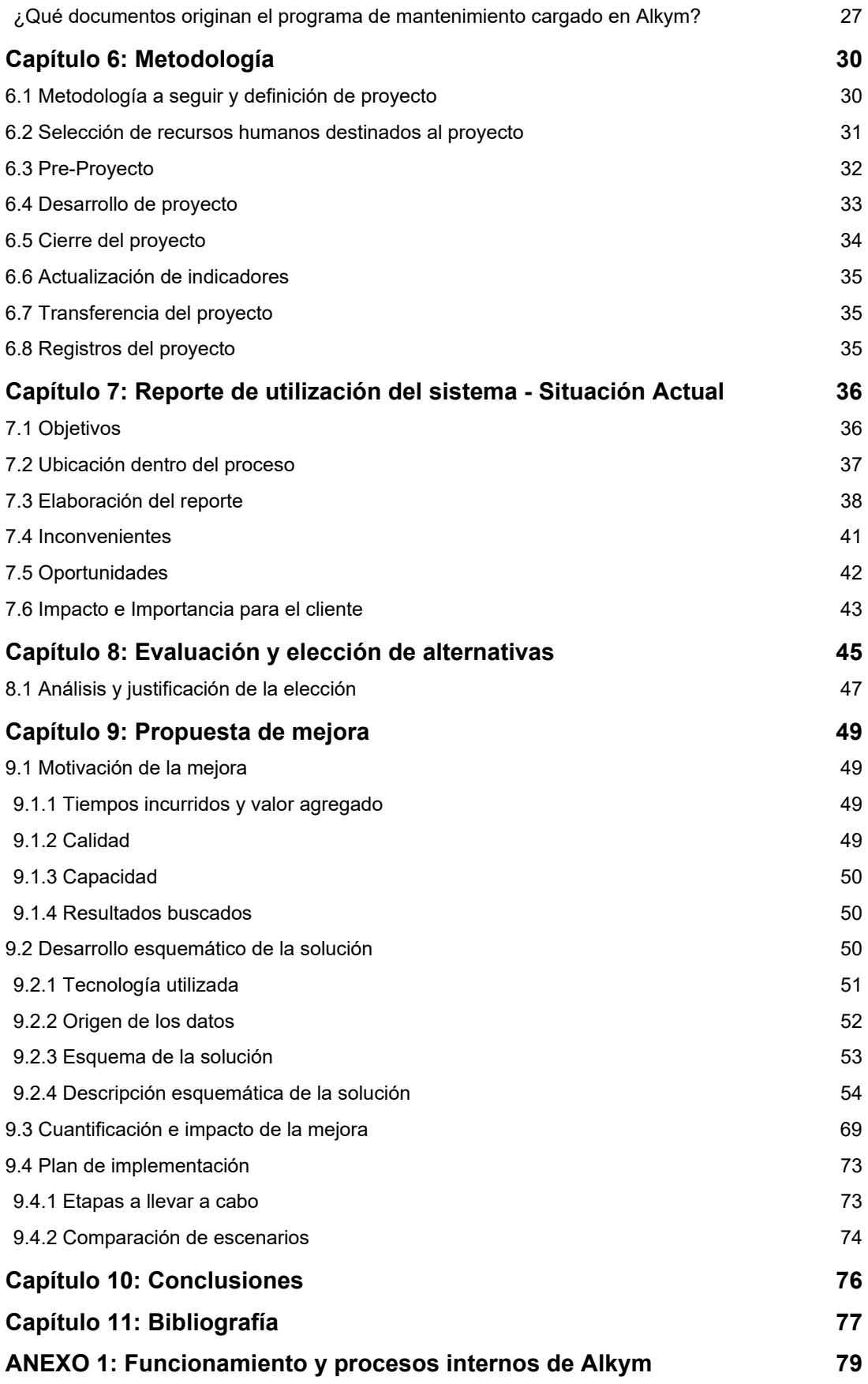

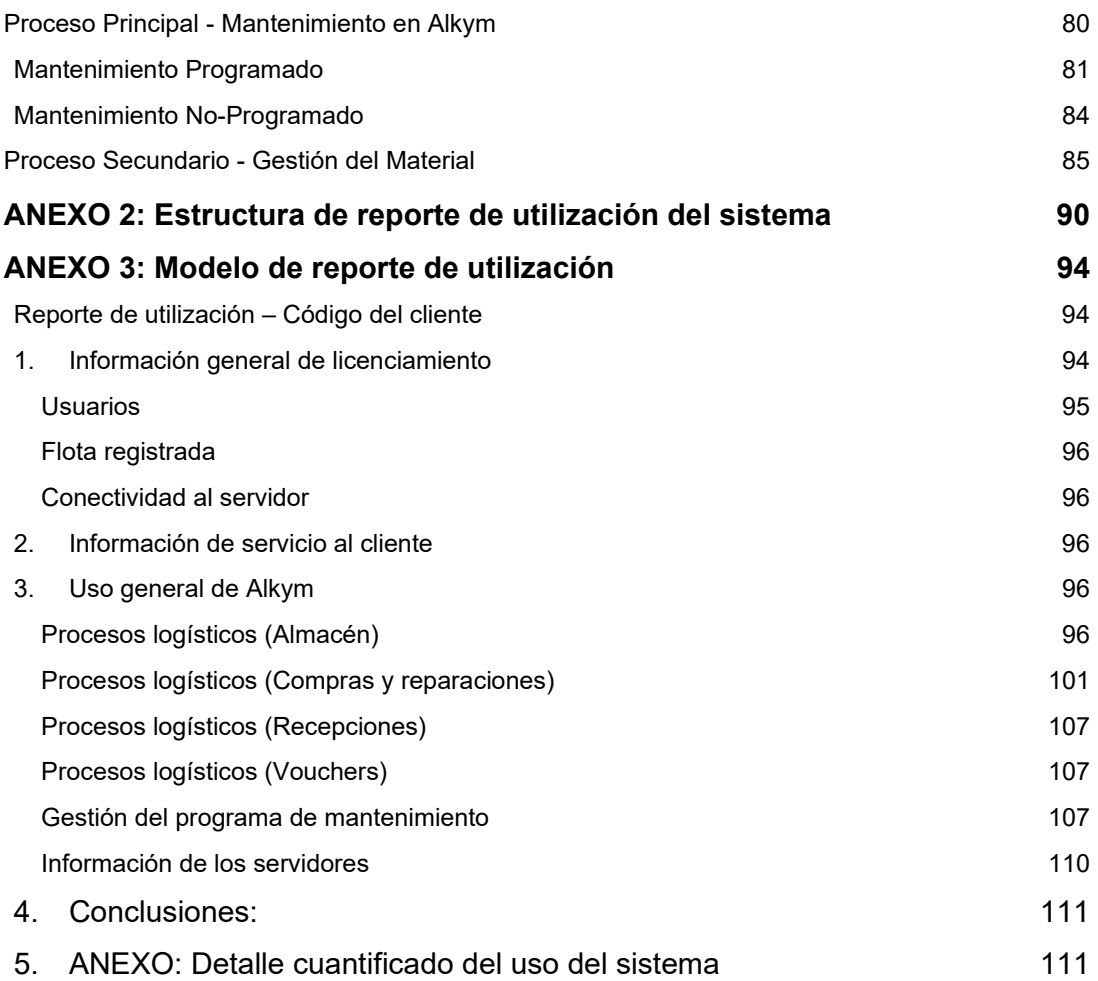

# **Índice de figuras, gráficos y tablas**

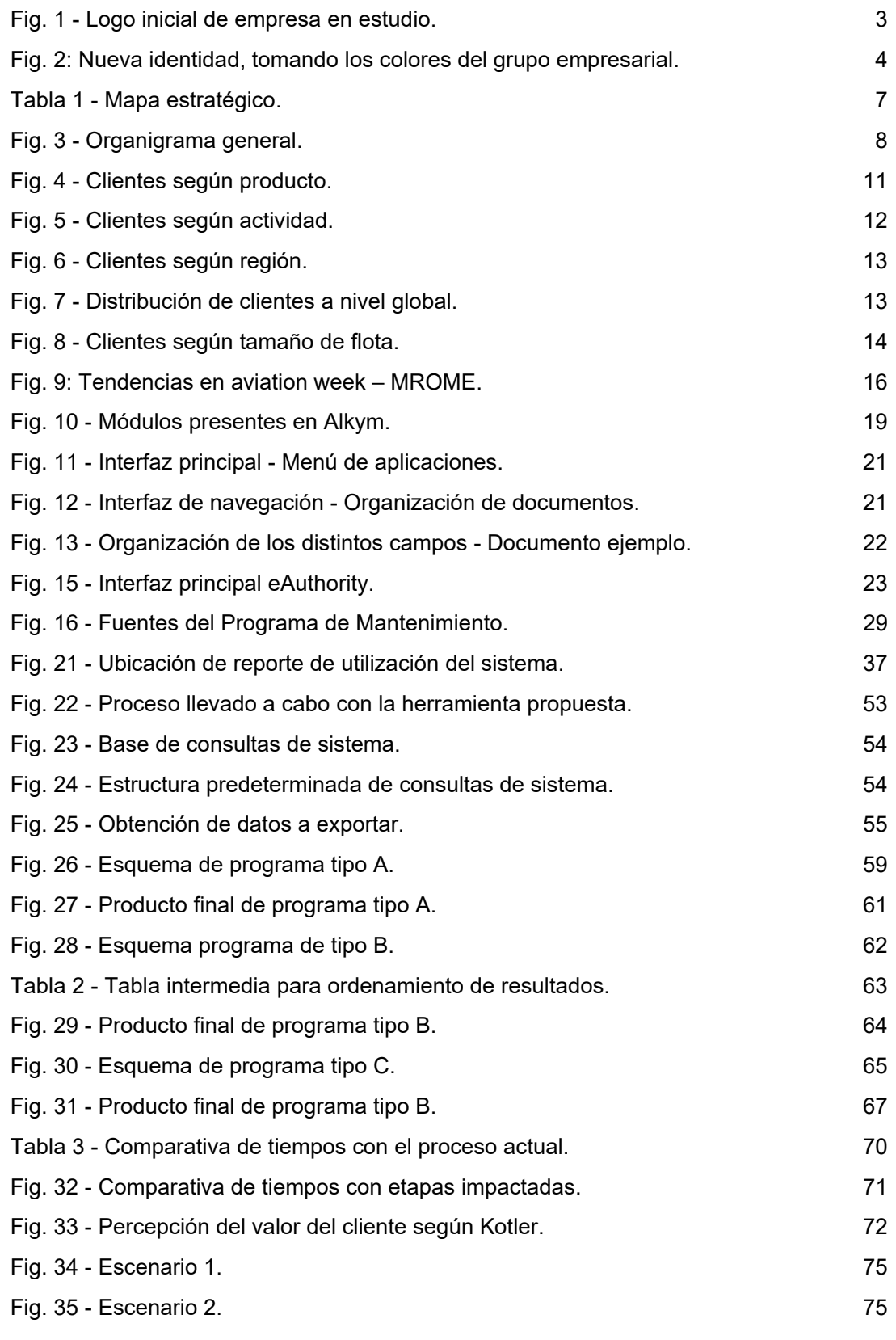

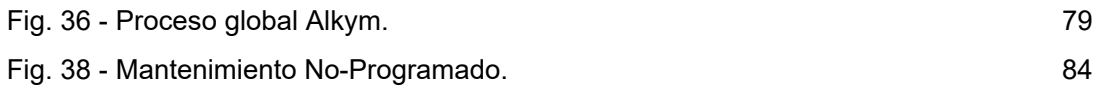

## **Listado de acrónimos y convenciones empleadas**

- **AD**: Airworthiness Directives
- **AMM**: Aircraft Maintenance Manual
- **ANAC**: Administración Nacional de Aviación Civil
- **APAC**: Asia-Pacífico
- **CSV**: Comma Separated Values
- **EO**: Engineering Orders
- **EASA**: European Aviation Safety Agency
- **EMEA**: Europa, Oriente Medio y África
- **EPAS**: Enterprise Performance Analysis System
- **FAA**: Federal Aviation Administration
- **FL**: Libro de Vuelo
- **ICAO**: Organización Internacional Civil de Aviación
- **I/R:** Tarjetas de Instalación/Remoción
- **IRR**: Pedido Interno de Reparación
- **ISO**: Organización Internacional de Normalización
- **IT**: Information Technology
- **LATAM**: Latinoamérica
- **MEL**: Minimum equipment listing
- **MPD**: Maintenance Planning Data Document
- **MRBR**: Maintenance Review Board Report
- **MRO**: Maintenance, Repair and Overhaul
- **NOR**: Norteamérica
- **RR**: Pedido de compra automático
- **SB**: Service Bulletin
- **SC**: Seabury Capital
- **SQL**: Structured Query Language
- **SW**: Southern Winds
- **TC**: Task Card
- **TDR**: Reporte de desglose
- **TI**: Tecnología e Información
- **TLB**: Registro Técnico
- **TPWO**: Órdenes de trabajo de terceros
- **WO**: Orden de Trabajo

## **Capítulo 1: Introducción**

## **Objetivo general**

El objetivo general de este proyecto integrador es llevar adelante una mejora en el seguimiento a clientes de tipo Aerolíneas Comerciales y Hangares de la empresa Seabury Solutions mediante el desarrollo de una herramienta que permita procesar información en forma eficiente para agilizar la toma de decisiones y mejorar el servicio al cliente.

### **Objetivos particulares**

- Mejorar el proceso de toma de decisión, acompañándolo con herramientas más potentes y automatizables.
- Brindar una herramienta externa al sistema de gestión de mantenimiento que mejore el análisis de datos sobre la utilización del sistema por los clientes.
- Aumentar la frecuencia del seguimiento a clientes en lo que refiere a la utilización del sistema de gestión en estudio, estableciendo un marco que permita realizar reportes sobre su utilización con mayor facilidad.
- Facilitar y extender el análisis de clientes con respecto a la utilización del sistema para detectar oportunidades de negocio como así también direccionar a los clientes hacia el uso adecuado.
- Realizar un aporte individual que contribuya al desarrollo y crecimiento de la empresa, mediante la aplicación de conocimientos y herramientas adquiridas como estudiante de Ingeniería Industrial.

### **Alcances del proyecto**

● Analizar el proceso de seguimiento de clientes desde el área de Operaciones para el sistema de gestión de mantenimiento aeronáutico **Alkym**1, producido por **Seabury Solutions**2 sin considerar el contenido del reporte de utilización de clientes, sino agilizar y mejorar la obtención de este.

<sup>1</sup> Alkym es un software desarrollado por Seabury Solutions que ofrece soluciones tecnológicas para la industria de la aviación.

 $2$  Seabury Solutions es una empresa especializada en el desarrollo de software y consultoría para la aviación y otros sectores.

## **Situación Actual**

Actualmente la empresa en estudio se encuentra en un proceso de expansión, donde su estructura y procesos se fueron adecuando al crecimiento con el paso del tiempo a través de la innovación y reingeniería.

Una cuestión no menos importante es que algunos de sus procesos, aunque cumplan el resultado esperado, podrían ser optimizados con tecnologías más actuales que no impliquen una inversión considerable ni un cambio radical de metodología o incluso filosofía.

Esto ocurre porque el proceso de expansión previamente mencionado, que no fue acompañado con una mejora de infraestructura. No obstante, la empresa en estudio posee un grado de profesionalización elevado que la ayuda muchísimo a mantenerse en pie a pesar de esta carencia de infraestructura en algunos procesos y particularmente en herramientas que no se adecúan a su evolución.

Por ello, en el presente proyecto, el autor buscará implementar una tecnología más adecuada a la realidad actual en el proceso de seguimiento de clientes para proyectos de soporte.

Es importante recalcar que la coyuntura tecnológica, especialmente en materia *de Big Data*3, ofrece herramientas potentes y metodologías que permiten a las empresas relevar información, procesarla y analizarla para así tomar decisiones de mejor calidad ya que está basada en un criterio objetivo y con mayor rapidez.

<sup>3</sup> Según el diccionario de Oxford (2012), **Big Data** es un término que se refiere datos de tamaño muy grande, típicamente en la medida en que su manipulación y gestión presentan desafíos logísticos significativos […]

## **Capítulo 2: LA EMPRESA**

## **2.1 Introducción**

Seabury Solutions nació en el año 2002 en la Ciudad de Córdoba como proveedora de software de la única aerolínea local existente en el país en aquellos años, Southern Winds. Hoy es reconocida por su plataforma Alkym, capaz de administrar el proceso completo de mantenimiento técnico de una aeronave incluyendo, en su actual versión, los procesos de negocio del usuario y no únicamente en el mantenimiento de componentes como en aquel entonces.

Actualmente, sus dos productos principales son Alkym4 (para mantenimiento aeronáutico) y eAuthority<sup>5</sup> (para gestión de licencias y certificaciones) distribuidos en 100 clientes a lo largo de 45 países en todo el mundo.

La empresa se caracteriza por un alto nivel de profesionalismo y compromiso, sumergidos en el rubro aeronáutico, sin despegarse de la calidez de una empresa pequeña como en sus principios. Se destaca de sus competidores por una atención personalizada cercana a sus clientes y soporte en idioma español.

## **2.2 Historia**

Luego del cese de operaciones de Southern Winds (SW), el sistema de gestión de mantenimiento aeronáutico que utilizaba la aerolínea junto con algunos integrantes de la empresa fueron lo que dieron origen a Volartec. Un software diseñado específicamente para las operaciones de SW, que podía ser adaptado a otras empresas del mismo calibre, y un pequeño grupo de Ingenieros con ganas de trabajar fueron suficiente para empezar un nuevo camino.

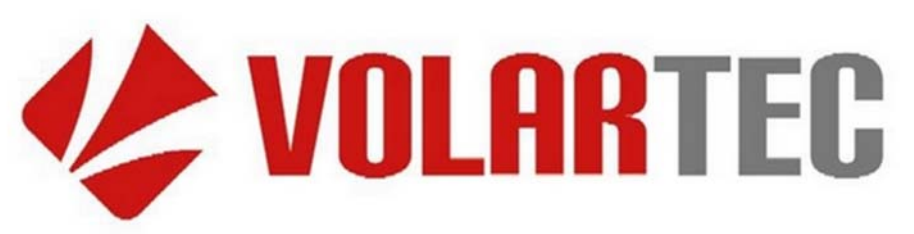

*Fig. 1 - Logo inicial de empresa en estudio. Fuente: Documentación Interna* 

Fue en 2006 cuando Volartec arranca, con pequeños clientes, a vender dicho software y a expandirse hasta llegar a liderar el mercado latinoamericano, en el año 2012, en el segmento de empresas de mediano porte, con flotas de entre siete y 25

<sup>4</sup> Alkym® es propiedad de Seabury Solutions

<sup>5</sup> eAuthority® es propiedad de Seabury Solutions

aviones, con frecuencias regulares y desde un tamaño medio entre las aeronaves Boeing 737 y Jumbo.

Para ese entonces ofrecer un software de mantenimiento aeronáutico con soporte técnico en español era un gran punto diferenciador hasta el día de hoy.

En 2012, introducida en el mercado latinoamericano, contaba con más de 20 clientes distribuidos en Venezuela, Chile, Paraguay, Uruguay, Bolivia, Perú y Argentina, entre otros países. Siendo Sol, American Jet y Helicópteros Marinos las principales empresas argentinas que conformaban su cartera de clientes en ese momento. Aun así, Argentina representaba el 5% de su facturación.

Sobre esta base, en 2010 la compañía decidió desembarcar con una oficina propia en Irlanda, para atender el mercado europeo y el africano. En menos de 12 meses logró posicionarse y captar una decena de clientes.

El crecimiento repentino significa mucho, ya que los procesos de toma de decisiones estratégicas con relación a la adquisición de un software de mantenimiento como Alkym son lentos, porque deben sortear una serie de evaluaciones técnicas. Desde que se visita al cliente hasta que se pone en marcha la plataforma, el promedio de tiempo oscila entre 12 y 14 meses.

Además, la solución se encuentra en un entorno por demás sensible, ya que cuando se genera un error o una falla en el mantenimiento de una aeronave, las consecuencias pueden llegar a ser críticas. Si bien la responsabilidad recae en el operador -que monitorea de manera constante, con personal capacitado, el mantenimiento de la aeronave- el software también permite gestionar acciones predictivas con el objetivo de evitar fallas futuras y reactivas.

En el año 2015, la empresa Volartec es adquirida por Seabury Capital (SC) y pasa a nombrarse Seabury Solutions. Por lo tanto, Alkym pasa a formar parte de los productos ofrecidos por SC, los cuales se complementan entre sí.

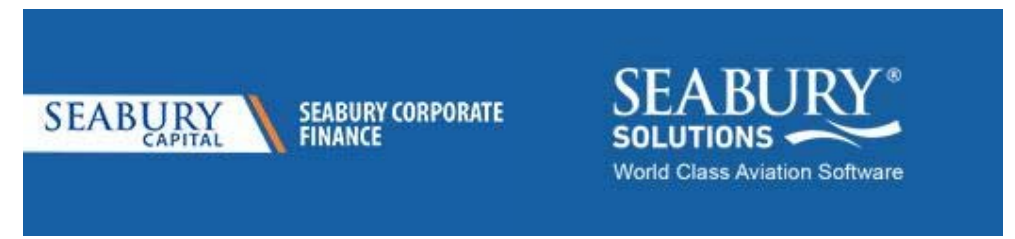

*Fig. 2: Nueva identidad, tomando los colores del grupo empresarial. Fuente: Seabury Capital (seaburycapital.com)* 

Al día de la fecha, Seabury Solutions cuenta con:

- Oficinas en 12 países: Argentina, Australia, Canadá, Alemania, Indonesia, Irlanda, Kenia, Corea, Países Bajos, Filipinas, Sudáfrica y Estados Unidos.
- Más de 100 clientes distribuidos en 45 países en todo el mundo, desde algunas de las corporaciones más grandes del mundo hasta los operadores más pequeños.

● Tres productos diferenciados dentro de la industria aeronáutica: Alkym, Enterprise Performance Analysis System (EPAS) y eAuthority.

Por último, es importante mencionar que Seabury Solutions posee la certificación de la Organización Internacional de Normalización (ISO) 9001:2015 en su sistema de gestión de calidad para sus procesos principales de diseño, desarrollo, mantenimiento, implementación y soporte técnico de productos de software para la industria aeronáutica.

## **2.3 Estrategia de la organización**

Los conceptos presentados en este apartado han sido obtenidos de la documentación interna de la empresa Seabury Solutions junto con entrevistas a los directivos.

#### **2.3.1 Visión**

*"Convertirse en una empresa dinámica en la que organizaciones nos reconozcan como socios valiosos en innovación y proveedor de soluciones basadas en datos. "* 

#### **2.3.2 Objetivos**

- Proveer software integrable y escalable, considerando también la experiencia del usuario
- Maximizar la rentabilidad
- Asegurar la disponibilidad de personal motivado y competente
- Proveer un servicio de implementación y soporte excelente

#### **2.3.3 Valores**

- *Innovación: "Nuestros empleados están capacitados para ser creativos y asumir riesgos con el fin de crear nuevo valor para nuestros clientes."*
- Integridad: *"Nuestro equipo de Tecnología e Información (TI) cumplirá con lo prometido para garantizar el éxito completo de cada proyecto."*
- *Fiabilidad: "Con la red global de oficinas, nos enorgullecemos del nivel de soporte que se puede ofrecer en tiempo real a todos nuestros clientes."*
- Dedicación: *"Superar las expectativas del cliente y garantizar el éxito de cada cliente"*

## **2.4 Mapa estratégico**

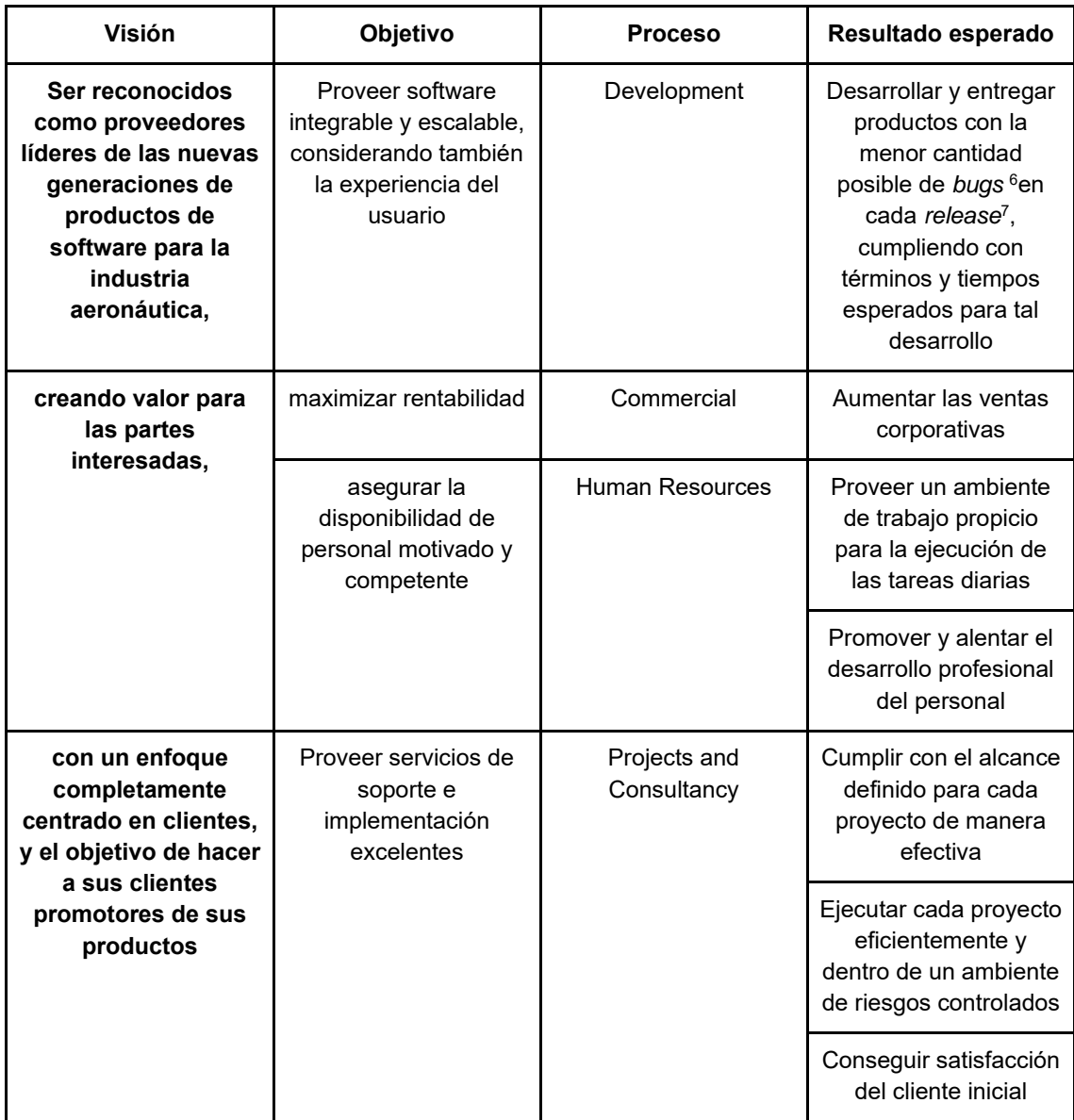

 $^6$  Bug es una palabra en inglés utilizada para describir una falla en una máquina, especialmente en  $\,$ un sistema o programa informático (Diccionario de Oxford)

 $^7$  Release es una palabra en inglés utilizada para describir la acción de permitir que algo se muestre en público o esté disponible para su uso (Diccionario de Oxford).

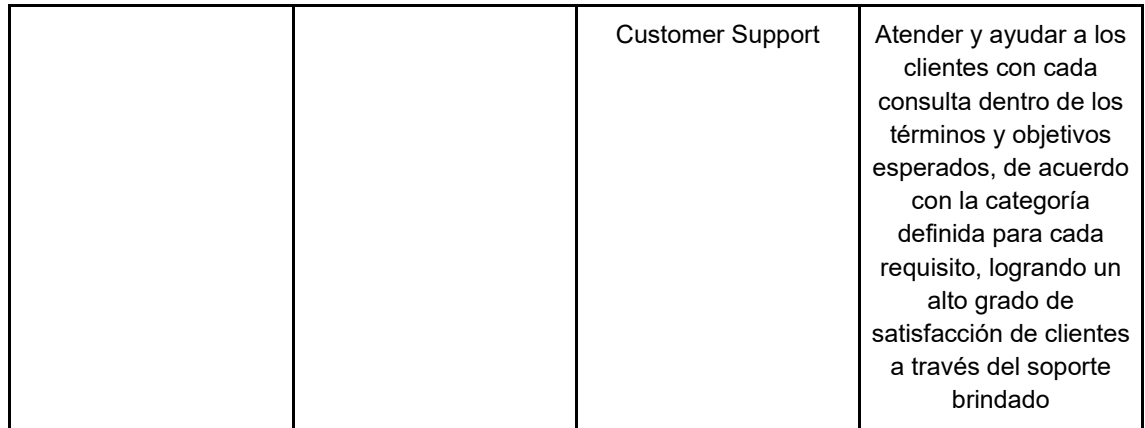

*Tabla 1 - Mapa estratégico. Fuente: Sistema de Gestión de Calidad de Seabury Solutions* 

### **2.5 Política de calidad**

Dentro de la política, la empresa resalta el desarrollo de soluciones integradas para la industria aeronáutica.

Destaca una completa orientación a ayudar a sus clientes para mejorar la calidad de sus servicios a través de aplicaciones confiables, implementaciones exitosas y soporte permanente.

Con respecto a la satisfacción de clientes, incentivan el trabajo y motivación en equipo, asegurando un correcto entrenamiento para el personal dentro de un ambiente de trabajo apropiado como así también los recursos necesarios para realizar las tareas diarias.

Por último, se enfatiza el compromiso de cumplir con los requisitos del sistema de gestión de calidad y de buscar constantemente su mejora.

### **2.6 Organigrama general**

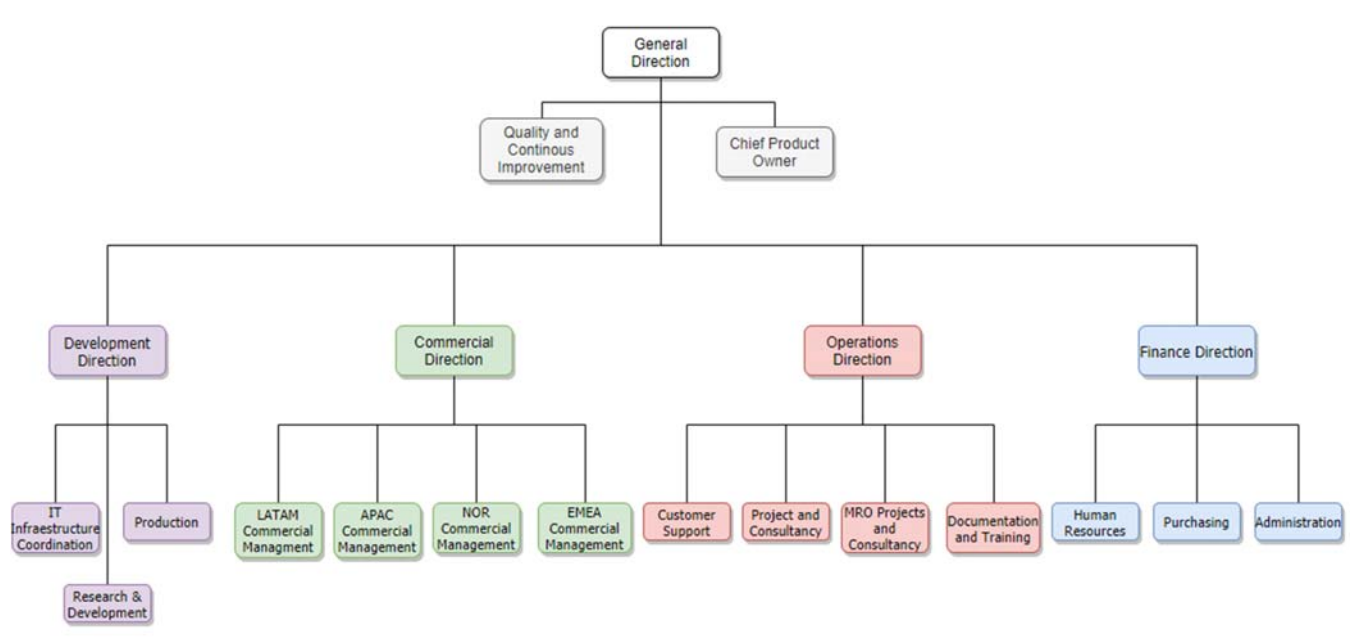

*Fig. 3 - Organigrama general. Fuente: Sistema de Gestión de Calidad de Seabury Solutions* 

### **2.7 Descripción de la organización**

Como podemos observar en el esquema organizacional, la empresa se compone de seis áreas diferenciadas, lideradas y coordinadas en conjunto por la dirección general y por el *Chief Product Owner* (CPO).

La **dirección de Desarrollo** se divide en 3 áreas:

- **IT Infraestructure Coordination:** Se encarga de brindar el soporte de hardware a toda la organización, como así también mantener y monitorear el funcionamiento de los servidores propios de la empresa para aquellos clientes que lo prefieren.
- **Production:** Se divide en dos equipos cuya estructura se adapta al diseño particular de cada producto. En ambos equipos existe un equipo de desarrollo propio y otro de Focal Point. El equipo de desarrolladores se encarga principalmente de desarrollar funcionalidades nuevas y corregir las existentes, cerciorándose de que el entorno donde se establezcan sea el apropiado. Por otro lado, también se realizan ciclos de testeo a los productos nuevos y se desarrollan interfaces visuales para una interacción más amigable con los usuarios.

Los desarrolladores también participan en proyectos especiales, para desarrollar por ejemplo interfaces donde interactúen los sistemas de la empresa con terceros.

Por último, el equipo de Focal Point se encarga de dar una respuesta ágil desde el área de Desarrollo, brindando soporte de segundo nivel a los clientes, realizando correcciones menores al producto y asistiendo al equipo de Operaciones en implementaciones y actualizaciones de producto.

- **Research & Development (R & D):** El área de R & D se encarga de gerenciar proyectos que involucren investigación y desarrollo desde el punto de vista técnico. Es decir, es un tipo especial de proyectos que se inician dentro del área. Dichos proyectos implican mejorar procesos internos dentro del proceso de producción de software, como así también del software en sí.

La **dirección Comercial** se divide según regiones: Europa, Oriente Medio y África (EMEA), Asia-Pacífico (APAC), Latinoamérica (LATAM) y Norteamérica (NOR). Su función principal es captar y buscar clientes, realizar demostraciones de productos y participar en eventos. Cada una de las áreas de la dirección maneja las cuentas de su región, y también se encarga de generar contenido publicitario actualizado (folletos, redes, anuncios internos y externos de negocios concretados, etc.).

La **dirección de Operaciones** se divide en 4 áreas según sus actividades:

- **Documentation and Training:** Se encargan de proporcionar todo el material audiovisual para las distintas etapas de entrenamiento a clientes internos y externos, como así también proveer la información sobre los productos. Por un lado, preparan el material relevante para las capacitaciones iniciales cuyo fin es preparar a los clientes en una primera oportunidad. Por otro lado, se encargan de mantener al día y generar la documentación necesaria sobre las distintas funcionalidades y aplicaciones de los productos.
- **Projects and Consultancy y MRO Projects and Consultancy**: Ambas áreas se ocupan de liderar y desarrollar proyectos de implementación, soporte (así son denominados aquellos que representan una visita periódica para asistir con necesidades puntuales de soporte técnico) y especiales (por ejemplo, aquellos que involucran desarrollos de interfaces con Alkym). Sus actividades arrancan definiendo una necesidad puntual, en conjunto con el cliente, y culminan en un producto funcional y adaptado a dicho requisito.

Como actividad secundaria, se realizan tareas de consultoría dentro de los proyectos para poder asistir a clientes como así también adaptar el producto a los procesos de la empresa y viceversa.

- **Customer Support:** La finalidad del área es asistir a clientes con soporte de primer nivel, asistiendo al área de desarrollo con las actualizaciones de producto y solucionando cuestiones del día a día.

La **dirección de Finanzas** se divide en 3 áreas de soporte a las operaciones (RRHH, Administración y Purchasing). Las actividades abarcan gestionar la contabilidad de la empresa, gestionar y administrar los recursos asistiendo a las distintas áreas y llevar a cabo las compras para las operaciones de la empresa. Dentro de las compras, una actividad importante de mencionar es la gestión de licencias tanto internas (de software necesario para trabajar) como externas (con los productos propios de la empresa). Es decir, gestionan y monitorean las licencias existentes con los clientes.

El área de **Quality and Continuous Improvement** (cuya dependencia es directa de la dirección general) se encarga de gestionar y canalizar todo lo relativo a las certificaciones de la empresa. Actualmente el sistema de calidad de la empresa está certificado por la ISO 9001:2015 y el área mantiene toda la documentación actualizada para las distintas auditorías. Por otro lado, se está preparando para certificar la norma ISO 27001 con respecto a la seguridad de la información.

Además de la mejora continua que involucra certificar y mantener la certificación ISO 9001:2015, también se encargan de proporcionar un medio donde los empleados de Seabury Solutions pueden sugerir mejoras a la empresa. Esto involucra también una asistencia durante todo el proceso de evaluación e implementación (en caso oportuno) de dichas mejoras.

### **2.8 Modalidad de trabajo**

La reciente pandemia marcó un antes y un después en cómo la empresa presta sus servicios.

Previamente a la misma, la organización actuaba de forma presencial sin ninguna opción remota para sus colaboradores salvo para casos especiales en proyectos con clientes cuya diferencia horaria lo ameritaba. Los empleados asistían todos los días a sus puestos de trabajo como cualquier trabajo presencial, con el adicional que para implementar los sistemas de gestión es común asistir a las instalaciones de los clientes situados en cualquier parte del mundo por períodos de cuatro a doce semanas dependiendo de la magnitud del proyecto. Esta modalidad aplica tanto para sus empleados en Argentina como para Corea del Sur, Filipinas y demás oficinas comerciales (Alemania, EE. UU., Irlanda, etc.)

Durante la pandemia, un gran problema que enfrentó la empresa fueron las restricciones a viajes además de las medidas preventivas generales. Esto presentó un desafío que obligó a la empresa a reinventar su modalidad de trabajo y de proyectos.

En esta nueva reinvención, se contempló la implementación remota (y también mixta) del sistema de gestión. En LAS Cargo se implementó el primer proyecto con la nueva modalidad y de esta forma se demostró que es posible, con sus ventajas y desventajas, trabajar de una manera completamente remota.

Hoy, la empresa ofrece tres modalidades (presencial, remota y mixta) a la hora de vender sus productos.

Para el caso de los servicios ofrecidos de Soporte y Consultoría, no presentó un desafío relevante ya que las mismas actividades se adaptan fácilmente a la tendencia de operar remoto.

## **Capítulo 3: EL MERCADO**

La información vertida en los siguientes párrafos es un análisis propio del autor en función de la información que contiene la base de datos de clientes interna de la empresa.

### **3.1 Clientes y Mercado**

La empresa únicamente tiene clientes activos de los productos eAuthority y Alkym. Por la naturaleza del producto eAuthority y la escasez de clientes (son pocas las autoridades por país), la composición de clientes en la actualidad se puede ver considerablemente mayor para Alkym.

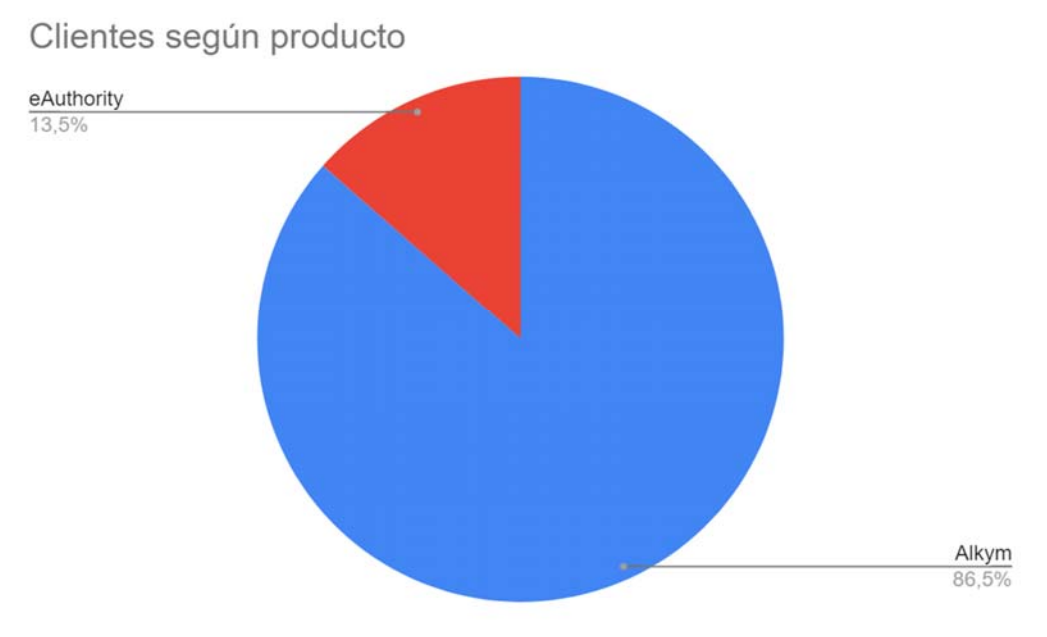

*Fig. 4 - Clientes según producto. Fuente: Elaboración Propia* 

Esta distribución de clientes es afectada también por madurez de los productos, siendo Alkym un producto ya establecido versus eAuthority un producto en etapa de crecimiento e ingreso al mercado. Alkym posee un total de 32 clientes activos mientras que eAuthority posee 5 clientes activos.

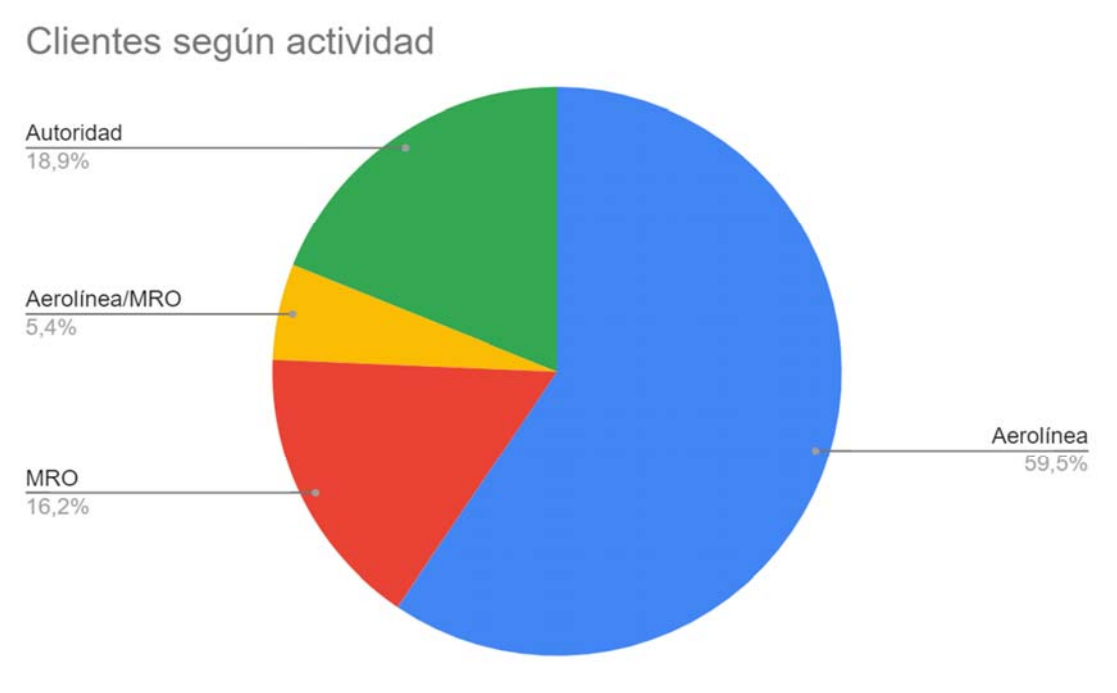

*Fig. 5 - Clientes según actividad. Fuente: Elaboración Propia* 

Según la actividad, los clientes pueden diferenciarse en cuatro categorías:

- **Autoridades**: Su actividad no necesariamente se traduce en la utilización de eAuthority (una gran parte de ellos sí) pero también existen autoridades del tipo militar, que precisan mantener su flota.
- **Mantenimiento, Reparación y Restauración (MRO)**: De las siglas en inglés *Maintenance*, *Repair* and *Overhaul*8, así se llaman aquellos talleres que no tienen una flota propia y prestan el servicio de mantenimiento a otras empresas para realizar tareas de mantenimiento de todo tipo.
- **Aerolíneas**: Dentro del grupo aerolíneas, se incluyen aquellas que realizan vuelos comerciales como así también vuelos de carga e incluso vuelos de tipo chárter. Es el típico cliente que utiliza Alkym y precisa gestionar el mantenimiento de su flota.
- **Aerolíneas / MRO**: Algunas empresas que pertenecen a la cartera de clientes, poseen tanto aviones propios, como así también sus propios talleres de MRO.

<sup>8</sup> La palabra inglesa *Overhaul* hace referencia a restaurar un componente o ensamble a un estado bueno conocido que brinde una garantía razonable de funcionamiento específico, denominado tiempo entre revisiones generales (TBO, por sus siglas en inglés). (FAA, 2017)

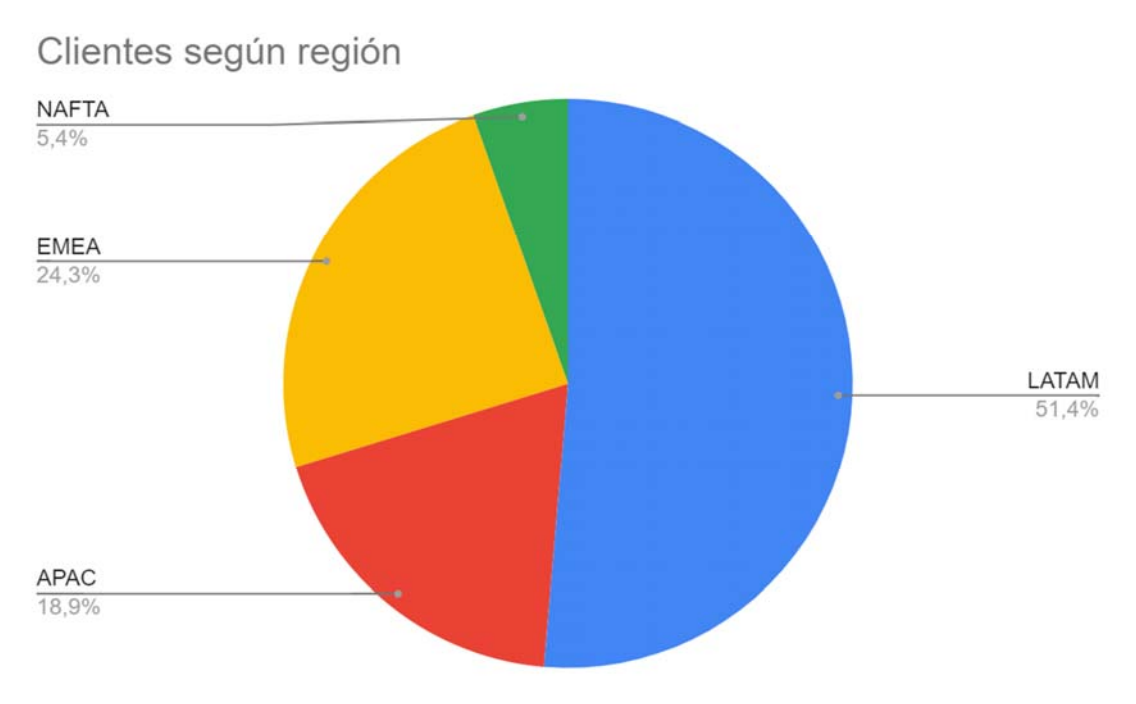

*Fig. 6 - Clientes según región. Fuente: Elaboración Propia* 

Podemos ver que un gran porcentaje de los clientes está situado en Latinoamérica (LATAM). Esto es sumamente importante para la empresa ya que presenta una ventaja competitiva por una cuestión de idioma. No existen muchas empresas que produzcan software y presten el servicio de soporte técnico en idioma español dentro del rubro.

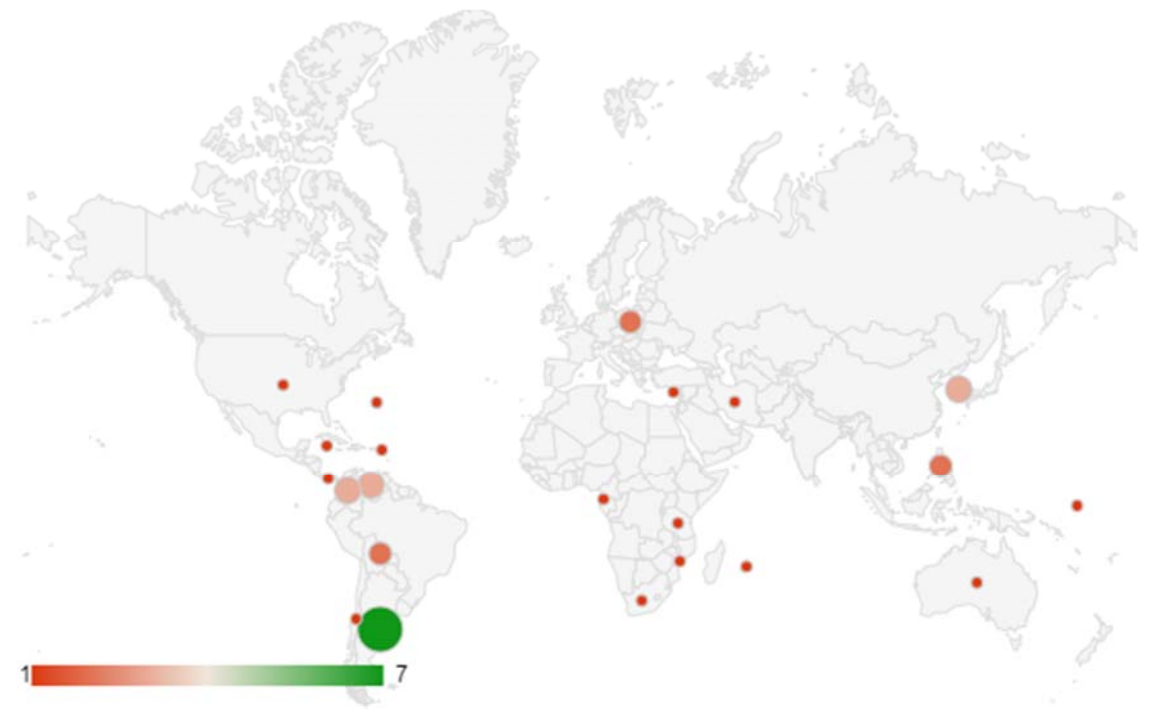

*Fig. 7 - Distribución de clientes a nivel global. Fuente: Elaboración Propia* 

En muchos casos, gran cantidad de clientes se sitúan en paraísos fiscales: St. Marteen, Islas Caimán, Bermudas, Nauru, entre otros.

Predomina la presencia en el centro de América, como así también en África y la región del Pacífico (Filipinas, Corea del Sur, Nauru, Australia, etc.).

Por último, la magnitud de los clientes se puede categorizar de la siguiente forma:

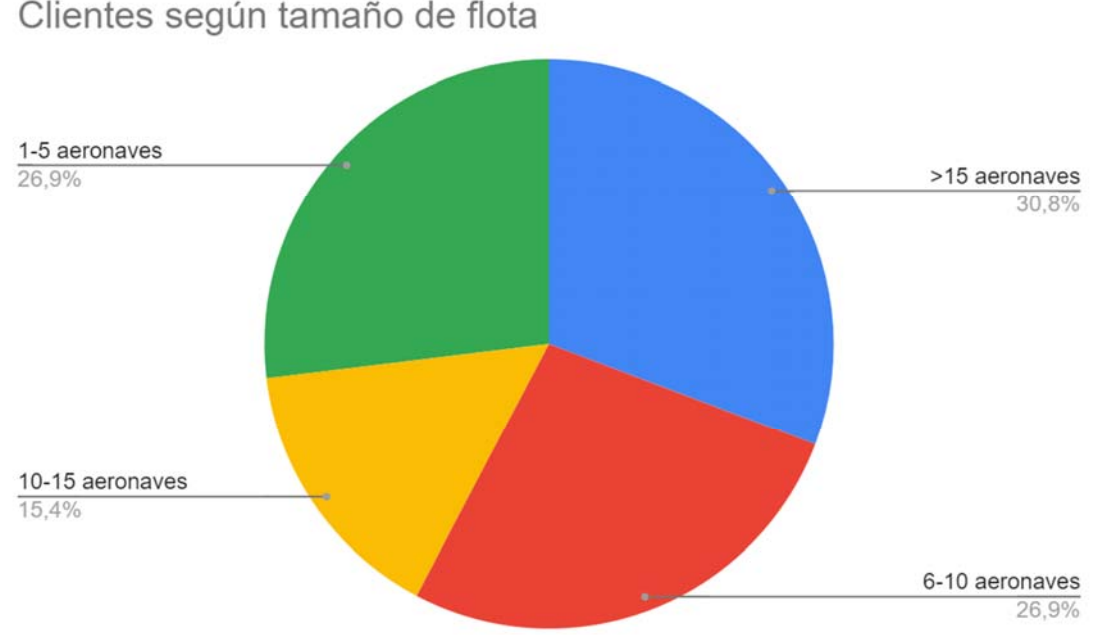

*Fig. 8 - Clientes según tamaño de flota. Fuente: Elaboración Propia* 

La magnitud es bastante variada, aquellos clientes que poseen una flota mayor a 15 aeronaves son clientes que utilizan los productos de Seabury desde sus antiguas versiones, es decir, son los clientes con más antigüedad.

En el pasado, el cliente usual de la empresa tenía de 1 a 5 aeronaves, pero podemos ver que eso cambió y la empresa demostró poder estar a la altura de clientes más grandes. También es importante mencionar que la empresa acompaña a los clientes en su crecimiento, demostrado en proyectos especiales, por ejemplo, cuando ellos adquieren nuevas aeronaves y necesitan migrar la información de las mismas al sistema de gestión.

Si analizamos el tamaño de flota (cantidad de aeronaves) de cada cliente que ingresó hasta el día de la fecha, ordenados en orden cronológico (a partir del año 2009) vemos que la empresa se extiende sobre un promedio de 10 aeronaves por cliente.

Tamaño Flota en implementaciones (2009-2022)

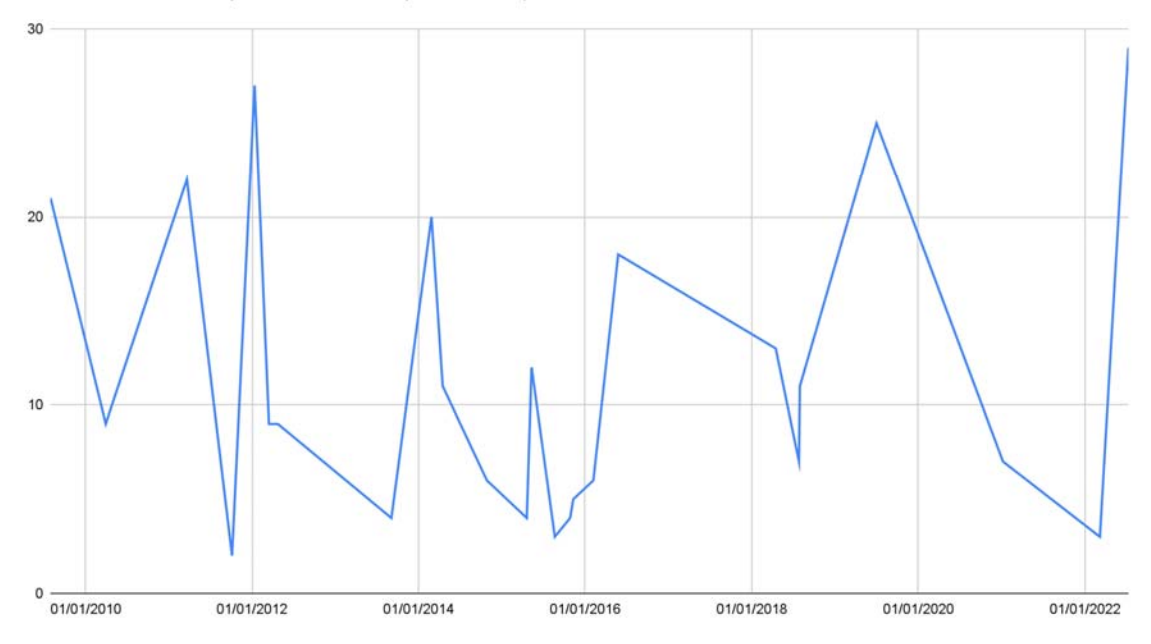

*Fig. 8 - Magnitud de clientes en cada implementación. Fuente: Elaboración Propia* 

Lo importante a reconocer en el gráfico son aquellos picos mayores o iguales a 20 aeronaves. Esos son los clientes que le proporcionan a la empresa un gran desafío y desarrollo a pasos agigantados, por la cantidad de información que generan y contienen almacenada en las bases de datos del sistema de gestión Alkym, como así también la cantidad y complejidad de problemas que surgen del propio uso del mismo.

#### **3.2 Competencia**

El presente apartado fue elaborado con información brindada por el área Comercial de Seabury Solutions y busca brevemente mencionar los competidores para información del lector y no analizar la competencia en sí.

Los principales competidores en el mercado de Alkym son Aerotrac, DigiMant, Aircraft Maintenance System, AMOS, eMRO, entre otros. Tanto AMOS<sup>9</sup>, como eMRO<sup>10</sup> son los que están más presentes en el mercado y representan un punto de referencia para la empresa Seabury Solutions ya que son productos muy robustos y de vanguardia. Por otro lado, los principales competidores de eAuthority son  $CASR<sup>11</sup>$  y EMPIC-EAP<sup>12</sup>. Aunque la cantidad de empresas que ofrezcan un producto similar sean menores, la competencia es más fuerte ya que el mercado no está tan desarrollado como lo es en el caso de Alkym, según indica el área Comercial de la empresa en estudio.

<sup>&</sup>lt;sup>9</sup> AMOS es propiedad de TRAX.

<sup>&</sup>lt;sup>10</sup> eMRO es propiedad de Swiss AviationSoftware Ltd.

<sup>11</sup> CASR es propiedad de EMPIC GmbH.

<sup>12</sup> EMPIC-EAP es propiedad de CASR.Co, Civil Aviation Software, LDA.

## **3.3 Contexto y tendencia del mercado del Mantenimiento Aeronáutico**

Uno de los motivos que originó la idea del presente proyecto fueron los resultados de la exposición de Seabury Solutions en la exhibición internacional "MRO Middle East". El evento busca juntar todos los años a los integrantes de la cadena de suministro global de aerolíneas para hacer negocios en Dubái.

Allí se pidió a los distintos integrantes del rubro que se acercaban al stand de la empresa, que anoten en una pizarra qué tendencia digital, solución o herramienta hará una diferencia en sus operaciones en un futuro.

Los resultados fueron los siguientes:

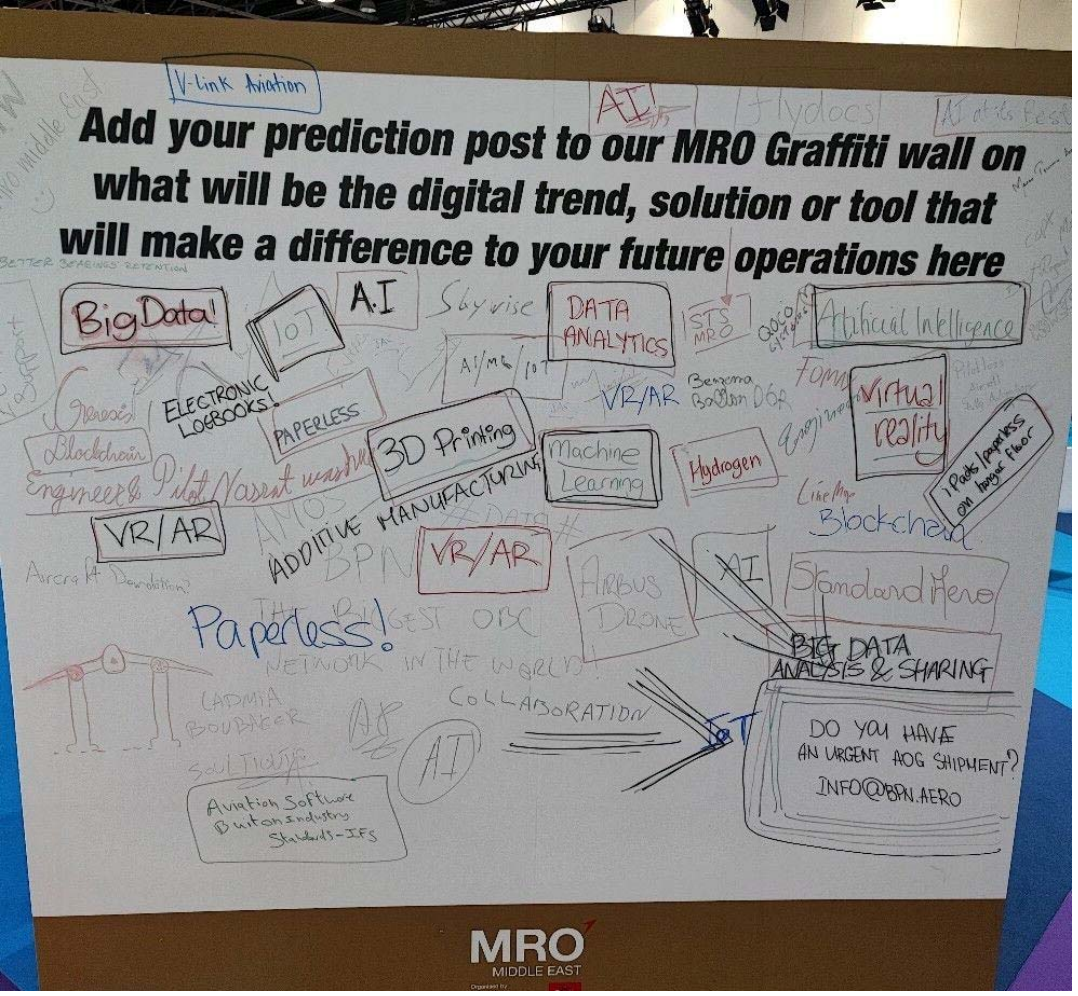

*Fig. 9: Tendencias en aviation week – MROME. Fuente: LinkedIn - Carlos Bianchi - Seabury's VP Sales & MKT* 

Dentro de los tópicos más mencionados podemos ver que se encuentran: *Big Data, Artificial Intelligence (AI)13, Machine Learning14, Data Analytics15, Virtual Reality16, Paperless17,* etc*.* Todos estos conceptos son técnicas, herramientas, o disciplinas que están dentro del ecosistema de Big Data.

Según Dumbill (2013), *Big Data* es un término que hace referencia a los datos que superan la capacidad de procesamiento de los sistemas de bases de datos convencionales. Esto implica que Alkym, un sistema que utiliza bases de datos convencionales, no se adapta a esta tendencia del mercado.

Por otro lado, De Mauro, Grecco y Grimaldi (2015) indican que *Big Data* representa a la información caracterizada por un volumen, velocidad y variedad tan altos que requieren tecnología y métodos específicos para su transformación en valor.

Es decir, la información es un activo del cual podemos extraer valor. Por ese motivo, *Big Data* es un término que se puede aplicar en muchos campos de interés, como pueden ser los análisis de negocio o los de riesgos o en este caso el mantenimiento aeronáutico.

Puntualmente para el tipo de industria del presente proyecto, en el mantenimiento aeronáutico lo que usualmente hacen los clientes que utilizan Alkym, es mantener a los aviones de forma programada en función de las horas de utilización y los ciclos de vuelo (cada ciclo está definido por un despegue más un aterrizaje). Esta forma de trabajar supone un derroche de recursos porque favorece el **'sobremantenimiento'** y también el reemplazo de muchas piezas que están en buenas condiciones o que no han completado su ciclo de vida.

Entonces se presenta el gran desafío de reemplazar esta cultura de mantenimiento. Ahora, ¿qué pasaría si esta información es utilizada para tener estimaciones fiables del estado y ciclo de vida de sus componentes? De esta forma, se reduciría la necesidad de inspecciones fijas y los cuidados se corresponden más con el estado real de las piezas en cuestión.

Según Badea, Zamfiroiu y Boncea (2018), un avión Boeing 737 genera 20 terabytes de datos por motor en una hora. Considerando que no son los únicos ensambles mayores dentro de un avión, existen dos grandes restricciones o desafíos para lograr esta nueva cultura de mantenimiento:

<sup>&</sup>lt;sup>13</sup> Artificial Intelligence ("Inteligencia Artificial" en español) es la disciplina científica que se ocupa de crear programas informáticos que ejecutan operaciones comparables a las que realiza la mente humana, como el aprendizaje o el razonamiento lógico. (RAE, 2022)<br><sup>14</sup> Machine Learning ("Aprendizaje Automático" en español), es un conjunto de métodos diseñados

para detectar automáticamente patrones en los datos, y luego utilizar dichos patrones detectados para predecir datos futuros, o para tomar otras clases de decisiones bajo condiciones de incertidumbre. (Murphy, 2012)

<sup>&</sup>lt;sup>15</sup> Data Analytics ("Analítica de datos" en español) es el proceso de examinar grandes cantidades variadas de datos para revelar patrones ocultos, correlaciones desconocidas y otra información útil [...] (Kempler y Matthews, 2017)

<sup>&</sup>lt;sup>16</sup> Virtual Reality ("Realidad Virtual" en español): Representación de escenas o imágenes de objetos<br>producida por un sistema informático, que da la sensación de su existencia real. (RAE, 2022)

<sup>&</sup>lt;sup>17</sup> Paperless (en español "sin papel") es un adjetivo utilizado para describir negocios que funcionan o se realizan completamente por medios electrónicos, sin documentos en papel o uso del papel para la gestión de archivos. (Diccionario Collins, 2010)

- Almacenar los volúmenes de información que implica llevar un monitoreo más detallado del avión.
- Controlarla a tiempo real, ya que actualmente se recopilan al aterrizar y no en línea, implica que la velocidad de transferencia a un punto de referencia en tierra sea muy alta.

Entonces, será cuestión de que la tecnología se adapte a la necesidad del mercado para que el día de mañana las aerolíneas y sus autoridades quieran implementarlo en sus operaciones.

Un primer paso es el de incluir herramientas y metodologías con respecto al manejo de la información que lleven a Seabury Solutions hacía el mundo de *Big Data*.

## **Capítulo 4: Productos y Servicios**

## **4.1 Productos**

Seabury Solutions ofrece tres productos, que varían en complejidad, finalidad y por sobre todo madurez.

#### **4.1.1 Alkym**

La información del presente apartado fue obtenida tanto del producto como también de la documentación online del mismo.

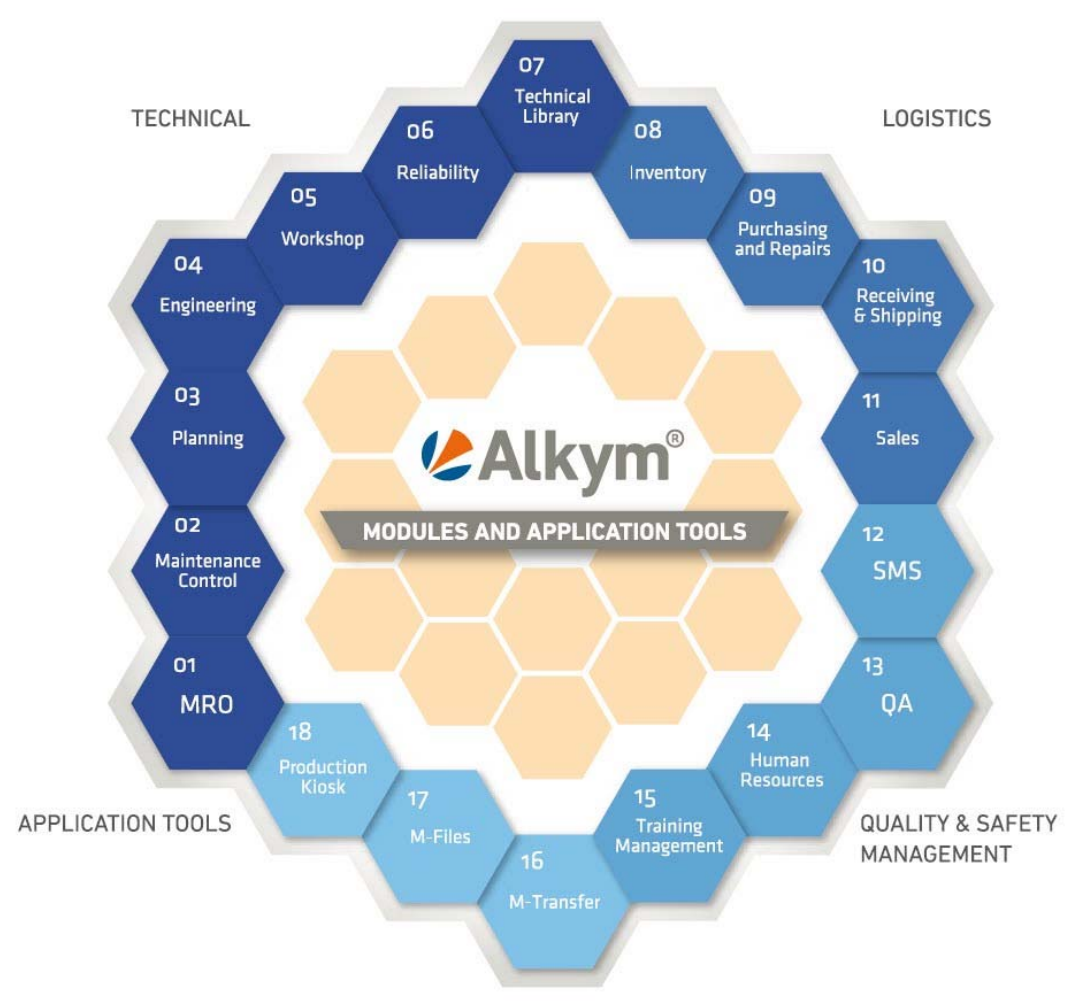

*Fig. 10 - Módulos presentes en Alkym. Fuente: Seabury Solutions (seaburysolutions.com)*

El principal de ellos se llama **Alkym**, es el que dio origen a la empresa y al día de la fecha se encuentra en su versión v.7.6.

Alkym consiste en un software de gestión de activos y MRO. Se especializa en la gestión del mantenimiento aeronáutico conteniendo 15 módulos y variadas herramientas que ayudan a operadores (aerolíneas comerciales) y talleres a ordenar sus operaciones.

Dichos componentes del sistema se pueden diferenciar en cuatro grandes grupos de acuerdo con su finalidad:

- **Técnicos**:
	- MRO
	- Maintenance Control
	- Planning
	- Engineering
	- Workshop
	- Reliability
	- Technical Library
- **Logísticos** 
	- Inventory
	- Purchasing and Repairs
	- Receiving & Shipping
	- Sales
- **Regulatorios** 
	- Safety Management System (SMS)
	- Quality Assessment (QA)
	- Human Resources
	- Training Management

#### ● **Herramientas**

- M-Transfer
- Document Management System (DMS)
- M-Applications
- Advanced Planning Optimisation
- Fleet Monitoring

Alkym, según sus manuales de uso, "administra de manera eficiente el flujo de información de los procesos entre las distintas áreas y funciones de operaciones de mantenimiento, de manera totalmente integrada, permitiendo capturar y procesar datos relevantes de las actividades y operaciones realizadas, poniéndolos a disposición de todos los usuarios a través de herramientas de gestión simples y fáciles de usar."

Es un producto altamente establecido y en una etapa de madurez. Esto significa que tanto la complejidad del soporte, como el de los requerimientos de sus clientes son considerablemente mayores frente a los demás productos.

Un detalle importante es que Alkym está diseñado en el lenguaje C#<sup>18</sup>, reconocida por proporcionar robustez y eficiencia.

<sup>&</sup>lt;sup>18</sup> C# (pronunciado "si sharp" en inglés) es un lenguaje de programación moderno creado por Microsoft, basado en objetos y con seguridad de tipos (Microsoft, 2023).

A pesar de que es un producto muy maduro, el próximo paso a seguir es transformar la aplicación *web-based*<sup>19</sup> actual a una aplicación web<sup>20</sup>. Este cambio de tecnología implica diseñar todo el sistema como un producto nuevo.

Por lo pronto, Alkym no se desarrolla más. Simplemente se mantiene, se corrigen errores, se implementan mejoras y ocasionalmente se adicionan funcionalidades menores.

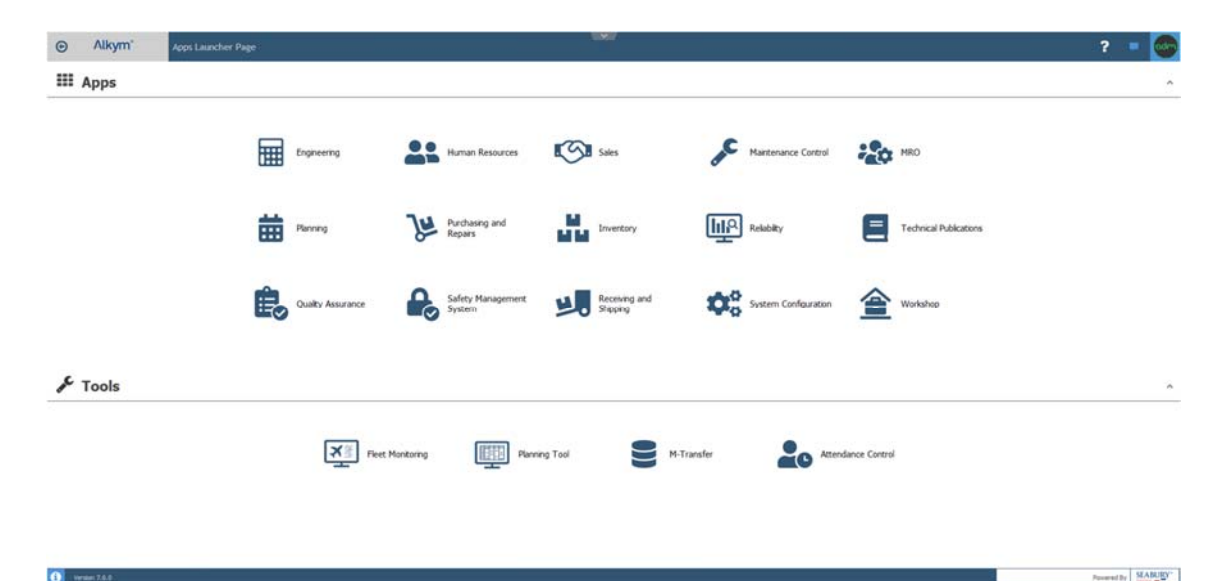

*Fig. 11 - Interfaz principal - Menú de aplicaciones. Fuente: SRVOper (srvoper.seaburymro.com)* 

| Engineering             |                      |                          |                     |                                                                                                    |                         | $\overline{\mathbf{u}}$ vir |                         |          |                  |                           |             |               |     | Quick Launch                 | $\overline{\phantom{a}}$<br>$+0$ |             |
|-------------------------|----------------------|--------------------------|---------------------|----------------------------------------------------------------------------------------------------|-------------------------|-----------------------------|-------------------------|----------|------------------|---------------------------|-------------|---------------|-----|------------------------------|----------------------------------|-------------|
|                         |                      | Platter                  | $X$ Cown Wark = $X$ |                                                                                                    |                         |                             |                         |          |                  |                           |             |               |     |                              |                                  |             |
|                         | Highs 4 9            |                          |                     | (AD) Cabri Deferred Mars, lane   Defer Wark   Deferred Martin announce Dem   Engineering Wark   Martin and Company on the Maudien Ban Card   Rememb Wark   Raubine Wark   Special Wark   Special Wark   Special Wark   Special |                         |                             |                         |          |                  |                           |             |               |     |                              |                                  |             |
| <b>Works</b>            | $\blacksquare$       | Wark Type:               | Prefix.             | Number<br>Date                                                                                                    | Tifat                   | 271                         | Dest.                   | 576      | Center           | Parent Work               | Rdg. Type   | Ragistration  | ATA | Description                  | Work Scope                       |             |
| F. B. Terri             |                      | ADI                      | ×D-<br>$\sim$       | $\sim$                                                                                                    | $\sigma$                | o.                          | ×D-                     | vD-      | o.               | ÷                         | e           | ÷             | ÷   | $\circ$                      | ۰                                | $\sim$      |
|                         |                      | Special Work Card 3WC    |                     | 00/00/00 802035 00:00:00                                                                                                    | CARIN LIGHTING.         | A135                        | Arthur AT20             | 35.36    | Seabury 3.       |                           | <b>ME</b>   | SE-VEC        |     |                              |                                  | $\cdots$    |
| <b>b</b> from           |                      | Special Work Card BWC    |                     | 969 16/03/2030 00:00:00 PLACARDS FOU. A330                                                                                                    |                         |                             | Arbus A330              | 16.56    | Seabury S.       |                           | <b>SR</b>   | \$5.450       |     |                              |                                  |             |
| Clean by Accomplishment |                      | Special Vitario Card 3WC |                     | 968 16/03/3034 00:00:00 PLOCKING, FWD., A330                                                                                                    |                         |                             | Air 5x at 45.7          | 15.26    | Seabury S.       |                           | 14t         | \$5.45C       |     |                              |                                  |             |
| Quicklast               |                      | Special Work Card BAC    |                     | 667 SERUSITE 65-65-05                                                                                                    | ROOKING, POUL 4330      |                             | Airfa.w A.155           | 16.56    | Sealers E.       |                           | 141         | 55.455        |     |                              |                                  | <b>SEE</b>  |
|                         |                      | Special Work Card - SWC  |                     | MA MAIN003200/00/00 LAV FLOOR, FOU. AT00                                                                                                    |                         |                             | <b>GEEA author</b>      | 1626     | Sealsa's S.      |                           | 16th        | \$5.450       |     |                              |                                  | $***$       |
| Settings                |                      | Special Work Card 199C   |                     | 965 SLOVICES 00:00:00 CABIN WINDOW  A330                                                                                                    |                         |                             | Airbust A.720           | 19.26    | Seabury S.       |                           | 16          | \$5490        |     |                              |                                  | <b>TELE</b> |
|                         |                      | Special Work Card SWC    |                     | 964 56812030 00:00:00 TICK VIALL PANE A 130                                                                                                    |                         |                             | Arbus A130              | 35.26    | Seabory S.       |                           | 14th        | 55-VSC        |     |                              |                                  |             |
| Work Scopes             | $\qquad \qquad \Box$ | Special Work Card 199C   |                     |                                                                                                    |                         |                             | <b>GEEA BATAL</b>       | 16.56    | Seabury S.       |                           | <b>SM</b>   | 15/00         |     |                              |                                  |             |
|                         |                      | Special Work Card 3WC    |                     | 962 SUID/2020 00:00:00 PAX SEATS, REA. A320                                                                                                    |                         |                             | Arbus A320              | 1626     | Sexbury S.       |                           | 16          | \$5.45C       |     |                              |                                  |             |
| Work Records            | $\alpha$             | Special Hork Card SWC    |                     | 961 16/03/2027 00:00:00 PAX 55471, 554 A130                                                                                                    |                         |                             | Arbon AT20              | 35.56    | Seabury S.       |                           | 140         | SS-VSC        |     |                              |                                  | $\cdots$    |
|                         |                      | Special Work Card - SWC  |                     | 963 MJS1/2026 00:00:00 Parking 24y                                                                                                    |                         | A339                        | <b>GCA subsA</b>        | 16.26    | Seabury S.       |                           | <b>SE</b>   | SS-VSC        |     | 21-30 Parking inspective     |                                  |             |
|                         |                      | Special Work Card - SWC  |                     | 959 M/R3/3025 00:00:00 LAVATOR3ES, PO. 4330                                                                                                    |                         |                             | Arbun A.120             | 1626     | Seabury S.       |                           | 16          | <b>16-VIC</b> |     |                              |                                  | 1.4.4       |
|                         |                      | Special Vitals Card SWC  |                     | 958 16703/2024 00:00:00 LAVATORIES, PO., A335                                                                                                    |                         |                             | Arbus AT35              | 15.26    | Seabury S.       |                           | N           | \$5-V9C       |     |                              |                                  |             |
|                         |                      | Special Vite & Card 15WC |                     | 957 16/03/2023 00:00:00 LAVATORIES, FO., A320                                                                                                    |                         |                             | Athus 8,730             | 1626     | Seabury S.       |                           | 140         | \$5,450       |     |                              |                                  |             |
|                         |                      | <b>Bautine Work</b>      | i m                 | 70145<br>SARPORZZ LEGRISE                                                                                                    | ADJEES-03-1316          | 2015413.                    | Lipper Torque Link      | DALYCRG. | Sealary S.       |                           | ap.         |               |     |                              |                                  | $***$       |
|                         |                      | <b>Routine Work</b>      | 20                  | \$483/2022 11:41:40 174204-03-1<br>70945.                                                                                                    |                         | A339                        | Artists & 3.201         | 561      | Sealsay S.       |                           | 80          | SS-ANA        |     | 17.00 SLAT LSON CONNE.       |                                  | <b>Taxa</b> |
|                         |                      | Routine Work             | ins                 | 14/07/2022 09:18:13 2:- 147-02-1965 4320<br>709 KL                                                                                                    |                         |                             | Arlis at XXX            | 501      | Sealary S.       |                           | 80          | 15 ANA        |     | HLD-INSL AND HTD.            |                                  | $144 +$     |
|                         |                      | Routine Work             | 128                 | 14/07/2022 09:16:10 112100-00-NLP 4320<br>70945                                                                                                    |                         |                             | Arbus 8,730             | 561      | Seabury S.       |                           | 40          | SS-ANA        |     | 11-00 Perform visual inspect |                                  | 144         |
|                         |                      | Routew Work              | 1 ft as             | 14/07/2022 09:04:30 TT3<br><b>TOSHE</b>                                                                                                    |                         | A330                        | Airbus A.130            | 000415   |                  | Seabury S., 810-780458238 | 80          | SS-DAN        |     |                              |                                  | <b>SER</b>  |
|                         |                      | <b>Rautine Work</b>      | (mm                 | 70945. 54/07/2022 00:04:35 TT2                                                                                                    |                         | AT33                        | Arbus A720              | DOORIS   |                  | Sealary S., 820-789456238 | 80          | SS-DAN        |     |                              |                                  |             |
|                         |                      | Rautine Work             | 200                 | 14/07/2022 09:04:25 TT1<br>70945.                                                                                                    |                         | A320                        | Airbust A.720           | 000415   | Seabury S.       |                           | ap-         | SS-DAN        |     |                              |                                  | <b>TER</b>  |
|                         |                      | <b>Bautine Work</b>      | $+820$              | 14/07/2022 00:31/32 549302-02-6 PVL 4320<br>70545                                                                                                    |                         |                             | Artnut A.120            | 000415   | Seabory S.       |                           | 80          | 55 OAN        |     | 34-00 PILOV/HID NOUNT        |                                  | $***$       |
|                         |                      | Routine Work             | 18m                 | 70945 1407/2022 00:30:34 Daily Check AT20 AT20                                                                                                    |                         |                             | Arbus A330              | 3279     | Seabury S.       |                           | $_{10}$     | <b>SLOS</b>   |     |                              |                                  |             |
|                         |                      | Pleghe                   | IPL.                | 76058 14/07/2022 00:00:00                                                                                                    |                         | A320                        | Arbus A320              | 561      | Seabury S.       |                           | <b>of</b>   | SS-AP6A       |     |                              |                                  | $***$       |
|                         |                      | Pight                    | 风.                  | 76039 14/07/2022 00:00:00                                                                                                    |                         | ATH                         | Arthus A.120            | $2-CT$   | Seabury S.       |                           | <b>Lutt</b> | AP-C 0001     |     |                              |                                  | $***$       |
|                         |                      | Rouding Work             | 1818                | 70941.<br>13/07/2022 00:52:03                                                                                                    | AD3022-40-01 PL 3015403 |                             | Main Fifting 0.10       | DIRENCE. | Seabury S.       |                           | RO          |               |     |                              |                                  | <b>TER</b>  |
|                         |                      | <b>Audre</b> Wark        | 320                 | 70545<br>12/07/2022 05:27:13                                                                                                    | Testi                   | A320                        | Arbus A120              | 11928    | A.J. Levin       |                           | vos         | 13.0238       |     |                              |                                  | 144         |
|                         |                      | Routine Work             | 1 Ros               | 12/07/2022 05:02:26 Text1<br>70945.                                                                                                    |                         | AT25                        | Article AT20            | 114228   | A.I. Levin       |                           | <b>WS</b>   | 114228        |     |                              |                                  | <b>ALL</b>  |
|                         |                      | Routine Work             | 市场                  | 70945 12/07/2022 02:33:14 Twit                                                                                                    |                         |                             | NSA931. Circuit breaker | 12152    | <b>TTOP Avia</b> |                           | 80          |               |     |                              |                                  | <b>STAR</b> |
|                         |                      | Non-Routine Wor  NRW     |                     | 458 11/07/2022 11/01/07 TO-Arbus (0101 Saub340A : Saub 340A                                                                                                    |                         |                             |                         | 155      | Seabury S.       |                           | <b>NR</b>   | \$5-YEE       |     | Maintenance2                 |                                  | <b>FAX</b>  |
|                         |                      | Non-Routine War  NEW     |                     | 457 11/07/2022 10:57:12 TD-Arbun-10:01                                                                                                    |                         |                             | Saab345A Saab 345A      | 155      | Seabury S.       |                           | NB          | \$5-YEE       |     | Manfenence 1                 |                                  | <b>HER</b>  |
|                         |                      | <b>Boutine Work</b>      | 19 pm               | 70945 0A07/2022 10:20:12 1957 ABS RES                                                                                                    |                         |                             | 106-1-1. ACTUATOR, APU  | 1556     | German Air       |                           | so          |               |     | Testi                        |                                  | <b>Dist</b> |
|                         |                      | Routine Work             | $-200$              | 70145 04070322.0046.39 TEST RES RES.                                                                                                    |                         |                             | 126-1-1. ACTUATOR, APU  | 1556     | German At        |                           | RO          |               |     |                              |                                  | <b>TELE</b> |

*Fig. 12 - Interfaz de navegación - Organización de documentos. Fuente: SRVOper (srvoper.seaburymro.com)* 

 $19$  Aplicación web-based: Sistemas que utilizan el servicio web (Dissanayake y Dias, 2017).

 $20$  Aplicación web: Es una aplicación en la cual toda o algunas partes del software son descargadas de la web cada vez que es ejecutada (Dissanayake y Dias, 2017).

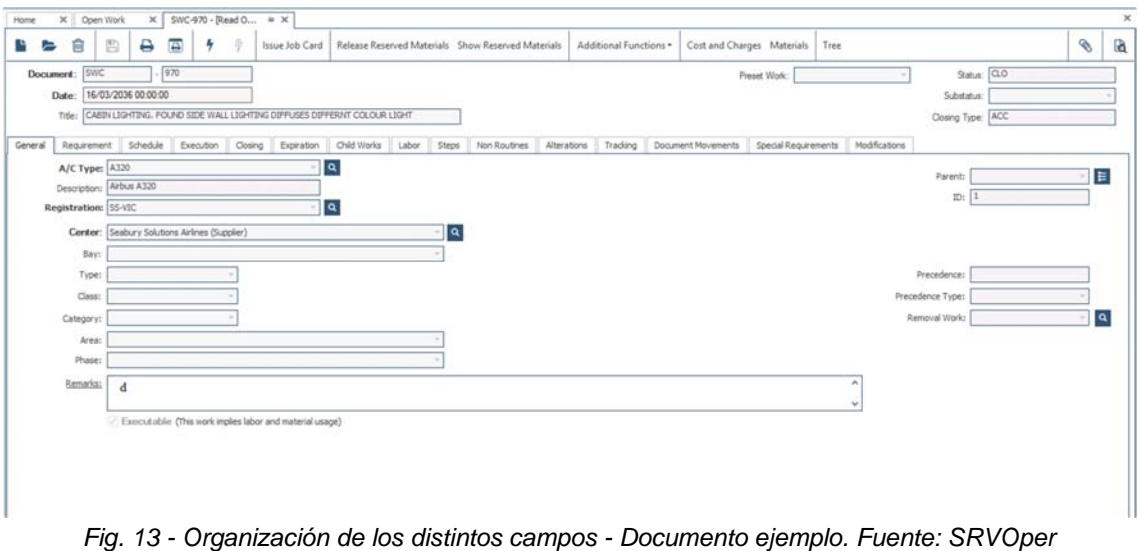

*(srvoper.seaburymro.com)*

#### **4.1.2 eAuthority**

Otro de los productos que ofrece la empresa, dentro del mismo rubro de mantenimiento aeronáutico es eAuthority.

Dicho software está pensado para supervisión por parte de la autoridad aeronáutica, controlando a los operadores y talleres para cumplir con las normativas.

Es decir, fue diseñado para las normativas, el cumplimiento, la productividad y la eficiencia. Posee una solución de administración única que está diseñada para aumentar la eficiencia del personal interno al mismo tiempo que brinda información en tiempo real a la administración en un tablero multiplataforma.

Idealmente, se busca acompañar las tareas de inspectores, gestión de certificados y toda la gestión que incluye operador/taller-autoridad aeronáutica. Dentro de esa gestión se incluyen inspecciones, certificados, capacitaciones y licencias principalmente.

Con eAuthority se busca unificar las tareas usuales de una entidad supervisora como por ejemplo Administración Nacional de Aviación Civil (ANAC) para Argentina o el Instituto Nacional de Aviación Civil (INAC) para el caso de Venezuela.

A diferencia de Alkym, eAuthority es un producto más joven que está situado y a punto de culminar su fase de introducción<sup>21</sup>. La complejidad de este se encuentra en las implementaciones, en cómo responde a los distintos contextos y en cómo adaptarlo a los procesos usuales de clientes. Dicha complejidad se refleja en el uso masivo que eAuthority posee, donde cada cliente explota el sistema a su forma particular. Aunque también es una oportunidad para la mejora continua, la cantidad de bugs y mejoras que origina tal uso es una carga importante de trabajo.

 $21$  Fase de introducción: Refiriéndose al ciclo de vida del producto, es un período de lento crecimiento de ventas a medida que el producto se introduce en el mercado. Las ganancias son inexistentes en esta etapa debido a los fuertes gastos de introducción del producto (Kotler, 2011).

Consolidar el producto en un mercado de autoridades aeronáuticas presenta todo un desafío para la empresa ya que la competencia es alta (léase capítulo 2), los clientes son limitados y, por consiguiente, las oportunidades son menores.

Por último, presenta una tecnología mucho más moderna, no sólo en cuanto a los lenguajes de programación en los cuales está desarrollado, sino también al estar completamente almacenadas en la nube.

| ≡        | ANAC                                                            | <b>Inicio</b>                                                                             |                                                                                                    |                      |         |                                                                                                    |                | Q Britan                                    | $\rm III$             |                      | Banando)<br>Admin Admin |  |  |  |
|----------|-----------------------------------------------------------------|-------------------------------------------------------------------------------------------|----------------------------------------------------------------------------------------------------|----------------------|---------|----------------------------------------------------------------------------------------------------|----------------|---------------------------------------------|-----------------------|----------------------|-------------------------|--|--|--|
| ٠        | Inicio                                                          |                                                                                           |                                                                                                    |                      |         |                                                                                                    |                |                                             |                       |                      | Of Diseñar              |  |  |  |
| ÷.<br>ш  | Favoritos<br><b>Dashboards</b>                                  | <b>副Tasks</b>                                                                             |                                                                                                    |                      | $1.0 -$ |                                                                                                    |                |                                             |                       |                      |                         |  |  |  |
| ۰        | Espacios de trabajo                                             |                                                                                           |                                                                                                    | Por hacer <b>all</b> |         | Material O                                                                                                    | Tareau hechas  |                                             |                       |                      |                         |  |  |  |
| ٠        | <b>Módulos</b>                                                  | 1 Tomar China                                                                             |                                                                                                    |                      |         |                                                                                                    |                |                                             |                       |                      |                         |  |  |  |
|          | <b>Inspecciones</b>                                             | <b>O</b>                                                                                  | $\pm$<br>Tarea<br>ia.<br>Verificar Reporte de Segundad OCU-20000000 et<br>Verificar Reporte de Segundad OCU-20000007 et<br>X Verticar Accion de Seguimanta FU-55 e* |                      |         |                                                                                                    | <b>Process</b> | $\alpha$<br>a                               | Veicmans Y Donamatica | Haler T.             | Assess T                |  |  |  |
|          | <b>Credenciales</b><br>Administración de se., <<br>Certificados |                                                                                           |                                                                                                    |                      |         | Safety Events Management ES v1.15.0+11.1<br>Safety Events Management ES v1.15.0+/1.1<br>Approved FollowUp-ES v1.13.4.0 |                | hate un dia<br>hace 5 mas<br>Prece 12 dies: | v<br>◢                | ٠<br>٠<br>×          |                         |  |  |  |
|          | Aseguramiento de se <<br>Promoción de seguri <<br>Licencias     | Venticar Reporte de Seguridad OCU-20200831 PP<br>T Venticar Accord de Seguimiento FU 0799 |                                                                                                    |                      |         | Safety Events Management ES v1.15.0+1.1<br>Approved FollowUp-ES v1.13.4.0                                              | 05/nov/2020    | hace 13 dias<br>hate 14 dies                |                       | $\bullet$<br>22.14.5 |                         |  |  |  |
|          | Capacitaciones<br>General<br>Habilidades y entren. «            |                                                                                           |                                                                                                    |                      |         |                                                                                                    |                |                                             |                       |                      | $\circ$                 |  |  |  |
| $\alpha$ | Configuración de sist <                                         |                                                                                           | <b>foundation</b>                                                                                                    | <b>Techs Limits</b>  |         | Descripción                                                                                                    | Marmarkeds por |                                             |                       | About and            |                         |  |  |  |
|          | Eauthority <sup>®</sup><br>eAuthority 1.15.0+2.0                |                                                                                           |                                                                                                    |                      |         | <b>Slouters</b>                                                                                                    |                |                                             |                       |                      |                         |  |  |  |

*Fig. 15 - Interfaz principal eAuthority. Fuente: eAuthority Test (sga-test.anac.gob.ar)*

### **4.2 Servicios ofrecidos**

Dentro de la cartera de productos de la empresa, para cada uno de ellos ofrece Soporte Técnico especializado 24/7 con chats en vivo, teléfono de urgencias y profesionales trabajando desde Corea del Sur y Filipinas para complementar el horario de trabajo en Argentina.

Por otro lado, ofrece consultoría en lo que concierne a implementación, asistencia y mantenimiento del sistema de gestión, como así también asiste a mejorar los procesos y programas de mantenimiento de sus clientes.

Dichas actividades se desarrollan tanto de forma presencial, en sitio o remotamente como así también en una modalidad mixta.

La empresa busca diferenciarse mediante un acercamiento con servicios complementarios detallistas y personalizados para cada usuario que lo requiera. Dichos servicios complementarios usualmente tienen origen en un pedido exclusivo del cliente

## **Capítulo 5: MARCO TEÓRICO**

#### **Industria aeronáutica - Rol de Alkym**

Con el objetivo de entender los procesos de Alkym, es completamente necesario dedicar unas palabras a conceptos de la industria aeronáutica y así también entender el contexto en el cual fue creado Alkym, como así también el rol que posee dentro de la industria.

El contenido está orientado a personas no expertas en el rubro aeronáutico y representa el mínimo requerido para comprender Alkym.

#### **¿A qué se refiere la aviación comercial? ¿Cuáles son los actores relevantes para el presente proyecto?**

Según la Administración Nacional de Aviación Civil (ANAC, 2021), el término **aviación comercial** se refiere a transporte de pasajeros, carga y correo mediante aeronaves. Dentro de la gran cantidad de actividades que involucra la aviación comercial, Alkym se aplica a la actividad del mantenimiento de las aeronaves. Los actores que interesan dentro de la aviación comercial son:

- 1. Los operadores o aerolíneas
- 2. Talleres Aeronáuticos de Reparación (o talleres de MRO)

Añadiendo a lo previamente descrito sobre los actores en apartados anteriores, los primeros efectúan mantenimiento (con distinto nivel de complejidad) a sus propias aeronaves, mientras que los segundos ofrecen servicios de mantenimiento mayor a terceros (entre ellos a los operadores y aerolíneas).

#### **¿Qué significa que una aeronave esté en estado Aero navegable?**

Según la Organización Internacional Civil de Aviación (ICAO, 2005), el estado **Aero navegable** se refiere al estado de una aeronave, motor, hélice o parte que se encuentra de acuerdo con su diseño aprobado y está en condiciones seguras de operación.

Según la Real Academia Española, **aeronavegabilidad** es la capacidad para la navegación aérea segura.

Esto implica cumplir con ciertos estándares impuestos por los fabricantes de aeronaves (Boeing, Airbus, ATR, etc.), como así también autoridades (ANAC, INAC).

#### **¿Qué es un certificado tipo?**

La definición de aeronavegabilidad está altamente ligada a otro concepto: el certificado tipo.

Según la autoridad civil estadounidense (FAA, 2022), el certificado tipo representa la aprobación del diseño de la aeronave y todos sus componentes (incluyendo motores, turbinas, hélices, etc.). Significa que el diseño está de acuerdo con todos los estándares aplicables de aeronavegabilidad, ruido, purga de combustible y emisiones.

El certificado tipo es otorgado por la autoridad aeronáutica a un diseñador (por ejemplo, Boeing, Airbus, Saab, etc.) siempre que haya sido diseñado de acuerdo con todas las normas establecidas.

Esto implica un largo y minucioso proceso de certificación de diseño que incluye numerosos y exhaustivos ensayos de todos los sistemas y estructuras de la aeronave, para garantizar que ese tipo de aeronave es segura para la operación.

En una hoja de datos que forma parte del certificado tipo (*Type Certificate Data Sheet*) se especifican formalmente todas las características técnicas de la aeronave, sus sistemas, el modelo, cantidad de motores, limitaciones, el peso vacío, etc.

Por lo tanto, que una parte, conjunto o aeronave se encuentre en estado aeronavegable, implica que esté conforme a su certificado tipo, es decir, configurada exactamente como lo indica la hoja de datos del certificado tipo.

Finalmente, el operador de un determinado tipo de aeronave debe conseguir de la Autoridad Aeronáutica un Certificado de Aeronavegabilidad para cada una de las aeronaves que opere.

#### **¿Cómo un operador o aerolínea asegura la aeronavegabilidad de sus aeronaves? ¿Cómo mantiene su vigencia?**

Según Harry Kimmison (2013), los operadores aseguran la aeronavegabilidad cumpliendo con el programa de mantenimiento aprobado para tales aeronaves y solucionando toda discrepancia técnica que surgiera durante la operación.

El programa de mantenimiento es desarrollado por cada operador, basado en los documentos provistos por el fabricante y es sometido a aprobación por la autoridad aeronáutica aplicable.

Dicho programa, comprende las tareas (inspecciones, pruebas funcionales, reemplazo de componentes, etc.) a ser ejecutado cada cierto período de operación estrictamente controlados para asegurar que todos los sistemas se mantengan funcionando en forma confiable, y que la estructura mantenga su integridad.

**La planificación y el control de la ejecución de cada una de las tareas mencionadas, es una actividad compleja y fundamental para asegurar que cada aeronave esté en estado aeronavegable. Ésta es la función principal de Alkym.** 

Adicionalmente, Alkym ofrece funcionalidades para atender a los procesos soportes del mantenimiento, como por ejemplo los procesos logísticos de aprovisionamiento de materiales, la gestión de los programas de confiabilidad que monitorean la efectividad del programa de mantenimiento, la gestión de los entrenamientos y licencias de los técnicos que trabajan en el taller, la gestión de auditorías de inventario, entre otras funciones.

#### **¿Qué actividades realiza la organización de mantenimiento de un operador?**

Teniendo en cuenta lo expresado anteriormente sobre la responsabilidad del operador sobre la aeronavegabilidad, todo operador o aerolínea tiene una organización de mantenimiento, aun cuando subcontraten la ejecución de este.

El alcance del mantenimiento que ejecute puede variar desde las operaciones más básicas (mantenimiento de línea) hasta las tareas más complejas (mantenimiento mayor o mantenimiento de base).

Por un lado, el **mantenimiento de línea** puede ser definido como cualquier mantenimiento que sea realizado antes de cada vuelo para asegurar que la aeronave esté apta para el vuelo previsto (Gragnoli, 2018).

Dentro de la misma definición, EASA indica acciones que "pueden ser" consideradas como mantenimiento de línea. El énfasis en la palabra "puede ser", se remite a la imposibilidad de separar estrictamente el mantenimiento de línea con el mantenimiento de base.

Según Harry Kimmison (2013), el trabajo realizado por el mantenimiento de línea es cualquier mantenimiento que puede ser realizado en la aeronave en servicio sin modificar los vuelos programados.

En cambio, el **mantenimiento de base**, independientemente si un operador tenga o no un hangar propio para realizarlo, se refiere al mantenimiento realizado sobre un avión fuera de servicio. Esto incluye cualquier mantenimiento mayor o modificación en la aeronave que fue removida de la programación de vuelos, usualmente para ese propósito particular.

Por lo tanto, la organización de mantenimiento debe desarrollar (y aprobar por la autoridad) un **programa de mantenimiento** para cada tipo de aeronave que opere. Luego debe controlar, planificar y ejecutar cada una de las tareas incluidas en el programa, en el plazo indicado, rectificando cada discrepancia técnica que surja de las inspecciones o durante la operación de la aeronave y registrando detalladamente el trabajo realizado. Tales registros conforman la evidencia de que la tarea requerida por el programa de mantenimiento ha sido ejecutada.
# **¿Qué documentos originan el programa de mantenimiento cargado en Alkym?**

Cada uno de los documentos debe acompañar a la aeronave y es una parte fundamental para entender, identificar e implementar los requerimientos del mantenimiento.

Alkym, después de todo, considera a todos ellos como un compendio plasmado en el programa de mantenimiento, aunque en la práctica no sea de la misma forma. Este punto será desarrollado con más detalle luego de una breve reseña sobre los documentos más importantes.

Cuando un cliente entrega la información necesaria para controlar y llevar a cabo su programa de mantenimiento, los documentos que usualmente entrega se pueden agrupar en tres grandes grupos según la entidad que los origine:

- Documentos de fabricantes (de componentes y de la aeronave)
- Documentos regulatorios
- Documentos del operador

Continuando lo que indica Harry Kimmison (2013), dentro de los documentos de fabricante más recurrentes, se encuentran los siguientes:

- *Aircraft Maintenance Manual* (AMM):
	- Es un documento formal que incluye toda la información básica sobre la operación y mantenimiento de la aeronave y todos sus componentes equipados. Arranca con una explicación de cómo funciona cada sistema y subsistema (de forma detallada) y describe los aspectos básicos de su mantenimiento y acciones de mantenimiento necesarias como por ejemplo tests, chequeos y cambios de fluidos, entre muchas otras más tareas de servicio. Contiene además cuánta mano de obra estimada será consumida por cada tarea.
- *Maintenance Planning Data document* (MPD):
	- Este documento provee al operador una lista de tareas de servicio y mantenimiento a ser realizadas en la aeronave. Contiene todos los ítems del documento de MRB (*Maintenance Review Board*) junto con otra información. Algunas de esas tareas están identificadas como *certification maintenance requirements* (CMR) y son requeridas por la autoridad para mantener la certificación de la aeronave.

Dentro del MPD las tareas se agrupan por horas, ciclos y tiempo calendario.

- *Task Cards* (TCs):
	- Algunas tareas provenientes del manual de la aeronave ya sean instalaciones/remociones, testing, servicios e ítems similares, son extraídas y producidas en tarjetas o planillas para que los técnicos puedan llevarlas a cabo sin tener que cargar con el manual de

mantenimiento entero (Un manual de mantenimiento de un Boeing 767 tiene alrededor de 20.000 páginas).

- Service Bulletins (SBs):

Cuando el fabricante de la aeronave o el fabricante del motor tiene modificaciones o sugerencias para mejorar el mantenimiento y/o servicio, emiten comunicaciones para que los usuarios de sus productos los realicen. Un *service bulletin*, es usualmente una modificación en un sistema que mejorará la seguridad u operación de un sistema e incluye una descripción detallada del trabajo a realizar y las partes necesarias. Usualmente son tareas opcionales, en otros casos derivan en pedidos obligatorios desde la autoridad en forma de directivas de aeronavegabilidad (AD's).

Maintenance Review Board Report (MRBR):

La autoridad, liderando un grupo conformado por fabricantes y participantes selectos de la industria emite a través de un documento denominado *Maintenance Review Board Report*, los distintos principios que deben ser aplicados en el desarrollo de un programa de mantenimiento para un tipo de aeronave específico o un tipo de motor de aeronave.

Por otro lado, los documentos regulatorios más comunes en el sistema son las directivas de aeronavegabilidad. Dichos documentos son emitidos por una autoridad y se remiten a correcciones necesarias sobre condiciones poco seguras que existen en modelos de aeronaves específicos.

Los dueños de la aeronave u operadores están obligados a mantener la aeronave en cumplimiento con todas sus AD's.

Por último, la documentación del operador es generada necesariamente para realizar el mantenimiento en función del criterio que tenga cada operador para llevarlo a cabo. Continuando con Kimmison (2013), dentro de esa documentación se encuentran los siguientes documentos:

Listado de equipamiento mínimo (más conocido como MEL):

Aunque las aeronaves están diseñadas con equipamientos y sistemas altamente confiables, las fallas de estos están consideradas. El objetivo de un ítem de MEL es considerar un nivel de seguridad aceptada operando de manera rentable y con equipamiento inoperativo. El listado de equipamiento mínimo está diseñado como un documento de alivio y su único propósito es desalentar la operación de cualquier aeronave con equipamiento inoperativo.

- *Task Cards* (TCs):

Las *task cards* producidas por el fabricante usualmente se refieren a una acción individual. Como gran parte del trabajo realizado por un operador comprende realizar la combinación de muchas de esas tareas individuales, se generan task cards agrupando las mismas.

Es decir, para evitar duplicidad innecesaria de acciones y evitar abrir y cerrar repetidas veces un mismo panel, muchos operadores producen sus propias task cards para indicar exactamente qué hacer, usando las task cards del fabricante como guía.

- Ordenes de Ingeniería (EOs)

Comprenden cualquier trabajo de mantenimiento no cubierto en los demás documentos que debe ser oficializado por ingeniería, aprobado por calidad y luego implementado oportunamente.

- Manuales de distintos propósitos: Inspecciones, Confiabilidad, Procedimientos y Políticas Técnicas, Aseguramiento de Calidad

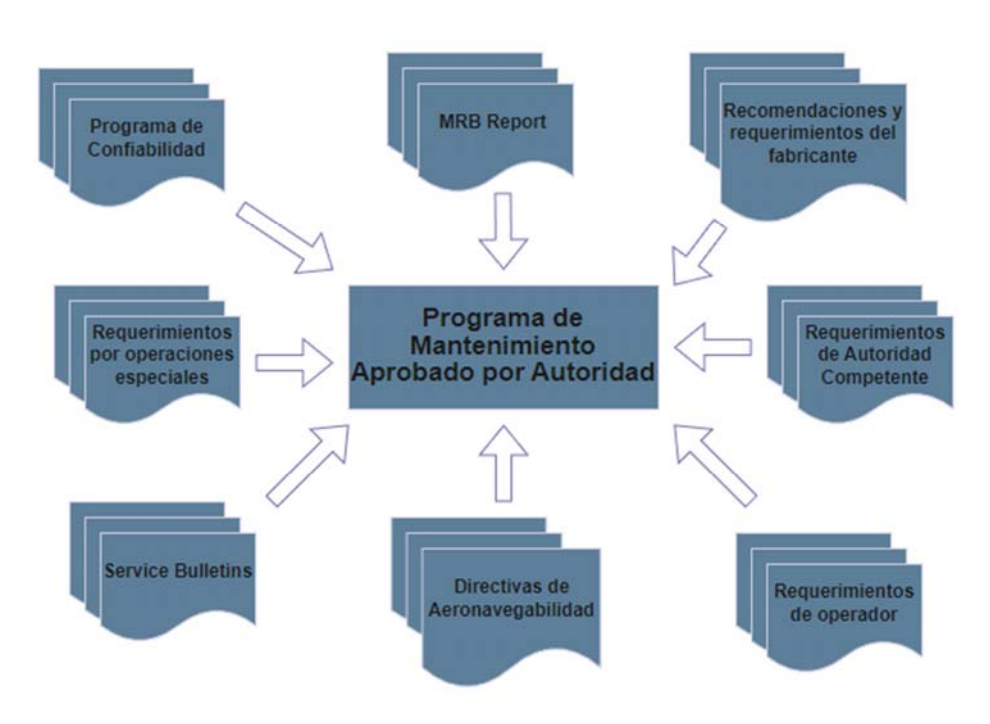

*Fig. 16 - Fuentes del Programa de Mantenimiento. Fuente: Elaboración Propia* 

Finalmente, lo que se genera en Alkym es un documento genérico para cada tipo de aeronave con todas las posibles tareas que pueden o no aplicar y luego se define en cada una de esas tareas generadas en el sistema esa aplicabilidad para cada una de las aeronaves.

Alkym, en lo que respecta a su programa de mantenimiento, agrupa a todas sus tareas a realizar independientemente de la entidad que las origine. En realidad, no es común controlar las tareas originadas por directivas de aeronavegabilidad junto con las tareas del fabricante dentro de un mismo programa de mantenimiento, pero es así como el sistema las maneja. Sí se pueden diferenciar con prefijos de documento, clasificaciones y demás, pero en definitiva quedan todas las tareas comprendidas bajo un mismo programa y ello es lo que representa el requerimiento de origen dentro del sistema.

# **Capítulo 6: Metodología**

El presente proyecto pretende mejorar el proceso de la metodología de proyectos de soporte al cliente. Como fue mencionado anteriormente, los proyectos de soporte están destinados a asistir a los clientes donde el sistema ya se encuentra implementado y funcionando, ya sea a pedido de cliente o por responsabilidades contractuales.

Específicamente, la mejora se remite a un reporte interno realizado durante la etapa de Pre-Proyecto y al cabo de 90 días posteriores al cierre de proyecto. Dicho reporte principalmente estudia cómo el cliente se encuentra utilizando las distintas funcionalidades del sistema, a través de un análisis sobre los documentos generados en las distintas etapas de los distintos procesos del sistema.

**El sentido del reporte se basa en que conociendo cómo el cliente utiliza el sistema, Seabury puede detectar malas prácticas y anomalías, para de esta forma orientar al cliente hacia el uso adecuado. También, el reporte permite diseñar un servicio personalizado y orientado principalmente hacia las partes que son utilizadas del sistema**, ya que es muy raro que se utilicen todas las funcionalidades y herramientas que provee Alkym.

En conclusión, este reporte se realiza para tener un conocimiento previo y posterior a las visitas del cliente, y así conocer qué puntos reforzar o hacer hincapié durante las mismas, a través de entrenamientos o revisiones más detalladas de procesos. El análisis posterior se realiza para poder percibir que las acciones hayan tomado efecto. A continuación, en función de la documentación del proceso en el sistema de gestión de calidad ISO 9001:2015 de la empresa, se detalla el proceso de los proyectos del tipo Soporte:

# **6.1 Metodología a seguir y definición de proyecto**

El origen de los proyectos de soporte puede ser remitido a dos fuentes principales: responsabilidades contractuales y requerimientos ad-hoc. Por un lado, los requerimientos contractuales son aquellos que exigen una visita anual para brindar soporte técnico general y, por otro lado, los requerimientos ad-hoc son pedidos específicos del cliente para solucionar un problema específico (interfaces con otros sistemas, capacitación a nuevas incorporaciones dentro del personal, etc.).

En una primera instancia, respetando los procesos comerciales, una vez que el pedido del cliente fue recibido y procesado es analizado por el área comercial junto con Operaciones, Administración y la Dirección (en caso necesario). En el referido análisis, se analizan en detalle los requerimientos asociados al producto o servicio a ser previstos.

Es necesario aclarar que los mencionados requerimientos son analizados previamente a cualquier compromiso de realizarlos. Es en el presente análisis donde Seabury estudia y asegura la capacidad de poder cumplir con los requisitos, como así también aclara que los mismos estén definidos de forma clara y precisa.

Luego de verificar y completar la revisión de productos o servicios a proveer, es responsabilidad del personal Comercial notificar al resto de las áreas para realizar una planificación inicial.

A partir de la planificación, el área Comercial comunica a Operaciones los distintos riesgos, quién coordinará la logística del proyecto, licencias de terceros requeridas y restricciones del proyecto (por ejemplo, fechas comprometidas).

Con toda la información recopilada hasta aquí, el área de Operaciones empieza a organizar sus equipos tentativos.

En paralelo, se asume que aspectos administrativos y logísticos fueron acordados entre el cliente y Seabury, y las metodologías de proyecto fueron comunicadas y elegidas por ambas partes.

Las metodologías de proyecto son elegidas de acuerdo con el tipo de proyecto, la disponibilidad de infraestructura de TI, presupuestos, limitaciones del cliente, ubicación del cliente y condiciones sociales en la ubicación del cliente.

Existen cuatro metodologías a elegir, enunciadas a continuación:

- **Presencial**: Consiste en asistir a las instalaciones del cliente durante 4 a 8 semanas, y realizar todas las actividades allí. Usualmente, los proyectos de soporte son realizados de esta manera y duran dos semanas, al contener una menor cantidad de trabajo que los proyectos de implementación.
- **Remota**: Consiste en realizar todas las actividades desde las oficinas de Seabury. La reciente pandemia impulsó este tipo de metodología, por las distintas restricciones que existieron. No obstante, debido a su bajo costo y recientes implementaciones exitosas, es una opción muy fuerte frente a las distintas metodologías. A diferencia de la metodología presencial, los proyectos remotos pueden durar hasta 24 semanas.
- **Mixta:** La metodología mixta, combina las dos anteriores y es la opción más elegida durante los últimos años.
- **De equipos mixtos:** A excepción de las demás metodologías, esta última metodología involucra un proyecto presencial para algunos miembros del equipo mientras otros miembros los asisten remotamente.

# **6.2 Selección de recursos humanos destinados al proyecto**

En esta segunda etapa, los managers de Proyectos y Consultoría y Soporte a Clientes coordinan y sugieren un equipo que variará de acuerdo con las necesidades de soporte, características del proyecto y metodología. Este equipo sugerido es aprobado por el Gerente de Operaciones y si no existen objeciones, el equipo es confirmado.

Aquí se evalúan las distintas capacidades que tiene cada recurso, como por ejemplo manejo de los idiomas y know-how como así también cantidad de recursos a requerir de acuerdo con la magnitud del proyecto.

Es responsabilidad de Seabury Solutions asegurar que la capacidad y formación de los recursos es apropiada.

Por otro lado, los equipos están conformados por un líder de proyecto (o más, en caso necesario) y varios ingenieros de proyecto.

# **6.3 Pre-Proyecto**

Durante las semanas previas al inicio de actividades principales se desarrolla una etapa denominada Pre-Proyecto. Aquí se realiza un primer contacto del equipo de proyecto con el cliente donde se ajustarán todos los detalles sobre la forma de trabajo, configuraciones necesarias, instalaciones, pedido de información y accesos en caso de que sea necesario.

Esta etapa durará lo que sea necesario de acuerdo con las características del proyecto.

### **6.3.1 Introducción y Planificación**

Aquí el líder de proyecto estará a cargo de toda la planificación preliminar. El éxito de un proyecto depende del nivel de preparación y planificación llevadas a cabo por el equipo en conjunto.

Por otro lado, también se preparará tanto al equipo en lo que concierne a entendimiento del proyecto en sí, como también al propio cliente para proveer un entorno y recursos propios que ayuden al desarrollo del proyecto.

#### **6.3.2 Soporte de recursos y logística**

En esta parte del proceso se definen cuestiones como alojamiento, permisos, pasaportes, visas, etc. necesarias de completar previamente al proyecto para su correcta ejecución.

#### **6.3.3 Recopilación de datos**

En esta etapa del proceso, se recaba la información clave para llevar a cabo el proyecto. A lo largo del desarrollo pueden existir ajustes menores.

Es de vital importancia conseguir la mayor cantidad de información durante la etapa de Pre-Proyecto para facilitar el procesamiento de esta y optimizar los tiempos durante el mismo.

# **6.4 Desarrollo de proyecto**

El desarrollo del proyecto arranca al finalizar todas las actividades de planificación. En proyectos de metodología presencial, esta etapa arranca cuando el equipo arriba a las instalaciones del cliente.

### **6.4.1 Definición de roles y responsabilidades**

El líder de proyecto se encarga de asegurar que el cliente entienda todas las responsabilidades de los participantes, especialmente las del equipo de proyecto. Aquí se definen roles para asegurar un proyecto en tiempo y forma, donde será requerida la colaboración del cliente para las siguientes actividades:

- Revisar manuales de operaciones de la compañía
- Mantener un contacto fluido con los directivos y personal administrativo
- Observar y analizar las actividades y procesos de la compañía
- Documentar cada actividad realizada a lo largo del proyecto

#### **6.4.2 Reunión de inicio**

En la reunión de inicio se detalla el programa de actividades a realizar, se detallan los objetivos a cumplir, como así también el objetivo del proyecto, los roles y responsabilidades. Por último, se definen aquellos responsables de cada área para cada actividad a realizar.

El objetivo principal de la reunión de inicio es debatir sobre cuestiones administrativas, procedimientos y metodología del proyecto a llevar a cabo, para que ambas partes estén de acuerdo y estén al tanto. También es importante mencionar que aquí ambos equipos se den a conocer y se familiaricen con los distintos involucrados.

#### **6.4.3 Modelo operacional**

En esta etapa del proyecto, se busca tener una clara visión de la estructura organizacional y operativa del cliente, para poder adaptarse a las necesidades y posibilidades de este.

#### **6.4.4 Migración de datos**

La migración de datos pudo haber sido iniciada en la etapa de Pre-Proyecto, haciendo un análisis preliminar de la información y de las restricciones que presenta.

Aquí, formalmente se realiza un análisis de la información a ser utilizada, identificando fuentes y calidad de los datos principalmente.

La información a utilizar depende de la naturaleza y el tipo de proyecto, entre ellas usualmente se encuentran programas de mantenimiento, listados de componentes y su información asociada (estado del componente, ubicación, fecha de expiración en caso de que aplique, etc.), información de último cumplimiento de tareas del programa de mantenimiento, entre otros.

Una vez procesada la información, es verificada y ajustada de ser necesario por el cliente.

Principalmente, la migración de datos consiste en transformar la información proporcionada en un formato que sea aceptable por el sistema. Esto requiere ajustes que tienen que ser validados por el cliente.

## **6.4.5 Entrenamientos**

La fase de entrenamientos se basa en las necesidades particulares del cliente. Permite a los usuarios familiarizarse al sistema y tener un conocimiento básico del mismo.

Los miembros del equipo de proyecto actúan como instructores, siguiendo un plan de entrenamiento previamente acordado con el cliente donde se indican los distintos temas a ser tratados, hacia qué áreas serán orientadas y fechas a realizar cada uno de los entrenamientos particulares.

Una versión preliminar del plan de entrenamientos puede ser entregada durante la etapa de Pre-Proyecto. Con ese plan preliminar el cliente puede ir organizando los recursos humanos y físicos necesarios para llevarlo a cabo.

#### **6.4.6 Desarrollo de actividades**

Paralelamente a la migración de datos y entrenamientos, se desarrollan las distintas actividades pactadas en la definición del proyecto. Dichas actividades están alineadas con el desarrollo del proyecto y el plan de actividades presentado en un principio.

# **6.5 Cierre del proyecto**

Para cerrar el proyecto, se lleva a cabo una reunión formal con los representantes del cliente, a modo de cortesía. Principalmente se realizan las siguientes actividades:

- Detalle de alcance y cumplimiento con objetivos propuestos al inicio del proyecto.
- Resumen de actividades realizadas y el tiempo destinado a cada una de ellas
- Revisión de tareas pendientes de Post-Proyecto, si es que existan
- Revisión de requerimientos especiales

# **6.6 Actualización de indicadores**

Luego de finalizar el proyecto, se actualizan indicadores clave para medir efectividad, eficiencia, riesgos y calidad del mismo. Dicha evaluación se realiza de forma interna en Seabury Solutions.

# **6.7 Transferencia del proyecto**

Una vez finalizado el proyecto, el líder de proyecto se encarga de comunicar y transferir a las diferentes áreas de Seabury Solutions (Documentation and Training, Projects and Consultancy, Customer Support) la información acerca del proyecto realizado.

La información es comunicada a través de un reporte interno que contiene conclusiones, inconvenientes detectados, posibles necesidades de soporte, necesidades de monitoreo a un área particular del cliente e identificación de oportunidades de negocio.

También son incluidas en dicho reporte, todas las solicitudes de cambio o mejoras en el software.

# **6.8 Registros del proyecto**

Finalmente, la documentación originada en todas las etapas de proyecto es correctamente archivada de acuerdo con el sistema de gestión de calidad ISO.

# **Capítulo 7: Reporte de utilización del sistema - Situación Actual**

El reporte de utilización del sistema permite el monitoreo y análisis de cómo el cliente utiliza Alkym específicamente, durante la etapa de Pre-Proyecto en un proyecto de soporte. De esta forma, los encargados de llevar a cabo el proyecto conocerán los distintos puntos a reforzar durante la ejecución.

Se obtienen importantes conclusiones y recomendaciones destinadas hacia el cliente, y así no solo poder sacar un máximo provecho del sistema sino también mejorar aquellos procesos que están siendo llevados a cabo por las operaciones del cliente. Por otro lado, es útil para diseñar un plan de entrenamiento orientado hacia los distintos puntos débiles detectados.

Es importante mencionar que dicho reporte no se encuentra dentro del sistema de gestión de calidad ISO:9001, específicamente dentro de los documentos controlados por dicho sistema. Es decir, no está controlado, no está estandarizado y demás inconvenientes a ser analizados posteriormente.

En el presente apartado se estudiarán sus objetivos, cómo se elabora, qué inconvenientes posee y qué oportunidades presenta.

Adicionalmente, para información del lector del presente proyecto, se puede encontrar una descripción de la estructura en el Anexo 1.

# **7.1 Objetivos**

Los objetivos principales del análisis e interpretación del reporte son los siguientes:

- Describir cómo son utilizados los distintos módulos del sistema, y cómo se llevan a cabo los procesos internos del sistema.
- Sentar bases para optimizar los tiempos de proyecto de soporte y realizar una atención más detallada durante la visita o el desarrollo de actividades remotas, para así poder enfocar todo el trabajo en donde realmente se requiere.
- Detectar posibles fallas dentro de los distintos procesos llevados a cabo en el sistema, como así también desvíos que no representan correctamente la realidad.
- Brindar conclusiones y recomendaciones en cuanto al uso del sistema. Se pueden recomendar correcciones dentro del proceso, como así también limpiezas de documentos y componentes cargados.

# **7.2 Ubicación dentro del proceso**

El reporte es realizado durante la etapa de Pre-Proyecto, donde se define el plan de acción de la visita y el plan de entrenamiento.

Es importante aclarar que, al no formar parte de los documentos controlados por el Sistema de Gestión de Calidad, presenta una flexibilidad dentro de la ubicación. De todos modos, se espera que sea realizado dentro de las etapas 3 y 5, expuestas en el diagrama de flujo a continuación:

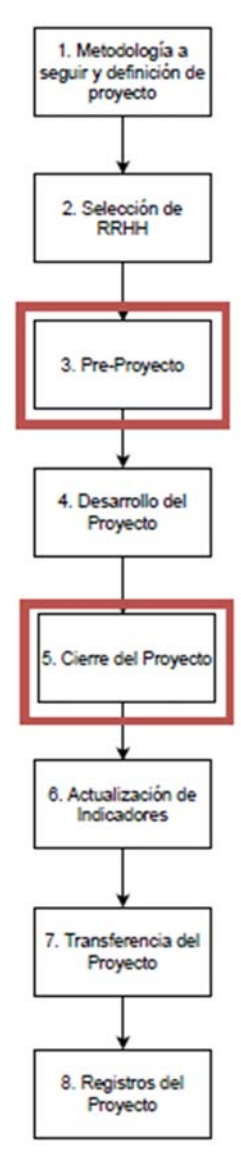

*Fig. 21 - Ubicación de reporte de utilización del sistema. Fuente: Elaboración Propia* 

# **7.3 Elaboración del reporte**

## **7.3.1. Definición de límites del análisis**

En primer lugar, se definen las distintas partes a describir del sistema en cuanto al licenciamiento otorgado al cliente.

El licenciamiento determina cuales son las funcionalidades y herramientas habilitadas, como así también cantidad de usuarios. Este último punto suele dar una noción de la magnitud de la información que será procesada posteriormente: a mayor cantidad de usuarios cargando información mayor volumen de datos a analizar.

## **7.3.2. Preparación, recolección y almacenamiento de datos**

En esta etapa, se procede a extraer la información del sistema a través de consultas propias del mismo que contienen todo lo necesario para realizar el análisis de datos. La información es extraída en forma de archivos de Excel para cada una de las entidades del sistema mencionadas en los capítulos previos. Es decir que, por cada consulta a la base de datos, a través del sistema, se busca la consulta, se ejecuta y luego se exporta como archivo de Excel.

Es importante mencionar esta etapa manual del proceso, imposible de automatizar, ya que todos los documentos involucran información propia del cliente. Acceder a dicha información, varía en los distintos métodos de conexión y seguridad impuestos por cada cliente. Por lo tanto, el método común para acceder a la información es a través del sistema.

Una alternativa podría ser acceder directamente a la base de datos, y esto ahorraría trabajo posterior al conseguir la información necesaria y solo la necesaria.

El inconveniente con esta alternativa es que usualmente la transferencia de archivos desde la base de datos y el personal externo al cliente está impedida por motivos de protección de información sensible, por lo que se descarta por completo el método.

La diferencia entre acceder a la base de datos y acceder al sistema, por más de que la información sea prácticamente la misma, es que acceder al sistema y transferir archivos desde él hacia las computadoras de Seabury es un método autorizado por los clientes.

Los archivos mínimos necesarios, es decir, para poder estudiar las funcionalidades y herramientas principales son los siguientes:

- Registros de Trabajos
- Registros de Vuelo
- Tareas
- Tarjetas de Componentes (Instalación y Remoción)
- Tarjetas de Componentes (Identificación-Cuarentena)
- Tarjetas de Componentes (Carga Inicial)
- Tarjetas de Componentes (Intercambio)
- Tarjetas de Componentes (General)
- Ordenes de Reparación
- Notas de Recepción
- Pedidos de Compra
- Órdenes de Compra
- No-Rutinas
- Devoluciones a stock
- Pedidos de Material
- Entregas de Material
- Flota
- Órdenes Comerciales
- Solicitudes de Material
- Trabajos

Lo que garantiza que las consultas sean iguales para todo cliente, es que las mismas son almacenadas en una base de datos interna (desarrollada por Seabury Solutions) llamada Gnosis. Dicha base es externa a los clientes y se mantiene actualizada, de forma que en cada actualización de versión de Alkym en un cliente se vuelve a integrar al sistema sobrescribiendo la versión anterior.

Cada una de las consultas, posee fundamentalmente un prefijo de cada documento para identificar cada subtipo de documento, un número de documento, una fecha de creación y un estado del documento. En todos los casos, contienen información de más que tiene que ser limpiada posteriormente.

Dentro de cada archivo, particularmente en los Registros de Trabajo, se encuentran alrededor de 500.000 filas con información estructurada. El hecho de que sean datos estructurados no implica que no tengan que ser revisados y limpiados.

## **7.3.3. Procesado y verificación de la información**

El paso siguiente dentro de la elaboración, es tomar cada archivo y limpiarlo, dejando únicamente los datos relevantes para el reporte. Dentro de esta actividad, se demora la mayor cantidad del tiempo, ya que, al ser realizado a través de Excel la magnitud de la información no puede ser procesada rápidamente por dicha herramienta, tanto como para abrir los archivos como también para generar las distintas tablas necesarias para los gráficos.

Aquí entra en juego cada criterio de la persona que esté elaborando el reporte, donde cada uno elige qué método particular dentro de Excel es el más indicado para lograr el resultado.

Los criterios de limpieza consisten en remover todas las columnas que no aporten al análisis (generalmente se conserva un prefijo de documento, numero de documento, fecha, estado, etc.), ya que las tablas utilizadas contienen mucha información de más (algunos ejemplos son descripciones, observaciones, fecha de revisión, fecha de apertura, entre otros), como así también verificar aquellos valores atípicos. Un ejemplo de valor atípico en el sistema es que, debido a restricciones del software, no es posible borrarlo completamente de la base de datos entonces algunos clientes optan por colocarle una fecha que lo deje muy por fuera de los registros.

## **7.3.4. Análisis de datos**

Una vez obtenidas las tablas procesadas, se procede a buscar distintas tendencias, relaciones y patrones que puedan representar un uso indebido o una mala práctica con el sistema.

Aquí se busca organizar y dar formato a la información para poder entenderla en profundidad, darle sentido.

Esta etapa del proceso depende del know-how y conocimientos del rubro de cada persona elaborando el reporte. Por ello, generalmente se realiza con al menos experto tanto del negocio propio de Seabury Solutions como de la industria aeronáutica.

## **7.3.5. Exposición de datos y confección del reporte**

En esta etapa se tienen en cuenta las partes interesadas a las que el análisis debe ser expuesto, es decir, principalmente jefes, supervisores y ejecutivos tanto de Seabury Solutions como del cliente. Por lo tanto, el análisis debe ser preparado en un idioma sencillo y entendible para aquellas personas mencionadas.

Para lograr dicho cometido, se exponen los resultados de la etapa anterior en forma de gráficos de barra, tortas, líneas de tendencias y demás. Llevarlo a cabo implica utilizar las herramientas disponibles (PowerBI, Excel) para poder generar dichos gráficos.

En paralelo, se empieza a confeccionar el reporte a ser presentado y enviado al cliente donde debajo de cada gráfico y entidad a ser analizada se exponen las distintas interpretaciones que cada una refleja.

Por último, se desarrollan todas las conclusiones y recomendaciones encontradas a lo largo de todo el análisis.

Una vez que se finalizó el reporte, se procede a enviar el mismo vía correo electrónico.

## **7.3.6. Toma de decisiones**

Lo más importante del reporte, es qué acciones tomarán para corregir y mejorar los distintos desvíos y defectos encontrados en el mismo.

Por lo tanto, el producto del reporte es lo más valioso tanto para el cliente como para la empresa en estudio.

A partir de qué resultados se obtuvieron, se ajustan los planes de entrenamiento y los planes de acción a realizar en la visita.

De este modo, una vez concluida la visita y al cabo de dos meses se procede a elaborar el mismo reporte para verificar que las acciones tomaron efecto en el cliente.

# **7.4 Inconvenientes**

#### **Tiempo incurrido y pérdida de valor agregado**

La empresa estima que son necesarias aproximadamente 15 horas hombre para la realización del reporte en su totalidad. Por otro lado, tomando como referencia las horas hombre cargadas en el *sistema de ticketing*<sup>22</sup> utilizado por la empresa para tal fin, los últimos 10 reportes realizados promedian las 20,3 horas hombre.

Los tiempos necesarios para realizarlo hacen que el reporte no sea una cuestión prioritaria y los miembros del proyecto destinen sus horas a otras tareas de mayor prioridad. Independientemente de la planificación del proyecto, como tarea resulta ineficiente que un reporte tome tanto tiempo realizar, siendo éste un recurso escaso. Una gran parte de la totalidad de las horas hombre destinadas es utilizada para obtener y ordenar datos y no a interpretarlos, dejando menos tiempo para realizar un análisis más complejo y detallado. Por lo tanto, se está destinando más tiempo en conseguir los datos en lugar de agregar valor a los datos.

El valor agregado que se pierde es tanto para la empresa en estudio como para los clientes. Para la empresa en estudio dicho valor se pierde en la proactividad que proporciona el análisis al conocer y estar al tanto de cómo sus clientes utilizan su producto y también perdiendo una oportunidad de mejorar la relación con sus clientes a través de reportes más periódicos. Y en el caso de los clientes, se pierde una oportunidad para mejorar sus operaciones y procesos detectando de forma temprana aquellos puntos a mejorar.

#### **Calidad**

Primeramente, al no formar parte del sistema de gestión de calidad, el documento no está estandarizado. No existe un procedimiento para realizarlo ni puntos clave a los qué la persona que lo elabora debería contar previamente y esto genera mucha variabilidad de análisis a análisis.

El reporte es realizado pura y exclusivamente en función de la experiencia, de proyectos anteriores o conocimientos propios de cada persona.

 $22$  Sistema de ticketing: Terminología interna de la empresa para referenciarse a la mesa de ayuda. Es un centro para comunicarse con clientes, dar seguimiento y solución a los problemas que reporten aquellos (Kayako, 2023).

#### **Capacidad**

Por otro lado, las herramientas utilizadas poseen un gran límite de procesamiento de información. Desde el punto de vista de cantidad de aeronaves, hay un 45.8% de los clientes que no puede ser estudiado a través de este reporte ya que, al poseer más de 6 aeronaves, el volumen de información a procesar dificulta que puedan utilizarse herramientas estadísticas para su elaboración.

Desde el punto de vista de la antigüedad de los clientes, existen algunos de ellos que operan con Alkym desde hace al menos 5 años. Esta antigüedad conlleva un gran volumen histórico de información, la cual imposibilita realizar el estudio sobre las entidades clave del sistema que además de ser las más importantes son las que más generan información y documentos.

Es decir, el inconveniente principal del reporte de uso del sistema, irónicamente, es que si los clientes le dan un gran uso al sistema es imposible llevar a cabo el análisis porque resulta una gran pérdida de tiempo intentar procesar la información con las herramientas actuales.

Por consiguiente, los proyectos en clientes donde el sistema sea muy utilizado, o clientes con antigüedad relevante no tendrán el valor del análisis realizado.

# **7.5 Oportunidades**

La primera oportunidad encontrada, está relacionada a la facilidad de realizar el reporte. Si éste fuese más fácil de elaborar, se podría realizar más frecuentemente en lugar de esperar a que los clientes soliciten un proyecto, siendo esta la única motivación actual para la realización de este. De esta forma, el autor pretende demostrar que se podría dar una mejor atención al cliente y más centrada en la proactividad, en lugar de la reactividad actual.

Segundo, el valor de analizar aquellos clientes cuya cantidad de información sea considerable no se está aprovechando. Y esto podría no solo dar ventajas para el cliente sino para la empresa en estudio, donde se podrían obtener defectos o desvíos más recurrentes, módulos con mayores inconvenientes, y lo más importante de todo: cómo se desempeña el sistema con grandes volúmenes de información.

Por último, aunque en cada interacción desde Soporte Técnico se realicen recomendaciones, el reporte es una oportunidad para el cliente de tener un análisis global sobre los puntos clave del sistema y mejorar la utilización *por parte de la empresa que lo desarrolla*. De esta forma, las mismas personas involucradas en el desarrollo de herramientas y funcionalidades pueden cerciorarse de que realmente se estén utilizando para lo que fueron diseñadas.

# **7.6 Impacto e Importancia para el cliente**

El cliente, desde el punto de vista monetario, puede estar perdiendo tiempo y dinero por un mal uso del sistema. Un ejemplo se puede dar en las tarjetas de remoción de componentes vinculadas a un trabajo rutinario en lugar de un trabajo específico de remoción.

El control de un componente, que precisa ser removido para *Overhaul*, es realizado a través de trabajos rutinarios que contienen información de vencimiento (horas de vuelo y ciclos remanentes). Estos trabajos rutinarios, al ser cerrados generan otro trabajo rutinario que contendrá toda la información del próximo vencimiento, es decir, reinician el ciclo de control dentro del sistema.

Volviendo al componente que precisa ser removido a través de una tarjeta de remoción, es importante recalcar que para ejecutar dichas tarjetas se requiere de un trabajo asociado en ellas (rutinario o no) que al finalizar la ejecución de la tarjeta es cerrado para dar un registro de la remoción, además de la tarjeta.

Si el cliente asocia el trabajo rutinario de control, está reiniciando incorrectamente el ciclo de control cuando remueve el componente de la aeronave y no cuando efectivamente reciben la pieza ya reparada. Lo que el cliente debería hacer en este caso, es generar un trabajo de remoción para no interferir sobre el ciclo de control del componente.

Entonces, el cliente en este caso se estará adelantando a cada reparación, ya que antes de mandarla a reparar ya empezó a contar los ciclos, horas y tiempo calendario del componente.

Este es un error usual en el uso del sistema, y lo que se pretende demostrar con el ejemplo, es que la pérdida monetaria por un mal uso del sistema es posible ya que los clientes podrían estar realizando ítems del programa de mantenimiento antes de tiempo.

Es decir, realizar actividades de mantenimiento de un avión mucho antes de lo que debería ser realizado puede incurrir en costos adicionales innecesarios, que pueden incluir:

- *Costos de mano de obra*: Si se realiza el mantenimiento antes de tiempo, los técnicos y los mecánicos de la compañía aérea tendrán que trabajar horas extra para completar el trabajo adicional, lo que puede aumentar los costos laborales.
- *Costos de materiales*: Algunas actividades de mantenimiento pueden requerir el uso de piezas y componentes costosos, que pueden tener que ser reemplazados antes de lo programado si se realiza el mantenimiento demasiado temprano.
- *Costos de almacenamiento*: Si el avión se retira de servicio para realizar el mantenimiento temprano, la empresa aérea puede incurrir en costos adicionales de almacenamiento para mantener el avión en tierra.
- *Costos de combustible*: Si el avión tiene que ser transportado a un lugar de mantenimiento temprano, la empresa aérea puede incurrir en costos adicionales de combustible.
- *Costos de oportunidad*: Si el avión está fuera de servicio durante el mantenimiento temprano, la compañía aérea no podrá utilizarlo para operar vuelos y puede perder ingresos por la cancelación de vuelos y la incapacidad de utilizar el avión durante el tiempo que esté fuera de servicio.

En resumen, realizar actividades de mantenimiento de un avión antes de lo que debería ser realizado puede aumentar los costos innecesarios de la empresa aérea y afectar su rentabilidad.

Por otro lado, desde el punto de vista de confiabilidad, el reporte de uso puede recomendar a los clientes a registrar más información relacionada a cada actividad para que puedan obtener indicadores acerca de las operaciones y de la planificación y ejecución del mantenimiento principalmente.

Cerrando la importancia desde el punto de vista del cliente, la utilidad principal para el cliente es que propone un punto de partida para la toma de decisiones con respecto a las operaciones que llevan a cabo con el sistema, ya sea por un mal o un buen aprovechamiento de sus funcionalidades.

Desde el punto de vista de Seabury Solutions, permite reducir tiempos extra en actividades de poca importancia para el cliente y así dar un mejor uso de sus recursos humanos destinados a los proyectos. Por consiguiente, no sólo se reducen costos, sino que también se da un mejor uso del tiempo a lo largo del proyecto, el cual siempre es un recurso escaso.

Por otro lado, otro beneficio para Seabury Solutions es que tener una herramienta de este tipo brindaría información relevante para la mejora continua propia del sistema en función de sus clientes más valiosos. En efecto, poder aplicarse extensivamente a toda la cartera de clientes, implicaría una fuerte herramienta de competitividad y diferenciación en el mercado.

Por último y no menos importante, automatizar el procesamiento de datos en este caso, brindaría más tiempo disponible para la toma de decisiones durante la elaboración del reporte y tiempo disponible de los recursos humanos, que también puede ser visto como una reducción en el costo de mano de obra.

# **Capítulo 8: Evaluación y elección de alternativas**

Para mejorar la situación actual, existen al menos tres alternativas posibles que varían en complejidad y costo de implementación.

Dichas alternativas fueron tomadas con un criterio basado en lo que la empresa posee hoy a su alcance.

### ● **Alternativa 1: PowerBI**

Dentro del entorno corporativo, PowerBI es una herramienta muy usual para este tipo de análisis. Principalmente la elección proviene de que es una herramienta que se encuentra dentro del paquete de Microsoft y esto proporciona un grado de confianza mayor a otras alternativas por parte de no-desarrolladores.

Ventajas:

- El costo de licenciamiento viene incluido en la licencia de Microsoft 365 que compra la empresa anualmente (9000 ARS/año por persona aproximadamente). Si el reporte en estudio es realizado localmente y no existe una necesidad de compartirlo en tiempo real con otros miembros de la organización, este costo permanecerá así.
- El costo de aprendizaje es bajo ya que consiste en una versión avanzada, o más bien extendida de funcionalidades que posee Excel. Esto viene de la mano con una integración con Excel, y por más que cualquier solución propuesta sea novedosa y eficiente, es una comodidad.
- Es un producto que tiene constantemente actualizaciones e innovaciones.
- Posee una comunidad de usuarios muy grande, lo cual permite que el proceso de aprendizaje y utilización de la herramienta sea más fluida por una mejor asistencia dada por los recursos disponibles a lo largo de todas las plataformas.

Desventajas:

- Es una herramienta orientada a la visualización, lo cual es útil para el fin del reporte, pero no posee funcionalidades que permitan un procesamiento de datos mínimo, el cual es necesario para el reporte de uso. Esto implica que de alguna forma se tengan que realizar, por fuera de la herramienta con el uso de otra herramienta adicional.

- Presenta mucha rigidez. Tanto para definir relaciones entre tablas como para modificar la forma que presenta algunos gráficos, no es personalizable como otras herramientas.
- El lenguaje que utiliza (DAX) no es muy flexible frente a cálculos. En pocas palabras, presenta una sintaxis poco amigable para traducir cálculos en gráficos.

## ● **Alternativa 2: Herramienta integrada de Alkym**

La segunda opción es utilizar la herramienta de Tablero de Comandos dentro del sistema que a través de consultas a la base de datos permite generar gráficos y tablas.

Ventajas:

- Forma parte del paquete estándar que se implementa en los clientes, así que todos ellos lo tienen.
- Realiza consultas directamente a la base de datos, esto hace que sea una opción veloz para dicho cometido.
- Puede filtrar la información de determinada forma para mostrar un subconjunto de datos a partir de un conjunto mayor. Es decir que, en vez de realizar las consultas por separado para cada necesidad, se pueden dar usos múltiples a una misma consulta.
- El costo de aprendizaje es extremadamente bajo ya que toda la organización conoce la herramienta

Desventajas:

- Es una herramienta orientada a la visualización, y posee muy pocas herramientas para el procesamiento de datos. De hecho, poder filtrarlos no es necesariamente procesarlos.
- En caso de querer utilizarlo para un fin como el del reporte de uso, implica tener conocimientos avanzados de *Structured Query Language* (SQL). En principio es una herramienta muy simple y directa, pero cuando la necesidad excede lo simple se torna muy compleja y complicada de implementar.
- Aplicar el mismo tablero de control, en este caso serían varios por cliente, implica configurar todos esos tableros en cada uno de los clientes por separado.

## ● **Alternativa 3: Python**

La presente alternativa implica utilizar uno de los lenguajes de programación más utilizados en la industria de los datos.

#### Ventajas:

- Para el uso que se le pretende dar, es una herramienta que satisface todos los aspectos de performance y customizado de resultados. Es decir, se adecúa bien a la magnitud de información que se pretende procesar y es lo suficientemente maleable para permitir mejoras y cambios a medida que lo requiera el desarrollo de la herramienta.
- Posee un espectro completo de librerías que solucionan los distintos desafíos que presenta el análisis de la información y los fines para con ella que maneja la empresa en estudio.
- Es un lenguaje de programación amigable y sencillo, utilizado por muchos ingenieros. Es una potencial herramienta que puede ser aplicada para muchas otras necesidades que posee el área de Operaciones en Seabury Solutions.
- Permite desarrollar una solución portátil que puede ser aplicada a cualquier cliente sin necesidad de ajustes y/o modificaciones particulares.

Desventajas:

- Introducir la herramienta en un área de Ingenieros en Seabury Solutions que están muy acostumbrados a utilizar Excel como herramienta principal, es un obstáculo grande y dependerá de la cultura de la organización.
- En casos extremos, Python es un lenguaje que consume mucha memoria y esto hace que se torne lento en esos casos frente a otras alternativas.

# **8.1 Análisis y justificación de la elección**

Dentro de las tres alternativas posibles, la que más se ajusta a la necesidad de la empresa en estudio es la Alternativa 3.

Antes de justificar la elección, es importante mencionar que un análisis de datos más completo involucra utilizar múltiples herramientas: una para extraer información, otra para manipular información en una primera instancia, otra para procesar la información y generar hojas de datos y por último una para presentar los datos. Todas las alternativas expuestas se especializan en una sola de estas actividades y pueden hacer las demás en menor o mayor medida.

Retomando la idea principal, la elección se debe a varios motivos:

- Se desarrolla **una sola vez y es extensible** a todos los clientes. Esto reduce la variabilidad de los reportes y estandariza el análisis ya que, al ser el mismo programa para todos, el resultado será comparable y no variará en estructura por quién lo elabore. Que se desarrolle una sola vez significa que cada mejora o modificación a la misma se realice una sola vez, y no como sería en el caso de la alternativa 2, que cada mejora o cambio debe ser hecho en cada cliente por corresponderse a bases de datos distintas.

- Es un lenguaje de programación utilizado para automatizar procesos que posee la flexibilidad y librerías suficientes como para adaptarse a cualquier situación y etapa del análisis de datos.
- Permite el desarrollo de una aplicación que no requiera conocimientos complejos de SQL y Python para aquellos usuarios que no estén capacitados.
- Implementar y empezar a utilizar una herramienta de este tipo implica un costo cero.
- No es necesario configurarla en cada cliente y al poseer un lenguaje de sintaxis sencilla, es fácil de mantenerla.
- Tiene más escalabilidad que las demás alternativas, tanto horizontal permitiendo agregar más funcionalidades como también vertical al procesar un volumen de datos mayor. Dentro de las funcionalidades que se pueden agregar, se pueden incluir indicadores adicionales y más complejos

# **Capítulo 9: Propuesta de mejora**

El presente proyecto pretende automatizar el procesamiento y limpieza de información durante la etapa 3 de la elaboración del reporte, denominada "Procesado y verificación de la información".

De esta forma, a la hora de elaborar el reporte, se reduciría al máximo el trabajo manual de limpieza y clasificación de información relevante para el mismo.

La propuesta en sí pretende que cualquier cliente sea posible de estudiar a través de estos reportes y que los encargados de realizarlos extraigan la información cruda del sistema y con la herramienta propuesta tengan que únicamente avanzar hacia la etapa de análisis de datos, en función de gráficos y tablas ya generadas automáticamente.

# **9.1 Motivación de la mejora**

# **9.1.1 Tiempos incurridos y valor agregado**

El punto principal por mejorar a través de la automatización es reducir los elevados costos en tiempo de la actual ejecución en el procesamiento de datos.

Por otro lado, el costo agregado por realizarlo con otro método no implica contratar personal externo, ni utilizar personal de desarrollo cuya mano de obra es en términos de costos más elevada, aunque implique desarrollo de código.

Adicionalmente, el costo de aprendizaje de la herramienta es menor ya que está desarrollada en un lenguaje de sintaxis simplificada orientado a profesionales que no se dediquen particularmente a desarrollar código.

Para finalizar, reducir tiempos en el procesamiento de datos implica un mejor análisis y posterior toma de decisiones, lo que mejora la calidad del servicio y valor agregado del mismo a través de la personalización y adaptación a lo que exige el mercado hoy.

# **9.1.2 Calidad**

Aunque la propuesta de mejora no pretende incluir el reporte dentro de los documentos controlados por el sistema de calidad ISO:9001 implementado en la empresa, sí pretende unificar el criterio de elaboración y quitar la dependencia existente entre el elaborador y el resultado.

De esta forma, el resultado a obtener por la herramienta propuesta seguirá siempre el mismo procedimiento independientemente de qué criterio tome la persona que lo elabora. Esto permitirá reducir el componente relativo, y realizar un análisis objetivo.

Es importante que, desde la extracción de información, fuente del reporte, la experiencia no añada un sesgo al análisis por la intuición que conlleva la misma. Desarrollando la herramienta, se determina qué información posee como requisitos para funcionar y de esta forma se evita este sesgo.

# **9.1.3 Capacidad**

La herramienta propuesta por la mejora implica un aumento en la capacidad de procesamiento con el objetivo de poder procesar mayores volúmenes de información. De esta forma, se podría acceder a la ejecución del reporte de utilización del sistema para aquellos clientes que posean más de 6 aeronaves en el sistema, e incluso a aquellos que la antigüedad y el gran uso del sistema impliquen un volumen considerable.

# **9.1.4 Resultados buscados**

En síntesis, la propuesta de mejora busca mejorar el procesamiento de datos a través de la implementación de una herramienta automatizada que permita reducir costos, mejorar la calidad de la información y aumentar la capacidad de procesamiento de información.

Se busca reducir costos al disminuir el tiempo de ejecución y evitar contratar personal externo. Además, se busca unificar el criterio de elaboración y reducir la dependencia existente entre el elaborador y el resultado del procesamiento de datos para lograr un análisis objetivo. Por último, se busca aumentar la capacidad de procesamiento de información para adaptarse mejor a las exigencias del mercado.

El resultado que pretenden los motivos previamente mencionados es fundamentalmente sobre servicio al cliente. Poder realizarlo con mayor facilidad (no significa que sea menos compleja la tarea), implica menores tiempos de elaboración y la posibilidad de ejecutarla extensivamente para todos los clientes independientemente de la magnitud de estos.

De esta forma, el servicio del cliente es impactado positivamente por un mayor tiempo en la toma de decisiones previa a la atención, una atención más periódica y orientada a la proactividad.

Por otro lado, la herramienta remite a una tendencia del mercado actual en el análisis de datos cuya introducción en el área de operaciones no sólo mejora la competitividad del proceso actual, sino sobre las demás actividades relacionadas. (Ozgur, Colliau, Rogers, Hughes, Myer-Tyson, 2017)

# **9.2 Desarrollo esquemático de la solución**

# **9.2.1 Tecnología utilizada**

La herramienta propuesta, fue desarrollada en la tecnología Python utilizando las librerías Pandas, Matplotlib y Seaborn.

Python es el lenguaje de programación utilizado, escogido por diversas razones, según indica Marzal y Gracia (2014):

- Python es un lenguaje muy expresivo, es decir, los programas Python son muy compactos: un programa Python suele ser bastante más corto que su equivalente en lenguajes como C.
- Python es muy legible. La sintaxis de Python es muy elegante y permite la escritura de programas cuya lectura resulta más fácil que si utilizáramos otros lenguajes de programación.
- Puede ser utilizado como un lenguaje imperativo secuencial. Los lenguajes de programación imperativos son aquellos que se basan en una estructura secuencial y jerárquica, y que ejecutan acciones de acuerdo con reglas precisas.

Estas tres características permiten que sea un lenguaje fácil de aprender y por ello su popularidad, y en consiguiente, posee una gran comunidad de usuarios que desarrolla una amplia variedad de librerías que aglomeran funciones para cualquier necesidad, en este caso el análisis de datos.

Por otro lado, las librerías principales a utilizar son las siguientes:

- Pandas: Elegida principalmente por su facilidad para manipular data tabular, almacenadas en hojas de cálculo, o bases de datos. Es la librería indicada para explorar, limpiar y procesar datos. Dentro de ella, una tabla de datos es denominada dataframe. Dichos dataframes son explotados al máximo para el desarrollo de la herramienta.
- Matplotlib: Fue elegida por su integración con Pandas, para trazar gráficos.
- Seaborn: Construida sobre el techo de Matplotlib y es utilizada a la par, con el objetivo de embellecer los gráficos originados por su librería padre.

Por último, las librerías secundarias, cuya función es asistir durante todo el proceso o facilitar el procesamiento en una etapa arbitraria:

- os: Este módulo proporciona herramientas para interactuar desde Python con el sistema operativo y especialmente en este caso, interactuar con el sistema de archivos.
- datetime: Facilita el procesamiento de fechas y tiempos. Su rol principal dentro de la herramienta es transformar y corregir aquellas fechas que no son reconocidas por cuestiones de formatos en archivos de origen, provenientes de Alkym. La particularidad de la librería es que trata a las fechas como un número más y esta facilidad permite que se puedan efectuar operaciones aritméticas con ellas.

## **9.2.2 Origen de los datos**

Las consultas a la base de datos a través de Alkym representan el origen de los datos. Se extraen en formato .xlsx de Excel, cada una de las consultas detalladas como archivos mínimos necesarios en la etapa 2 de la elaboración del reporte de utilización. Adicionalmente, es necesario transformarlos a un formato más rápido de manipular. Por ello, la primera etapa de la mejora se remite a transformarlos a formato Comma Separated Values (CSV).

CSV es un formato particular para almacenar información tabular. A diferencia de Excel, es un formato de texto plano con una serie de valores separados por comas mientras que Excel almacena información acerca de todas las hojas en un libro de cálculo. El formato CSV es más rápido por consumir menos memoria al importar datos, y para los fines de la herramienta, es muy conveniente ya que la importación de datos se realiza repetidas veces a lo largo de todo el procesamiento.

Cuantitativamente, esto representa que para un mismo archivo de datos se procese en 30 segundos si está en formato Excel, mientras que en CSV no supera los 2 segundos. Esto fue comprobado de forma empírica al momento de desarrollar la herramienta con la información dada.

# **9.2.3 Esquema de la solución**

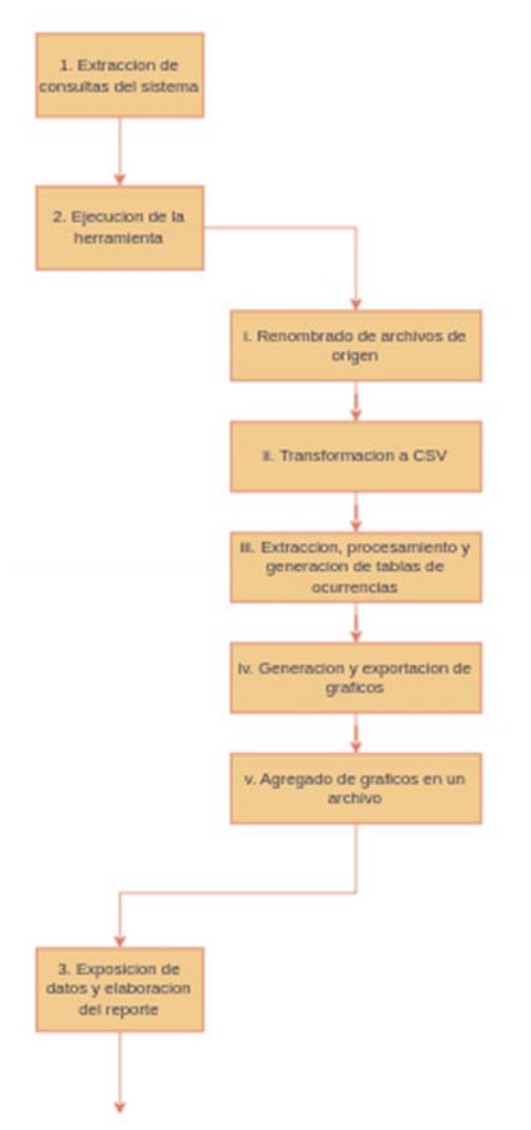

*Fig. 22 - Proceso llevado a cabo con la herramienta propuesta. Fuente: Elaboración Propia* 

# **9.2.4 Descripción esquemática de la solución**

#### 1. **Extracción de consultas del sistema**

En un principio, los archivos se obtienen a través de la siguiente funcionalidad del sistema:

| 4 Cueries>                             |                  | Query                                      | Folder       | Owner         | Company           |
|----------------------------------------|------------------|--------------------------------------------|--------------|---------------|-------------------|
| <b>Bu</b> Air Waybills                 |                  | Materials Vs. Work Records                 | Work Records | (System)      | Seabury Solutions |
| <b>M</b> Aircraft                      |                  | Open Work Orders                           | Work Records | administrator | Seabury Solutions |
| <b>Blanket Orders</b>                  |                  | Required materials from Work Order         | Work Records | administrator | Seabury Solutions |
| Commercial Documents                   |                  | Required materials from Work Order (New)   | Work Records | vsamulionis   | Seabury Solutions |
| Commercial Orders<br>Component Tags    |                  | Work Package - Access Panels (Task)        | Work Records | (System)      | Seabury Solutions |
| Components                             |                  | Work Program Jobs Man Hours                | Work Records | (System)      | Seabury Solutions |
| Customers                              |                  | Work Records                               | Work Records | (System)      | Seabury Solutions |
| Delivery Notes                         |                  | Work Records (Accesses Times)              | Work Records | (System)      | Seabury Solutions |
| Engineering Reports                    |                  | Work Records (Labor & Charges Estimated)   | Work Records | (System)      | Seabury Solutions |
| Export Queries                         | $\ddot{\ddot{}}$ | Work Records (MH Total Times)              | Work Records | (System)      | Seabury Solutions |
| <b>Bu</b> Flights<br>Goods Inspections |                  | > Work Records (Properties - Detail)       | Work Records | (System)      | Seabury Solutions |
| Human Resources                        |                  | Work Records (Properties)                  | Work Records | (System)      | Seabury Solutions |
| Loadable Software                      |                  | Work Records (Tally Sheet)                 | Work Records | (System)      | Seabury Solutions |
| Maintenance Programs                   |                  | Work Records (Work Labor & MH)             | Work Records | (System)      | Seabury Solutions |
| <b>Master Work Records</b>             |                  | Work Records Flight; CDR; Maintenance; WO; | Work Records | administrator | Seabury Solutions |
| Material Adjustments                   |                  |                                            |              |               |                   |
| Material Assignments                   |                  |                                            |              |               |                   |
| Material Issues                        |                  |                                            |              |               |                   |
| Material Requests                      |                  |                                            |              |               |                   |
| Material Requisitions                  |                  |                                            |              |               |                   |
| Material Return to Stock               |                  |                                            |              |               |                   |
| Material Transferences                 |                  |                                            |              |               |                   |
| <b>MCC Queres</b>                      | $\checkmark$     |                                            |              |               |                   |

*Fig. 23 - Base de consultas de sistema. Fuente: SRVOper (srvoper.seaburymro.com)* 

Todas las consultas están ordenadas en carpetas, dependiendo de la entidad a consultar (Órdenes Comerciales, Órdenes de Trabajo, etc.).

El encargado de realizar el reporte ingresa a cada una de ellas, las ejecuta y las exporta en formato xlsx.

| Order    | Column                                                       | Caption |        | Visible    | Sort Type | Sort Order              | Width |                  |
|----------|--------------------------------------------------------------|---------|--------|------------|-----------|-------------------------|-------|------------------|
|          | 10 Prefix                                                    |         |        | Yes        | Asc       |                         |       | (Auto)           |
|          | 20 Number                                                    |         |        | Yes        | Asc       | $\overline{\mathbf{2}}$ |       | (Auto)           |
|          | 30 Date                                                      |         |        | Yes        |           |                         |       | (Auto)           |
|          | 40 P/N                                                       |         |        | Yes        |           |                         |       | (Auto)           |
|          | 50 Description                                               |         |        | Yes        |           |                         |       | (Auto)           |
|          | 60 S/N                                                       |         |        | Yes        |           |                         |       | (Auto)           |
|          | 70 Destination-Location of Mat.<br>80 Center/Supplier (Code) |         |        | Yes<br>Yes |           |                         |       | (Auto)<br>(Auto) |
|          | 81 Station Description                                       |         |        | Yes        |           |                         |       | (Auto)           |
|          | 90 Supplier                                                  |         |        | Yes        |           |                         |       | (Auto)           |
|          | 100 Customer (Code)                                          |         |        | Yes        |           |                         |       | (Auto) v         |
| Filters- |                                                              |         |        |            |           |                         |       |                  |
|          | Column<br>Operator                                           |         | Denied |            | Value/s   |                         | Order | Add              |
|          |                                                              |         |        |            |           |                         |       |                  |
|          |                                                              |         |        |            |           |                         |       | Edit             |
|          |                                                              |         |        |            |           |                         |       | Remove           |

*(srvoper.seaburymro.com)* 

Al ejecutarlas se obtiene toda la información directamente de la base de datos, a través de Alkym, de la siguiente manera:

| Prefix     | Number | Date                 | P/N  | Description | SM  | Destination-Local | Center/Supplier ( | <b>Station Description</b> | Supplier             | Custome               |  |
|------------|--------|----------------------|------|-------------|-----|-------------------|-------------------|----------------------------|----------------------|-----------------------|--|
| <b>CDR</b> |        | 26 16/02/2017 00:0.  | A320 | Airbus A320 | 561 | SS-ANA            | <b>BCN MRO</b>    |                            | <b>BCN MRO</b>       | $DW$ $\wedge$         |  |
| <b>CDR</b> |        | 27 17/02/2017 00:0.  | A320 | Airbus A320 | 561 | SS-ANA            | <b>BCN MRO</b>    |                            | <b>BCN MRO</b>       | <b>DW</b><br>ш        |  |
| <b>CDR</b> |        | 27 17/02/2017 00:0.  | A320 | Airbus A320 | 561 | SS-ANA            | <b>BCN MRO</b>    |                            | <b>BCN MRO</b>       | <b>DW</b>             |  |
| CDR        |        | 28 18/02/2017 00:0.  | A320 | Airbus A320 | 561 | SS-ANA            | S-00299           |                            | GDC SOLUTIONS        | <b>DW</b>             |  |
| <b>CDR</b> |        | 29 19/02/2017 00:0   | A320 | Airbus A320 | 561 | SS-ANA            | S-00299           |                            | <b>GDC SOLUTIONS</b> | <b>DW</b>             |  |
| <b>CDR</b> |        | 30 04/03/2017 00:0.  | A320 | Airbus A320 | 561 | SS-ANA            | S-00299           |                            | <b>GDC SOLUTIONS</b> | <b>DW</b>             |  |
| <b>CDR</b> |        | 31 12/03/2017 00:0   | A320 | Airbus A320 | 561 | SS-ANA            | S-00299           |                            | <b>GDC SOLUTIONS</b> | <b>DW</b>             |  |
| <b>CDR</b> |        | 32 20/03/2017 00:0   | A320 | Airbus A320 | 561 | SS-ANA            | S-00299           |                            | GDC SOLUTIONS        | <b>DW</b>             |  |
| <b>CDR</b> |        | 32 20/03/2017 00:0   | A320 | Airbus A320 | 561 | SS-ANA            | S-00299           |                            | <b>GDC SOLUTIONS</b> | <b>DW</b>             |  |
| <b>CDR</b> |        | 101 11/10/2022 00:0. | A320 | Airbus A320 | 561 |                   | S-SSA             |                            | Seabury Solution     | $C-SSI$               |  |
| <b>CDR</b> |        | 452 17/12/2016 00:0. | A320 | Airbus A320 | 902 | SS-FED            | GMT               |                            | GMT                  | Sky A                 |  |
| <b>CDR</b> |        | 452 17/12/2016 00:0  | A320 | Airbus A320 | 902 | SS-FED            | <b>GMT</b>        |                            | <b>GMT</b>           | Sky A                 |  |
| <b>CDR</b> |        | 453 23/12/2016 00:0. | A320 | Airbus A320 | 902 | SS-FED            | <b>GMT</b>        |                            | <b>GMT</b>           | Sky A                 |  |
| CDR.       |        | 454 30/12/2016 00:0. | A320 | Airbus A320 | 902 | SS-FED            | <b>GMT</b>        |                            | <b>GMT</b>           | Sky A                 |  |
| <b>CDR</b> |        | 454 30/12/2016 00:0  | A320 | Airbus A320 | 902 | SS-FED            | <b>GMT</b>        |                            | <b>GMT</b>           | Sky A                 |  |
| <b>CDR</b> |        | 455 02/01/2017 00:0  | A320 | Airbus A320 | 902 | SS-FED            | <b>GMT</b>        |                            | <b>GMT</b>           | Sky A                 |  |
| <b>CDR</b> |        | 455 02/01/2017 00:0. | A320 | Airbus A320 | 902 | SS-FED            | GMT               |                            | <b>GMT</b>           | Sky A<br>$\checkmark$ |  |

*Fig. 25 - Obtención de datos a exportar. Fuente: SRVOper (srvoper.seaburymro.com)* 

Al exportarlas en Excel, se obtienen los archivos crudos del sistema y se los almacena en una carpeta de la herramienta que funciona como entrada para poder ejecutarla. Para que la herramienta se ejecute por completo, es necesario contar con el listado de archivos mínimos necesarios indicados en el capítulo 6.1.3.

#### **2. Ejecución de la herramienta**

Ejecutar la herramienta propuesta, consiste en abrir un terminal y escribir la siguiente línea de comandos: "**python main.py**"

Esta acción implica realizar todas las instrucciones detalladas en el archivo *main.py*. Fundamentalmente, las instrucciones que contiene son ejecutar todos los programas que contiene la herramienta en un solo paso, evitando una ejecución individual y de forma secuencial, entregando los resultados en un orden que facilite la generación del reporte posteriormente. Adicionalmente, indica el progreso y tiempo transcurrido de la ejecución. Los programas que agrupa main.py son los siguientes:

- 0 renombrado.py
- 01 conversion csv.py
- 401 SolicitudDeMat.py
- 402\_EntregasMat\_trabajos.py
- 403 SolicitudDeMat bimestre.py
- 404 EntregasMat bimestre.py
- 405 Tarjetas generacion.py
- 406 Tarjetas ultimos n.py
- 407 Tarjetas trabajos.py
- 408 Tarjetas IR bimestre.py
- 409 DevolMat bimestre.py
- 410 OrdenesComerciales criticidad.py
- 411 OrdenesDeCompra.py
- 411 OrdenesDeReparacion.py
- 413b\_OrdenesComerciales\_Transaccion\_PO.py
- 413b\_OrdenesComerciales\_Transaccion\_RO.py
- 413 OrdenesComerciales Transaccion.py
- 414a PedidosDeCompra bimestre.py
- 414\_PedidosDeCompra.py
- 415 OrdenesCompra bimestre.py
- 416 OrdenesReparacion bimestre.py
- 417 NotasRecepcion bimestre.py
- 418 Tareas Tipos.py
- 419 OrdenesDeTrabajo perAC.py
- 420 OrdenesDeTrabajo bimestre.py
- 421 RegistrosTecnicosDeVuelo.py
- 422 NoRutinas.py
- 500 Anexo.py

Todos los programas poseen una nomenclatura que permite identificarlos fácilmente en caso de que requieran ser revisados. Especialmente los programas que generan gráficos y tablas para el reporte poseen un número de tres dígitos indicando el capítulo y sección.

En los apartados a continuación, se explicará conceptualmente qué hace cada uno de los programas.

## **i. Renombrado de los archivos de origen**

El primer programa que ejecuta la herramienta ("0\_renombrado.py"), se encarga de corregir el nombre de cada uno de los archivos de origen. De esta forma, se busca que el proceso en su totalidad sea más legible y cada archivo más fácil de identificar.

Dicho programa ejecuta la siguiente secuencia de pasos:

- Primero que todo, se llaman las librerías ya incorporadas con Alkym a utilizar que van a proporcionar las herramientas necesarias para realizar el programa.
- Luego, se define un listado de todos los títulos requeridos de las consultas a limpiar.
- A través de un bucle, se recorren todos los archivos contenidos en la carpeta especificada. En cada ciclo, si el nombre del archivo está incluido en la lista del paso 2, es renombrado a una versión más legible.

● De esta forma, un archivo que tenía nombre "20230118T111057.151-**WorkRecords(Properties-**Detail) administrator 202301181110SS.xlsx" se llamará ahora **WorkRecords(Properties-Detail).** 

El resultado final del programa es un listado de archivos Excel con todos sus nombres listos para ser procesados.

#### **ii. Transformación a CSV**

Para agilizar la lectura de los archivos, en esta etapa se los convierte a formato CSV

Para ello se desarrolló un programa sencillo ("01\_conversion\_csv.py") cuyo procedimiento se basa en:

- Importar librería específica para la conversión XLSX a CSV
- Abrir archivo por archivo
- Guardarlo en una carpeta análoga

NOTA: El autor tomó la decisión de no utilizar las funcionalidades integradas de Pandas para esta actividad y utilizar una librería distinta ya que Pandas, es una librería basada principalmente en columnas, mientras que Excel y CSV son dos formatos basados en filas. Por ello, cuando se intenta leer cualquiera de los archivos en formato Excel obtenidos en la etapa 1 utilizando Pandas, el proceso demora muchos minutos. No obstante, esta demora es minimizada al máximo utilizando el formato CSV.

Al desarrollar la herramienta propuesta, se encontraron grandes demoras a la hora de leer los archivos. Por consiguiente, fue necesario adicionar la presente etapa de transformación a CSV.

#### **iii. Extracción, procesamiento y generación de tablas de ocurrencias**

Los gráficos a presentar posteriormente, determinan cómo se debería ordenar la información y así evitar un código complejo en los programas desarrollados a la hora de ejecutar dichos gráficos.

También es importante recalcar que no es necesario realizar programas complejos en esta etapa, ya que particularmente Pandas, es una librería diseñada para la presente necesidad. Por lo que, en muchos casos, la extracción y clasificación es una tarea sencilla. No obstante, a medida que se agreguen variables y detalles en lo que se va a graficar, los diferentes programas se incrementan en complejidad.

En el presente apartado, se presentarán los distintos casos que implican un ordenamiento específico de los datos:

- A. Estado de documentos generados en los últimos 90 días
- B. Documentos generados por bimestre y estado
- C. Documentos generados en los últimos 90 días agrupados por tipo y estado
- D. Documentos generados en los últimos 90 días por mes y aeronave
- E. ANEXO: Detalle cuantificado de uso del sistema

A continuación, cada caso será tratado con un programa de Python descrito con una estructura entendible para el lector.

#### **A. Estado de documentos generados en los últimos 90 días**

Objetivo del programa:

Mostrar la distribución de documentos generados en los últimos 90 días diferenciados por estado de documento.

Requisitos:

Para que el programa funcione, es necesario contar con las librerías Pandas, NumPy, os y datetime.

Por otro lado, para que el programa pueda entregar resultados, es necesario contar con el archivo proveniente de Alkym convertido en CSV.

Por último, para el graficado es necesario importar Matplotlib y Seaborn.

### Esquema del programa:

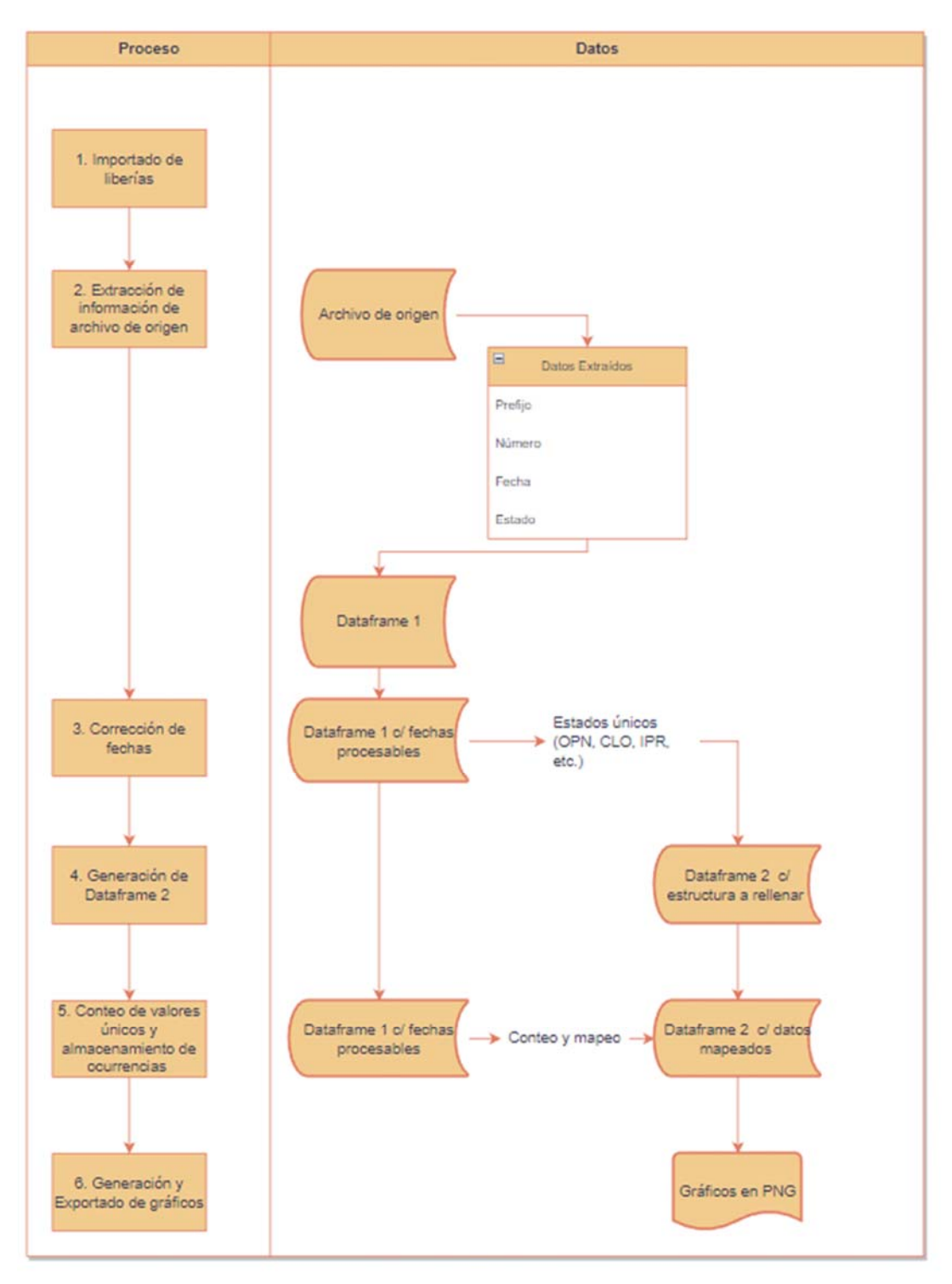

*Fig. 26 - Esquema de programa tipo A. Fuente: Elaboración Propia* 

Descripción:

Primero, se procede a extraer la información utilizando Pandas, y luego se almacena en un dataframe (1). En dos líneas de código, se especifica qué archivo tiene que abrir el programa y luego las columnas a utilizar (Prefijo, Número, Fecha del documento y Estado).

Segundo, utilizando el módulo datetime se corrige el formato de la columna Fecha a uno procesable. Este paso es muy importante para la función ya que el formato de origen (texto plano) no representa un formato procesable por todas las funciones de Pandas, e incluso Excel. Por ello, este formato debe ser convertido al apropiado (fecha).

A continuación, se genera el dataframe con los resultados de cada ocurrencia separada por estado del documento a medir de la siguiente forma:

Se obtienen los valores de cada tipo de estado único.

- Se genera un dataframe (2), y luego se rellena con dichos valores únicos.
- Al dataframe (1) con los datos extraídos en un principio, se cuentan dichos valores únicos y luego se almacenan en el dataframe (2) a través de un mapeo.
- En concreto, el mapeo toma los valores que resultaron de contar ocurrencias de cada estado en el dataframe (1) y los coloca en el dataframe (2) que contenía etiquetas sin valores inicialmente. Y de esta forma se obtiene el resultado final: una tabla sencilla con las ocurrencias de cada estado, con un formato apto para ser procesado para la siguiente etapa.
- Como paso adicional, para facilitar el gráfico, se genera una columna adicional a dicha tabla indicando la cantidad de ocurrencias en unidades porcentuales y dar una mejor representación.

El último paso es generar el gráfico a partir del dataframe (2). Como todos los pasos anteriores fueron realizados con el objetivo de facilitar el actual, es una tarea simple donde solamente se deben definir variables en los ejes, títulos y etiquetas.

Una vez definidas las variables que tomará el gráfico, se procede a generarlo y exportarlo a una carpeta, obteniendo un gráfico de barras horizontales:

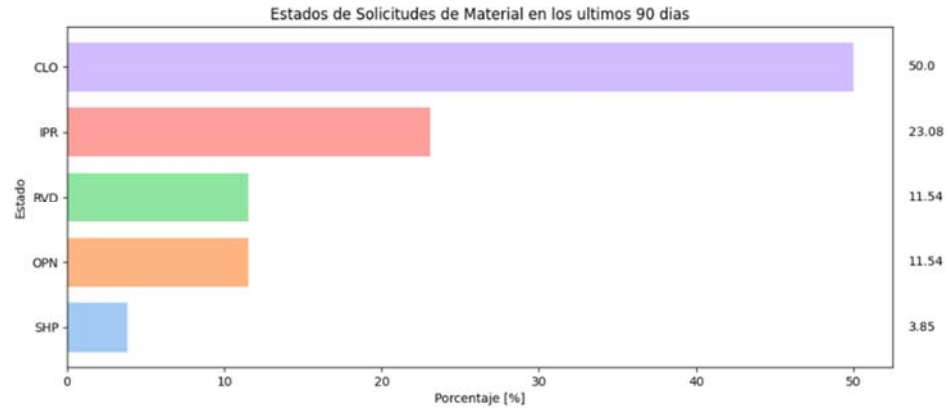

 *Fig. 27 - Producto final de programa tipo A. Fuente: Elaboración Propia*

#### **B. Documentos generados por bimestre y estado**

Objetivo del programa:

Mostrar el conteo de ocurrencias de un documento en específico diferenciándolos por estado y contados por bimestre, cuyo valor sea indexable. Que sea indexable permite que su gráfico sea fácil de generar y posteriormente exportar.

Requisitos:

Las librerías necesarias son Pandas, NumPy, datetime, Matplotlib, Seaborn y os.

## Esquema del programa:

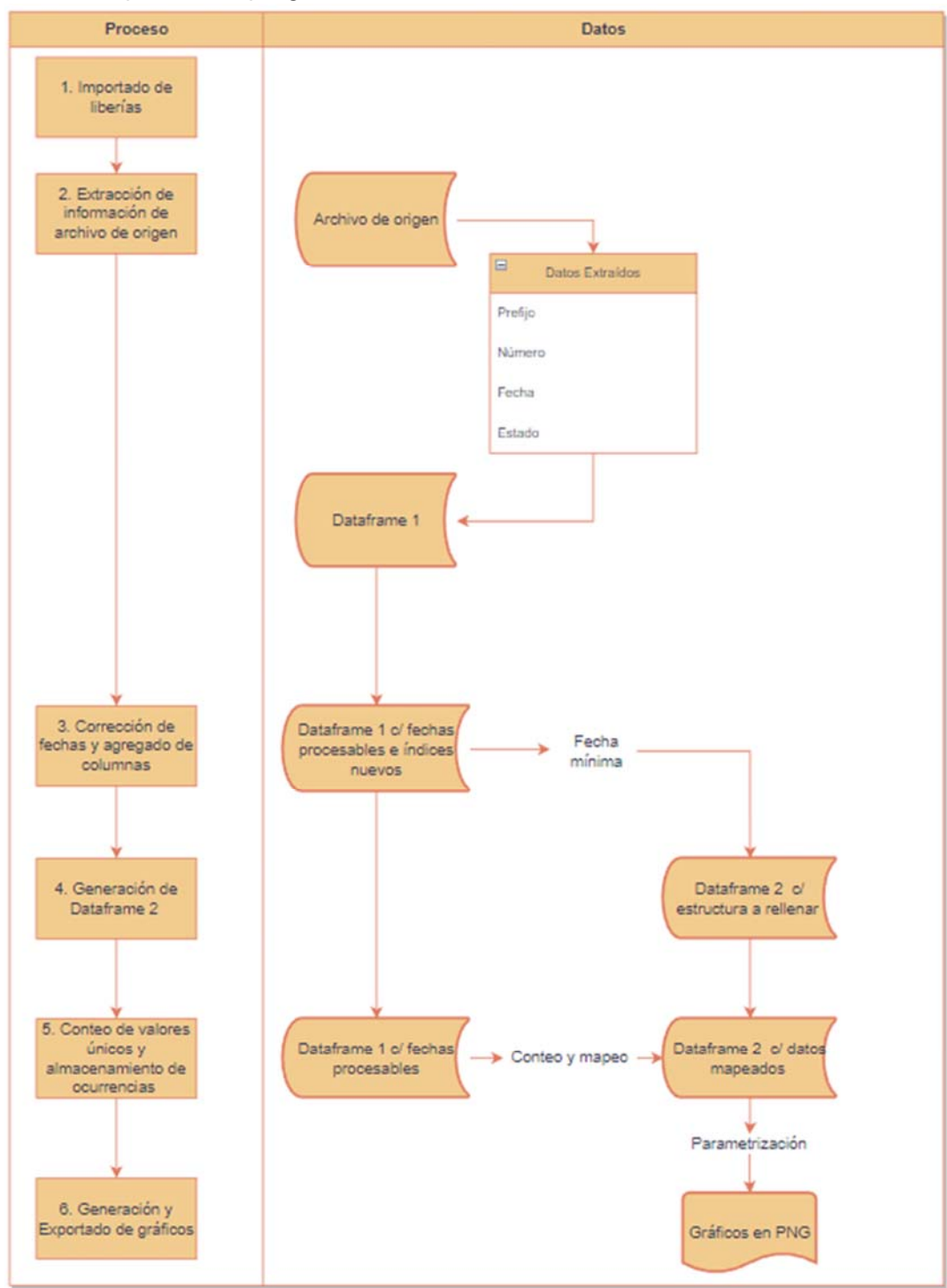

*Fig. 28 - Esquema programa de tipo B. Fuente: Elaboración Propia*
Descripción:

Primero, se tienen que extraer todos los datos del archivo de origen y generar un dataframe (1) a partir de él. Las columnas por extraer son Prefijo, Número, Fecha y Estado.

Luego, las fechas deben ser procesadas. Al necesitar segmentar la fecha y obtener bimestre, mes y año, se debe agregar un paso adicional. Primero, se corrige la fecha que viene desde el origen como formato texto a formato fecha. A partir de dicha fecha corregida, se extrae el mes en una nueva columna denominada Mes. Con el Mes, se procede a convertirlo en una nueva columna indicando a qué Bimestre corresponde.

Por último, se genera una nueva columna que será el índice del dataframe (1) con el bimestre y el año de la fecha inicial, denominada año-bimestre. Tanto las columnas Mes como Bimestre pueden ser descartadas a esta altura.

Hasta aquí, se obtiene un dataframe (1) cuyo índice nos facilita el conteo de ocurrencias a lo largo de cada combinación de Año-Bimestre.

Para poder almacenar las ocurrencias, es necesario generar un dataframe (2) que contenga una doble entrada: el índice año-bimestre y el estado del documento. En un principio, este dataframe (2) estará vacío.

A través de un bucle, que se ejecutará una vez, se genera la tabla vacía con la siguiente estructura:

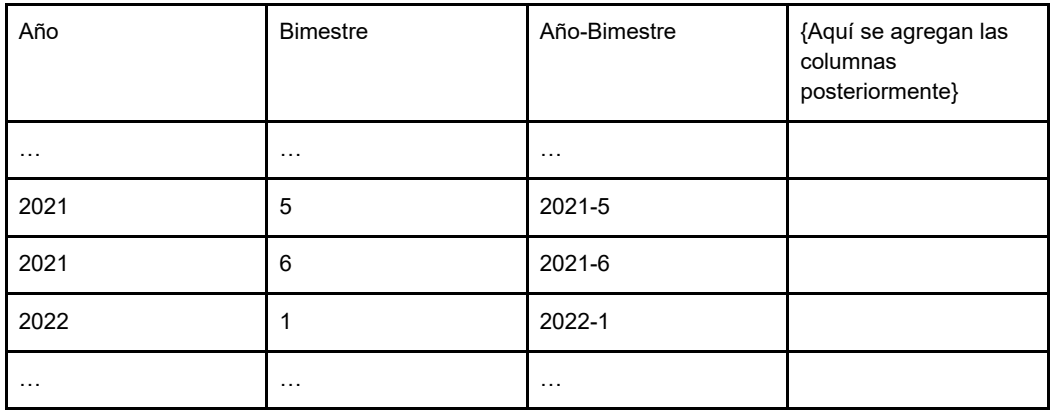

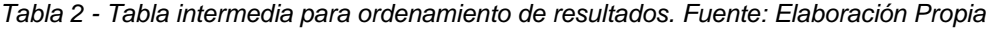

En esta etapa del código el procedimiento es similar al anterior: se cuentan las ocurrencias en el dataframe (1) y se las almacena en el dataframe (2) a través de un mapeo, agregando las columnas correspondientes para cada estado y rellenando aquellas que no poseen valores para constituir una matriz puramente numérica.

Por último, a través de Matplotlib y Seaborn, se indican los distintos parámetros (etiquetas, ejes, colores, cantidad de barras apiladas en cada bimestre, entre otros) para poder ejecutar el gráfico y guardarlo como una imagen en formato ".PNG" en el directorio de archivos de la herramienta.

El resultado final, para todos los casos ejecutados a través del programa descrito, debe verse de la siguiente forma:

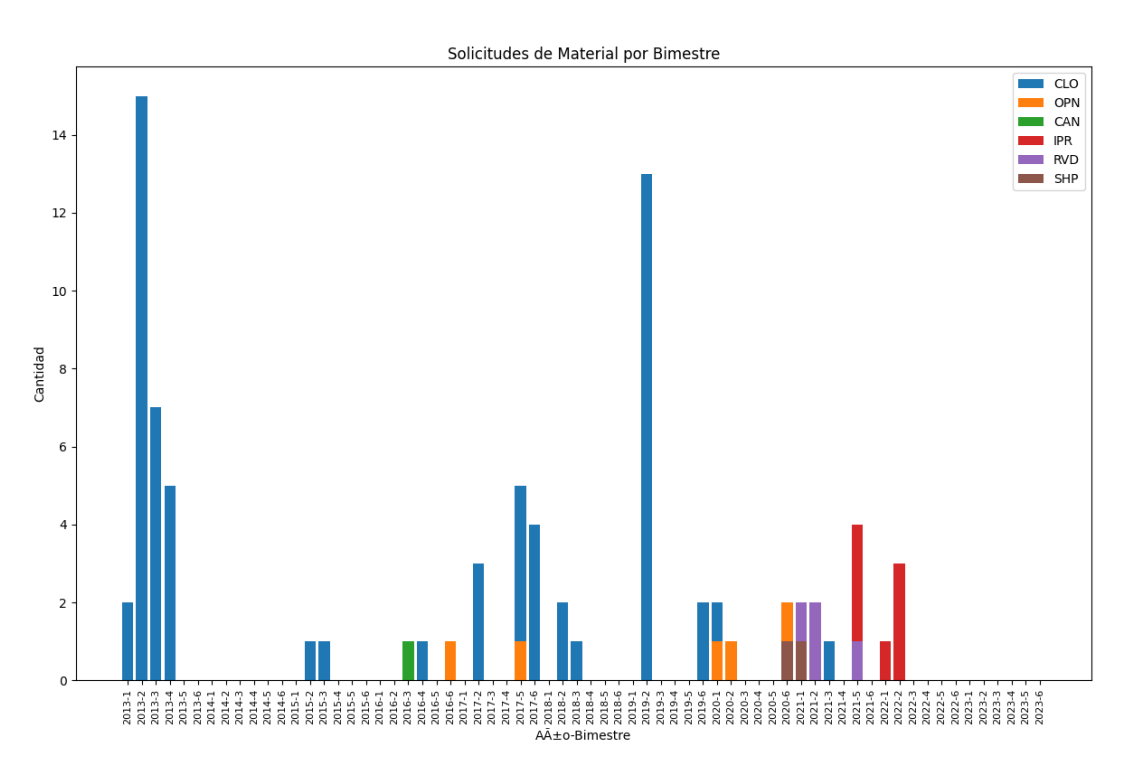

*Fig. 29 - Producto final de programa tipo B. Fuente: Elaboración Propia*

#### **C. Documentos generados en los últimos 90 días por estado**

Objetivo del programa:

Graficar el conteo de ocurrencias en los últimos 90 días de un documento particular por mes y diferenciándolos entre sí por estado del documento.

Requisitos:

Al igual que los programas anteriores, las librerías necesarias son Pandas, NumPy, os, Matplotlib, Seaborn y Datetime.

### Esquema del programa:

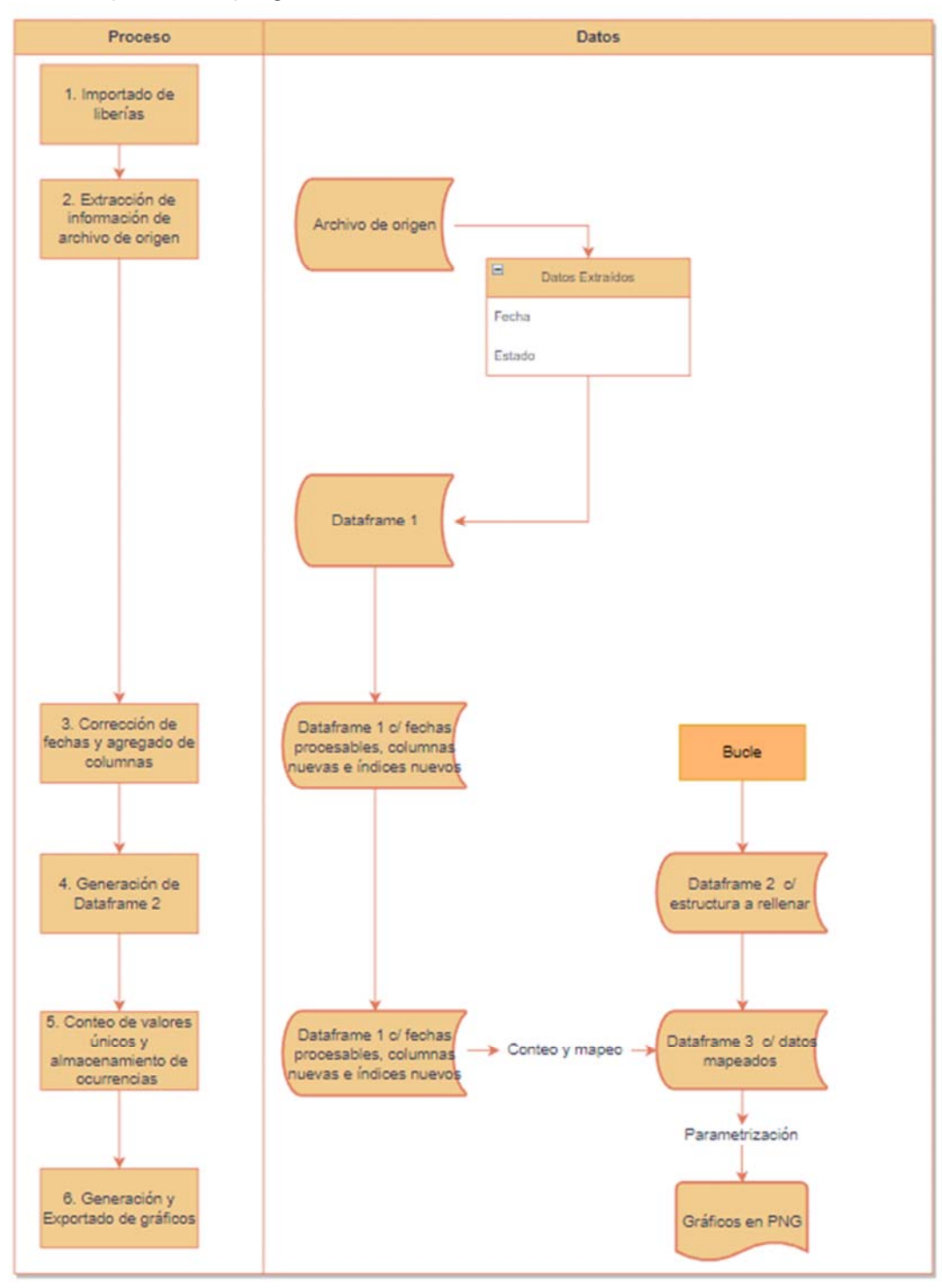

*Fig. 30 - Esquema de programa tipo C. Fuente: Elaboración Propia*

Descripción:

Una nota importante para el lector es que a diferencia del programa A, el presente busca situar las ocurrencias en una línea del tiempo en lugar de solo realizar un conteo de todo lo que exista y ubicarlo en el tiempo. Para dicho cometido, fue necesario estructurar la solución de una forma distinta.

Lo primero que hace el programa, luego de importar las librerías, es abrir el archivo de origen y almacenar la planilla en un dataframe (1) dejando únicamente las columnas que son necesarias para este caso (Fecha y Estado de los documentos).

Luego, se modifica la columna fecha en el dataframe (1) para obtener su formato como corresponde a través del uso de la librería datetime. A continuación, se extraen los meses y años en columnas aparte, y se procede a generar un índice llamado Mes-Año cuyo formato es YYYY-MM. En el mismo paso, se filtra el muestreo de datos de los últimos 90 días.

Una vez que tenemos el origen de los datos indexados y filtrados, se estructura una tabla recorriendo un bucle desde hoy hacia atrás. Aquí hay una diferencia con el programa A, donde esta tabla vacía se estructura a partir de los datos. En el presente programa, se estructura a partir de la fecha de hoy independientemente del dataset. Esta diferencia simple radica en que los análisis son distintos, en un caso es necesario ver un histórico y/o una variación en el tiempo y en el presente caso, monitorear la actividad actual.

Entonces, después de generar la tabla vacía a rellenar, se procede a realizar un conteo de cada ocurrencia por documento y estado utilizando el índice Año-Mes a través de un dataframe temporal (2).

A continuación, esos datos almacenados son mapeados y unificados con la tabla vacía en un dataframe final (3).

Por último, para poder generar y exportar el gráfico a una carpeta de la herramienta, se procede a parametrizar cada aspecto del gráfico (leyendas, ejes, colores, carpeta de salida). El resultado final es una imagen del siguiente tipo:

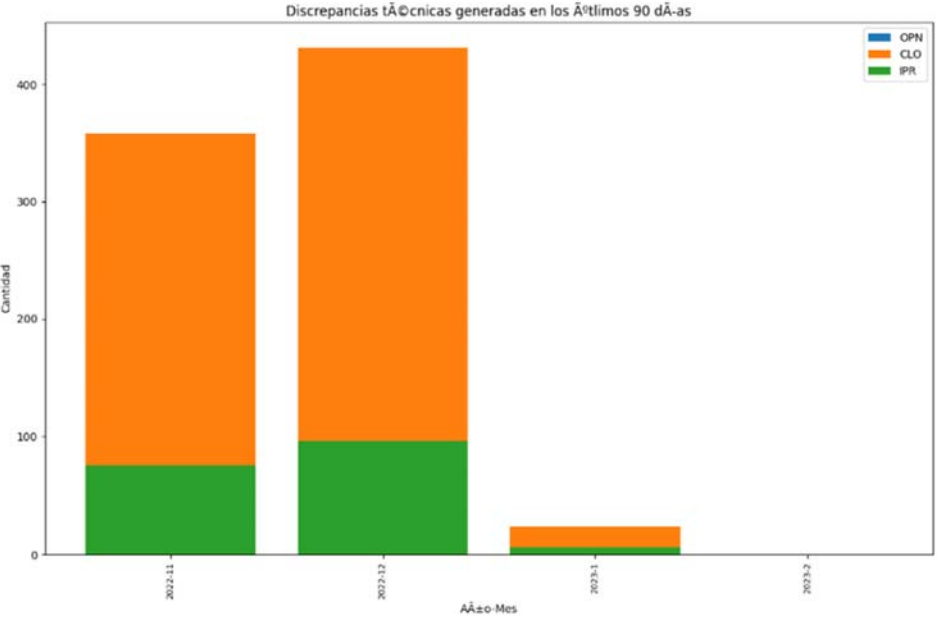

*Fig. 31 - Producto final de programa tipo B. Fuente: Elaboración Propia*

#### **D. Variaciones**

El presente apartado, incluye todas las variaciones que presentan los programas 3A, 3B y 3C. Dichas variaciones, están dispersas dentro de los 25 programas de extracción, procesamiento y exportado de datos incluidos en la herramienta. Es inevitable tener que realizar dichas variaciones debido al comportamiento particular encontrado a lo largo de todas las entidades analizadas.

Para el caso de las Tarjetas de Instalación/Remoción, es necesario agregar un paso adicional que agregue una columna indicando si las tarjetas están asociadas a un trabajo. Esto se realiza en el proceso de extracción, tomando la columna "Trabajo". Una vez extraída la columna, se procede a procesarla de forma que el resultado final de dicha columna indique si el trabajo es el indicado (Trabajo de Remoción) o no (Trabajo Rutinario).

Por otro lado, para las órdenes comerciales es necesario conocer la criticidad de las órdenes generadas en los últimos 90 días. Por ello se incluye dicho campo indicando el tipo de criticidad en la extracción y luego, en lugar de clasificar los documentos por estado, se los clasifica por criticidad.

Asimismo, para otro programa referido a las órdenes comerciales también se clasifican por tipo de transacción. Esto implica una simplificación del procesamiento, ya que se toman únicamente la columna de Tipo de Transacción, para aquellas filas cuya Fecha esté incluida en los últimos 90 días.

Otro escenario les corresponde a los registros técnicos de vuelo cerrados durante los últimos 90 días. Para ello, se procedió a ejecutar la función desarrollada en el punto 3A. Las variaciones que presenta en este caso se remiten a que, en lugar de clasificar los documentos por estado, se los clasifica por aeronave a la cual corresponde cada total de ocurrencias y los documentos extraídos son únicamente aquellos que fueron cerrados. De esta forma, se obtuvo una tabla de ocurrencias por tipo de aeronave.

#### **E. Anexo - detalle cuantificado de documentos**

Objetivo del programa:

Generar tablas resumen que indique para cada entidad detallada a lo largo de todo el reporte de utilización (Órdenes de Compra, Reparación, Ordenes de Trabajo, Pedidos de Compra, etc.) cuántas ocurrencias en total desde los inicios, y luego, fragmentados por estado de documento. También, es agregada la fecha del último documento como última columna.

Requisitos:

Las librerías requeridas para ejecutar el programa son Pandas, NumPy, Datetime y Os.

Descripción:

Este caso es relativamente sencillo en términos de cómo incluir la totalidad de documentos ya que la información necesaria será siempre la misma y todos los documentos de origen la contienen. En este caso, lo primero que se realizó fue importar todas las librerías necesarias, luego definir las funciones del procesamiento y exportado, y por último ejecutar dichas funciones.

La función denominada "Anexo 1" se encarga de tomar simplemente el archivo que indiquemos, extrae las columnas necesarias (Prefijo, Fecha y Estado) y las almacena en un dataframe (1). Una vez que se obtiene dicha información, se extraen las fechas más recientes y se almacenan en un dataframe temporal (2) indicando para cada tipo de documento incluido en la muestra cuál fue la fecha del documento más reciente. Luego, continuando con el procesamiento del *dataframe* (1), se cuentan las ocurrencias por cada tipo de estado para cada documento y se lo almacena en un *dataframe* final (3).

Aún es necesario añadir al *dataframe* final (3) una descripción de qué significa cada prefijo de documento. Para el caso de los trabajos rutinarios es usual el prefijo RW, aludiendo al nombre en inglés *Routine Work*, pero para otros casos esta nomenclatura no es tan intuitiva o es muy particular del cliente. Por lo tanto, el paso que se realizó fue generar una base de datos sencilla que indique Prefijo y Descripción que tome la información del sistema. La función obtiene cada descripción de la base de datos con su respectivo prefijo y genera un *dataframe* temporal (4).

Por último, sólo queda unificar la información en una tabla que terminará conteniendo como columnas algo como Prefijo, Descripción, Estado 1, Estado 2, Estado 3, Total. Y así obtenemos una tabla que irá al Anexo finalmente.

Por otro lado, una función más pequeña, se encarga de tomar un listado de *dataframes* y exportarlos a un Excel a una misma página. Cada uno de esos *dataframes* contenidos en el listado, debe ser obtenido con la función "Anexo 1".

La parte restante del programa se encarga de separar por motivos a cada uno de los listados a exportar en Excel.

De esta forma se obtuvo un Excel con cada sección del Anexo separadas en hojas de la planilla de cálculo.

#### **3. Post-Ejecución de la herramienta**

Lo que se obtuvo con la herramienta hasta este punto, es un grupo de gráficos y tablas que precisan ser interpretados y expuestos en el reporte.

Por lo que lo restante de la elaboración del reporte se remite a utilizar plantillas que contienen las distintas secciones a describir, pegar manualmente los gráficos y tablas, y por último agregar conclusiones e interpretaciones a lo largo del reporte.

En esta última etapa es de vital importancia el factor humano para detectar y razonar sobre los resultados del análisis de datos. Por este motivo, la automatización del análisis llega hasta este punto.

## **9.3 Cuantificación e impacto de la mejora**

La sección actual tiene el fin de contrastar la mejora con el actual proceso de elaboración de reporte de utilización del sistema, específicamente en la etapa 3 denominada "Procesado y verificación de la información" y explicar los beneficios que conlleva implementarla.

Es importante recordar que aquí, los valores del proceso actual presentan cierta incertidumbre ya que el análisis no es posible de realizar con herramientas actuales en clientes cuyo volumen de información es superior a lo que permiten las herramientas actuales. No obstante, considerar los tiempos de clientes de menor magnitud donde sí es posible realizarse es una forma conservadora de incluir a todos los clientes en la comparación de tiempos, ya que como mínimo utilizarán ese tiempo. Tomando el proceso descrito en el capítulo 6, la siguiente tabla detalla los resultados tomados del promedio del proceso actual en los clientes más importantes y los contrasta con la mejora propuesta:

| Etapa                                                       | Tiempo actual <sup>23</sup> | Tiempo c/ mejora | <b>Notas</b>               |
|-------------------------------------------------------------|-----------------------------|------------------|----------------------------|
| 1. Definición de límites del<br>análisis                    | 00:30:00                    | 00:00:00         | N/A para la<br>herramienta |
| 2. Preparación,<br>recolección y<br>almacenamiento de datos | 00:15:00                    | 00:15:00         | Permanece igual            |
| 3. Procesado y verificado<br>de la información              | 09:30:00                    | $00:07:30^{24}$  | Foco de la<br>herramienta  |
| 4. Análisis de datos                                        | 01:30:00                    | 01:30:00         | Permanece igual            |
| 5. Exposición y<br>confeccionado del reporte                | 01:00:00                    | 01:00:00         | Permanece igual            |
| 6. Toma de decisiones                                       | 01:00:00                    | 01:00:00         | Permanece igual            |
| TOTAL                                                       | 13:45:00                    | 03:52:30         |                            |

*Tabla 3 - Comparativa de tiempos con el proceso actual. Fuente: Elaboración Propia* 

 $23$  Los datos fueron estimados a partir de las horas hombre cargadas en el sistema de ticketing interno, y luego revisados por los Supervisores del área de Operaciones de Seabury Solutions.<br><sup>24</sup> Tiempo obtenido a través de la herramienta propuesta.

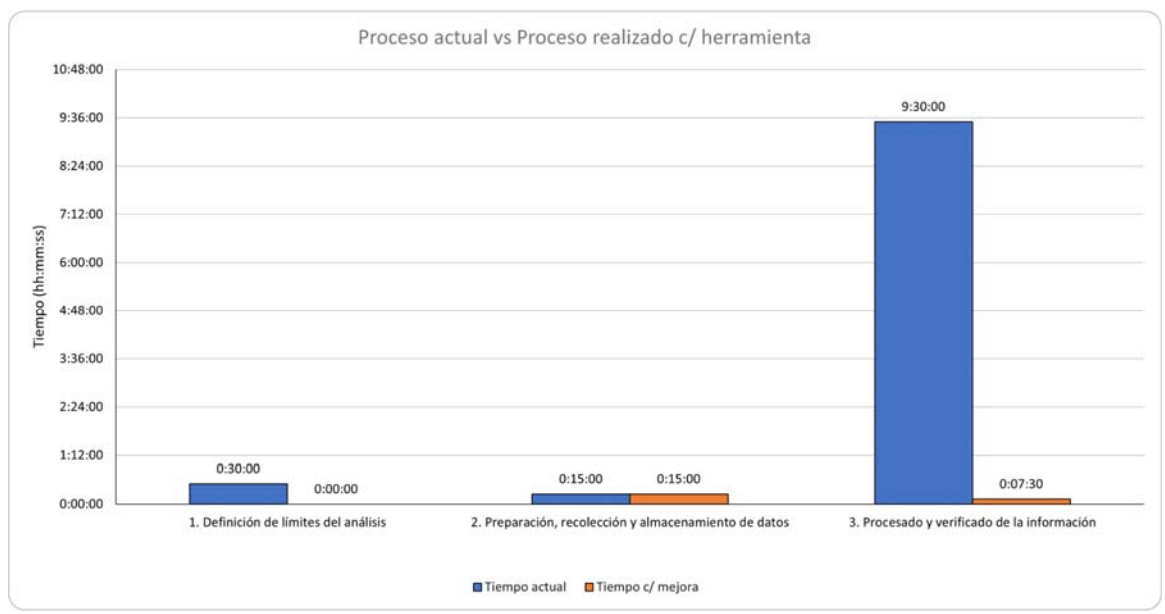

*Fig. 32 - Comparativa de tiempos con etapas impactadas. Fuente: Elaboración Propia*

Luego de analizar los resultados, se puede ver claramente que el impacto de la mejora se da en las etapas 1 y 3.

Al aplicar la herramienta que estandariza el procesamiento de datos, no es necesario definir los límites del análisis. Si la herramienta no entrega resultados, significa que el cliente no está utilizando dicha entidad medida. Por lo tanto, la etapa inicial que se encarga de realizar un paneo general sobre el sistema del cliente para conocer qué entidades se encuentra actualmente utilizando, no es necesario de hacer.

El impacto sobre la etapa 3, es una reducción de 9 horas y 22 minutos. Esta gran diferencia se da por varios motivos.

El principal motivo es la automatización y los beneficios que conlleva. Por un lado, no tener que realizar grandes esfuerzos mentales sobre períodos largos de tiempo con tareas repetitivas y tediosas para la persona a cargo. Por otro lado, en lugar de tener que abrir y procesar 20 archivos por separado ahora se realiza con una sola ejecución. Otro motivo es la herramienta utilizada. Aquí se demuestra que existen herramientas viables que no implican una inversión significativa para la necesidad a la que apunta el presente proyecto. El volumen de información a ser manejado es demasiado para ser gestionado a través de Excel, pero óptimo para ser procesado a través de Python y las herramientas de análisis de datos que ofrece.

Analizando la herramienta a modo de contraste con los inconvenientes de la situación actual podemos obtener las siguientes conclusiones:

**Tiempo concurrido y valor agregado**. Adicionalmente a lo descrito en los párrafos anteriores sobre la reducción de tiempos, es importante aludir que dicha reducción favorece la toma de decisiones y el análisis de los datos obtenidos a través del procesamiento. Monetariamente para Seabury Solutions no representa mucho ahorro, pero sí un beneficio considerable para el valor percibido por sus clientes. Para evaluar esto, se considerarán las palabras de Kotler (1997): "Las percepciones de valor de los compradores representan un intercambio entre los beneficios percibidos del servicio a adquirir y el sacrificio percibido en términos del costo total a pagar". Si analizamos la composición del valor percibido a través del siguiente cuadro:

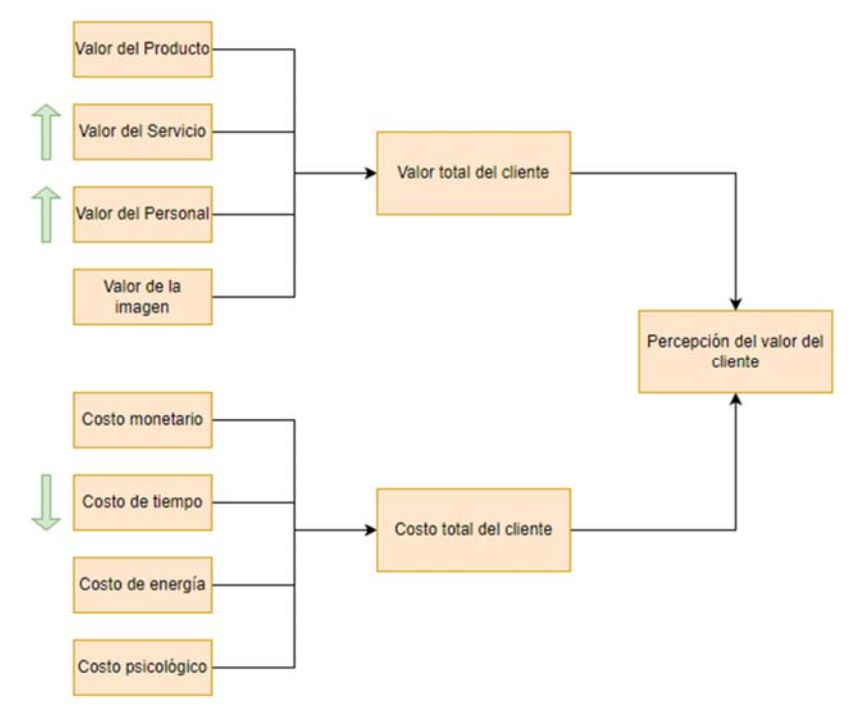

*Fig. 33 - Percepción del valor del cliente según Kotler. Fuente: Philip Kotler, Marketing Management: Analysis, Planning, Implementation and Control. 9na edición. Nueva Jersey: Prentice Hall* 

Por una parte, si analizamos el valor total del servicio para el cliente: el valor del servicio aumenta por una mejor calidad, mayor rapidez, más proactividad y personalización. El personal, por otro lado, estará aumentando su valor por conocer herramientas que el mercado exige. Por otra parte, el costo total para el cliente será reducido en términos de costos de tiempo.

Es decir que el beneficio sobre el valor percibido por el cliente es impactado positivamente.

El impacto sobre el valor agregado desde el punto de vista de la empresa en estudio se puede analizar en los siguientes puntos:

- Optimización y aumento en los niveles del servicio, consiguiendo que el servicio sea ofrecido más veces.
- Mayor fidelización de clientes a través de un servicio más personalizado y adaptado a sus necesidades, otorgando una visión proactiva de sus procesos y desvíos que los mismos contienen.
- Un mayor grado de adaptación a lo que el mercado está solicitando actualmente, dando valor al dato y por ende ofreciendo un servicio más competitivo.

Un conocimiento más íntegro de cómo sus clientes utilizan el producto, proporcionando información valiosa para la mejora continua del mismo.

**Calidad.** Al automatizar el procesamiento de información, la fuente siempre tiene que ser la misma y esto implica que haya menores variaciones en los distintos reportes y no dependa de quién lo elabore. Si bien, la automatización no reduce las variabilidades de los procesos manuales (en Etapas 4, 5 y 6), la reducción de variabilidad obtenida es muy considerable, al quitar la dependencia y relatividad asociada a quién realice el análisis.

**Capacidad:** Los resultados demuestran que Python es una herramienta apropiada para el tipo y magnitud de datos que maneja la empresa en estudio. Con la herramienta propuesta es posible manejar datos que actualmente no es posible procesar y así obtener información valiosa para conocer a los clientes que utilizan Alkym.

Por último, el impacto sobre los recursos necesarios para implementar no es significativo ya que no requiere cambios con la actualidad. Al contener toma de decisiones y análisis sobre los datos que requieren conocimiento técnico sobre las operaciones de Aerolíneas, Operadores y Hangares, sigue siendo un reporte que precisa ser supervisado por Managers y Líderes de Proyecto.

# **9.4 Plan de implementación**

En términos de puesta en funcionamiento la herramienta no debería presentar un desafío ya que facilita y agiliza el procesamiento a través de la automatización y esto implica menos trabajo para los integrantes del equipo que realicen el estudio de clientes.

Por otro lado, las restricciones que presenta implementar esta herramienta son principalmente la escasez de mano de obra y la iniciativa de la empresa en realizar dicho cambio. Con estos dos motivos, se evaluarán dos posibles escenarios: un escenario favorable con una puesta en marcha rápida y otro escenario con una puesta en marcha más lenta y progresiva. Las etapas por llevar a cabo serán similares para ambos escenarios, simplemente variará con qué rapidez se estudiará la totalidad de los clientes.

## **9.4.1 Etapas a llevar a cabo**

#### **Etapa 1: Introducción, capacitación y desarrollo de documentación**

En una primera instancia, es imprescindible mostrar y presentar la herramienta al equipo con un caso de uso para demostrar su utilidad.

Paralelamente, es necesario desarrollar brevemente la documentación de la herramienta orientando la misma hacia lo que el equipo necesita, para poder recordar lo realizado durante la capacitación posterior.

Luego, es necesario realizar las capacitaciones al equipo sobre la herramienta desde su instalación hasta su puesta en marcha.

Por último, la siguiente actividad es instalar el software necesario, librerías y entorno necesario para poder utilizar la herramienta.

Todas las actividades de esta etapa son sencillas y pueden ser realizadas en un lapso de 5 días, considerando los tiempos de cada actividad y que cada integrante del equipo tiene asignadas otras tareas.

#### **Etapa 2: Testeo de herramienta**

Aunque la herramienta fue desarrollada y testeada, es importante testear con todo el equipo y permitir un espacio de tiempo destinado a pulir detalles que se encuentren. El equipo está capacitado para poder testear herramientas ya que en cada lanzamiento de versión mayor o menor realizan el testeo manual de los productos de la empresa (Alkym y eAuthority). Como dicha tarea es importante para la adaptación de la herramienta al equipo, se destinarán dos semanas para su ejecución.

#### **Etapa 3: Puesta en marcha**

Fundamentalmente se pondrá en marcha sin tener en cuenta la oportunidad de realizarlo durante un proyecto de soporte únicamente, a fines de simplificar su implementación.

El escenario 1 considerará un avance rápido a un ritmo de 10 clientes por semana, con una disponibilidad de mano de obra de dos personas realizando la tarea durante 4 horas por día. Por otro lado, el escenario 2 considera un avance más progresivo a 5 clientes por semana con una disponibilidad de mano de obra de una sola persona realizando la tarea durante 4 horas por día.

Considerando que la empresa tiene 25 clientes activos al día de la fecha, la etapa 3 bajo el escenario 1 tomará dos semanas y media en llevarse a cabo, y la etapa 3 bajo el escenario 2 tomará cinco semanas.

## **9.4.2 Comparación de escenarios**

Como conclusión, el plan de implementación es muy sencillo.

Por un lado, en la Figura 34 podemos ver que para el escenario 1 la implementación se completa en 29 días, lo que es equivalente a 1 mes y medio de inicio a fin del proyecto.

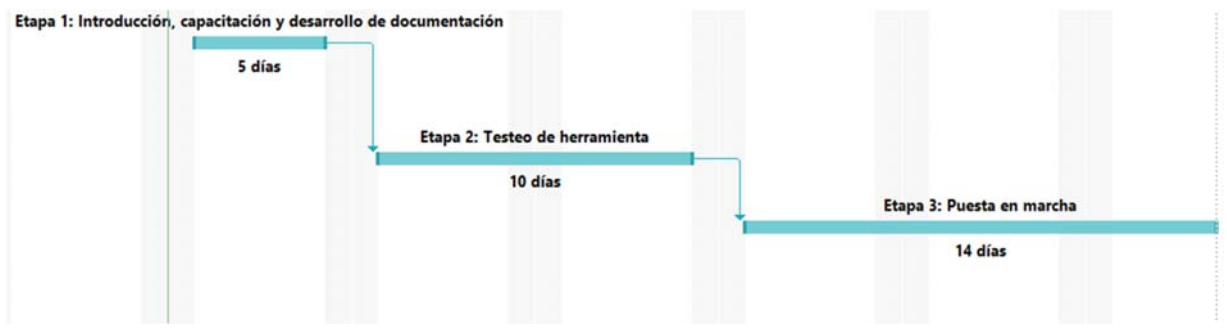

*Fig. 34 - Escenario 1. Fuente: Elaboración Propia* 

En contraste, en la Figura 35 podemos observar que el escenario 2 llevará un total de dos meses de trabajo.

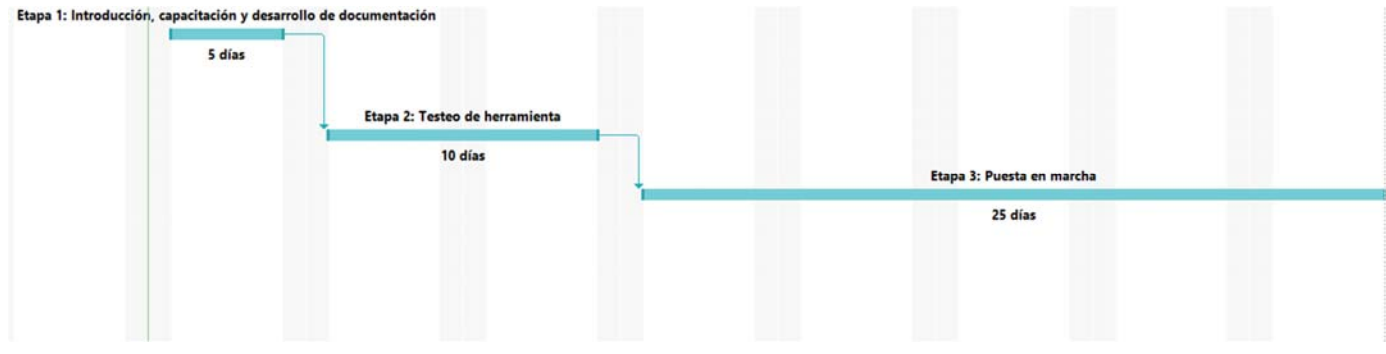

*Fig. 35 - Escenario 2. Fuente: Elaboración Propia* 

En conclusión, el plan de implementación no tiene mucha diferencia utilizando dos personas. Esto es un punto a favor para la empresa, siendo esta diferencia no relevante para los tiempos que maneja y prescindiendo de una persona adicional para llevar a cabo la etapa 3 bajo el escenario 2.

# **Capítulo 10: Conclusiones**

Durante el proyecto, se buscó maximizar el uso de las herramientas disponibles aprendidas en la carrera de Ingeniería Industrial. Sin embargo, lo más importante fue la aplicación de la forma de pensar y mejorar procesos que se fomentan en esta carrera. Este enfoque se aplicó en un proceso de servicios, originando una idea muy por fuera de lo que el autor esperaba realizar para culminar la presente etapa.

Por un lado, la mejora a la que se llegó demuestra que existen muchas actividades usuales del día a día que pueden ser mejoradas utilizando herramientas actualizadas a un costo prácticamente nulo.

Analizando el resultado positivo del proyecto en cuestión, se obtuvieron resultados y mejoras sobre un proceso que hoy no puede ser realizado sobre todos los clientes, y con la implementación de la herramienta propuesta sí es posible llevar a cabo el proceso. Adicionalmente, introduce un conjunto de herramientas nuevas en el contexto dado y esto representa un gran paso hacia la profesionalización del análisis de datos dentro de la empresa en estudio.

Para aquellos colaboradores en la empresa en estudio que no pretendan conocer más sobre herramientas que mejoren el análisis de datos, la herramienta propuesta presenta un alivio ya que el automatizado que se logró, alivia la carga laboral dedicada a los reportes de utilización del sistema.

Para aquellos colaboradores que sí estén interesados en profesionalizar el estudio de los datos, la herramienta propuesta presenta una serie de oportunidades grandes para desarrollar nuevas herramientas como también para mejorar la misma herramienta en sí.

Otro punto por mencionar sobre la herramienta es la escalabilidad y flexibilidad que posee. Puede ser llevada hacia otros productos en el futuro, y también puede ser mejorada y optimizada cuantas veces sea necesario, por ejemplo, agregando una interfaz gráfica más amigable para que los usuarios tengan aún más facilidad para ejecutarla.

También es importante que, al realizar el procesamiento de forma más rápida, la herramienta propuesta abre la posibilidad a que el análisis pueda ser extendido a cuestiones más complejas sobre el funcionamiento del sistema con indicadores más específicos y valiosos.

A modo de cierre, proponer orientar el día a día hacia lo que actualmente están aportando Ingenieros Industriales en el mundo de los datos presentó un desafío importante. Asimismo, entregar una solución trasladable hacia todos los clientes cuya ejecución no presente un obstáculo importante y permita analizarlos proactivamente, significó un gran avance para la profesionalización del área.

# **Capítulo 11: Bibliografía**

- ADMINISTRACIÓN NACIONAL DE AVIACIÓN CIVIL. 2021. Información General - Argentina.gob.ar. Disponible en: *https://www.argentina.gob.ar/anac/aviacion-general/informacion-general-avgrl*
- BADEA Victor E., ZAMFIROIU Alin, BONCEA Radu. 2018. Big Data in the Aerospace Industry. Informatica Economica, vol. 22: 1/2018.
- CAMBRIDGE UNIVERSITY PRESS. Cambridge Dictionary. Disponible en: https://dictionary.cambridge.org/dictionary/english/troubleshooting
- COLLINS. Collins English Dictionary. Disponible en: https://www.collinsdictionary.com/
- DE MAURO, Andrea, GRECO Marco, GRIMALDI Michele. What is big data? A consensual definition and a review of key research topics. AIP Conference Proceedings: 9 February 2015; 1644 (1): 97–104. Madrid: AIP Publishing.
- DISSANAYAKE Nalaka Ruwan, DIAS Kapila Asanga. 2017. Web-based Applications: Extending the General Perspective of the Service of Web. Colombo: University of Colombo School of Computing.
- DUMBILL, Edd. 2013. Making Sense of Big Data. Big Data. Mar 2013. 1-2.
- FEDERAL AVIATION ADMINISTRATION. 2017. Clarification of Inspection and Overhaul Requirements Under Part 91. Disponible en: https://www.faa.gov/documentlibrary/media/notice/n\_8900.410.pdf
- FEDERAL AVIATION ADMINISTRATION. 2022. Certification | Federal Aviation Administration.

Disponible en: https://www.faa.gov/uas/advanced\_operations/certification

- GRAGNOLI, Marc. 2018. UG.CAO.00134-003. *Foreign Part-145 approvals Aircraft maintenance.* Rev. 04.
- HOFFMAN, K. Douglas, BATESON, John E.G., 2010. Services Marketing: Concepts, Strategies & Cases. 4<sup>ta</sup> edición. Estados Unidos: Cengage Learning
- INTERNATIONAL CIVIL AVIATION ORGANIZATION. 2005. Annex 8 to the Convention on International Civil Aviation - Airworthiness of Aircraft. 10ma edición. Canada.
- KAYAKO. 2023. What is a Helpdesk? What is not a Helpdesk? Disponible en: https://kayako.com/blog/what-is-a-helpdesk/.
- KEMPLER, Steve, MATHEWS, Tiffany. 2017. Earth Science Data Analytics: Definitions, Techniques and Skills. Data Science Journal, 16: 6, pp. 1–8.
- KINNISON, Harry A. 2013. Aviation Maintenance Management. 2<sup>da</sup> edición. Estados Unidos: McGraw Hill.
- KOTLER, Philip. 1997. Marketing Management: Analysis, Planning, Implementation and Control. 9<sup>na</sup> edición. Nueva Jersey: Prentice Hall
- KOTLER, Philip, ARMSTRONG Gary. 2012. Principles of Marketing. 14va edición. Nueva Jersey: Prentice Hall.
- MARZAL, Andrés, GRACIA, Isabel. 2014. Introducción a la programación con Python. Castellón de la Plana: Publicacions de la Universitat Jaume
- MICROSOFT. 2023. Paseo por el lenguaje C#. Disponible en: https://learn.microsoft.com/es-es/dotnet/csharp/tour-of-csharp/
- MURPHY, Kevin. 2012. Machine Learning: A probabilistic perspective. 1<sup>ra</sup> edición. Londres: MIT.
- OXFORD UNIVERSITY PRESS. 2012. Oxford English Dictionary. Disponible en: https://www.oed.com/view/Entry/18833
- REAL ACADEMIA ESPAÑOLA: Diccionario de la lengua española, 23.ª ed., [versión 23.6 en línea]. Disponible en: https://dle.rae.es
- SEABURY CAPITAL. 2023. Seabury Capital. Disponible en: https://www.seaburycapital.com
- SEABURY SOLUTIONS. 2023. Seabury Solutions | Software empresarial multisectorial. Disponible en: https://www.seaburysolutions.com
- SEABURY SOLUTIONS. 2023. Alkym Documentation Portal. Disponible en: http://docs.seaburysolutions.com/Alkym7/
- UNIVERSITAT OBERTA DE CATALUNYA. Definición conceptual de una base de datos. Disponible en: http://cv.uoc.edu/moduls/XW02\_79049\_00373/web/main/m2/v3\_6.html

# **ANEXO 1: Funcionamiento y procesos internos de Alkym**

El presente apartado fue elaborado a partir de la documentación del producto Alkym, sus materiales de entrenamiento y la experiencia propia del autor trabajando con el producto. El mismo describe como Alkym asiste el mantenimiento con su respectivo proceso soporte de aprovisionamiento de materiales.

Los distintos módulos involucrados en el proceso general de llevar una aeronave desde el estado no-aeronavegable a aeronavegable en Alkym, pueden ser mostrados en el siguiente esquema general:

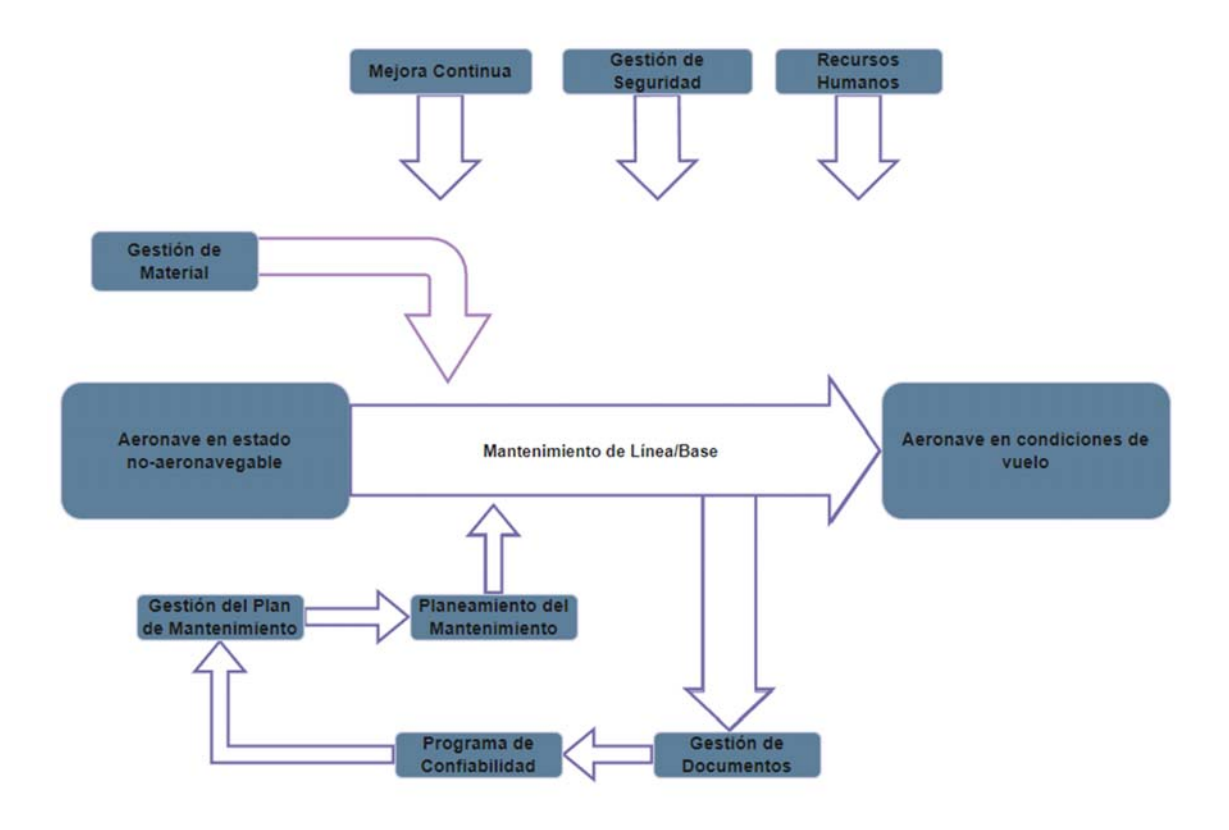

*Fig. 36 - Proceso global Alkym. Fuente: Documentación Interna de Producto* 

Alkym está destinado a soportar la gestión de la aeronavegabilidad, tanto en aerolíneas u operadores como en talleres de reparación y *overhaul*.

El proceso arranca en la gestión de la documentación, con los documentos previamente descritos (Programa de Mantenimiento, Boletines de Servicio, Directivas de Aeronavegabilidad) por la misma operación del mantenimiento de línea y base como lo es en el caso de los trabajos rutinarios, no rutinarios y discrepancias técnicas originadas en la actividad propia de los operadores.

Los módulos involucrados en la gestión de la documentación a la que el esquema hace referencia son los de Ingeniería, Planificación y Publicaciones Técnicas.

La gestión de documentación debería alimentar un programa de confiabilidad para conocer la eficiencia y eficacia de las actividades planificadas y realizadas en el mantenimiento.

El programa de confiabilidad se encarga de controlar y modificar el programa de mantenimiento y, por consiguiente, la planeación de este. Por ejemplo, si un defecto que es controlado bajo un intervalo de tiempo de 2 meses es detectado a través de los documentos con una incidencia menor a dicho período de 2 meses, debe retroalimentar el programa de mantenimiento para que sea controlado bajo un intervalo menor y más apropiado. En efecto, el plan de mantenimiento y el planeamiento del mantenimiento son modificados. Esto repercute finalmente en las actividades de mantenimiento de línea / base, cerrando el ciclo. El sistema soporta las operaciones mencionadas de confiabilidad, planificación y ejecución del mantenimiento a través de los módulos de Ingeniería, Planificación, y Control de Mantenimiento.

La gestión de la aeronavegabilidad debe también ser soportada por una correcta gestión de materiales, aprovisionando los mismos en tiempo y forma para poder llevar a cabo las actividades necesarias eficientemente. En esta etapa del proceso están involucrados los módulos de Compras y Reparación, Recepción y Despacho e Inventario.

Por último y no menos importante, existen módulos que están destinados a gestionar actividades, pero no se destacan ya que usualmente no se realizan a través de este sistema, no sólo porque el mismo no fue diseñado para ello, sino que existen soluciones específicas en software. Por ejemplo, soluciones como Q5SMS<sup>25</sup> ofrecen un seguimiento más complejo y desarrollado específicamente para llevar la gestión de seguridad y el aseguramiento de la calidad. Por otro lado, para la gestión de ventas y finanzas existen SAGE CRM<sup>26</sup>, Pipedrive<sup>27</sup> como soluciones desarrolladas puntualmente para las mismas y los clientes usualmente prefieren llevarlas externamente.

Los módulos que aplican a este grupo son los de Ventas, Recursos Humanos, Aseguramiento de Calidad y Gestión de Seguridad. Los clientes no los utilizan usualmente y no se vinculan con los módulos de mayor uso como por ejemplo Mantenimiento y Compras y Reparaciones.

# **Proceso Principal - Mantenimiento en Alkym**

 $^{25}$  Q5SMS<sup>®</sup> es propiedad de Q5 Systems Ltd.

<sup>&</sup>lt;sup>26</sup> SAGE CRM® es propiedad de Sage Group plc.<br><sup>27</sup> Pipedrive® es propiedad de Vista Equity Partners.

El inicio del proceso de mantenimiento en el sistema es disparado por distintos eventos que se pueden agrupar según el tipo de requerimiento para el mantenimiento: Programado y No-Programado.

## **Mantenimiento Programado**

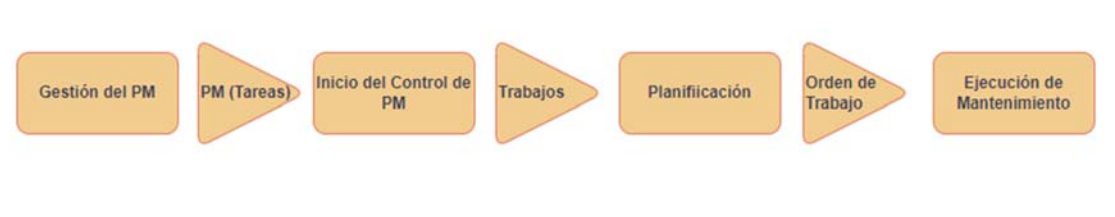

*Fig. 37 - Mantenimiento Programado. Fuente: Elaboración Propia* 

## **1. Gestión del Programa de Mantenimiento**

El autor definió distintos documentos de la industria en los capítulos previos, con una clara distinción entre orígenes (fabricante, autoridad, operación). Aquí el sistema agrupa todos esos documentos (regulatorios, del fabricante y del operador), a pesar de que en la práctica algunos de ellos (por ejemplo, los documentos regulatorios) sean gestionados por fuera del programa de mantenimiento.

En Alkym, los requerimientos rutinarios se tratan a todos por igual y lo que se llama Programa de Mantenimiento en la práctica de los usuarios difiere de lo que realmente cargan en el sistema. Para poder controlar las actividades de distintos orígenes, se cargan todas bajo un mismo programa de mantenimiento, más bien genérico, para un tipo de aeronave (ej: Boeing 737) y por último se define la aplicabilidad de tareas a una determinada aeronave. El resultado es un programa de mantenimiento con *todas las posibles tareas* que podrían aplicar al mismo por pertenecer a una flota de aeronaves.

## **2. Programa de Mantenimiento - Tareas**

Un programa de mantenimiento se compone de una amplia variedad de tareas, entre ellas Directivas de Aeronavegabilidad, Boletines de Servicio, Ítems del MPD, Ítems del manual de mantenimiento del fabricante, chequeos, inspecciones, órdenes de ingeniería, entre otros.

El concepto de **tarea** en Alkym**,** representa todo requerimiento de mantenimiento programado.

Dentro de una tarea se definen principalmente aplicabilidad -a qué tipo de aeronaves dentro del sistema aplica o no-, revisión, programa de mantenimiento al que pertenece e intervalos de control, entre muchas otras más cuestiones. Hasta este punto, es un programa de mantenimiento genérico que no se está aplicando a ninguna aeronave.

Una vez que fueron definidas todas las tareas para una determinada aeronave, se procede a activar el programa de mantenimiento.

### **3. Inicio del Control del Programa de Mantenimiento**

**Activar un programa de mantenimiento** consiste en asignar el programa correspondiente a una determinada aeronave del sistema. Al momento de dicha asignación, el departamento encargado de ello obtendrá un reporte con un listado de todos los trabajos pendientes de *inicializar* (término a ser definido más adelante).

La activación de un programa de mantenimiento impacta en la capacidad de controlar las fechas de vencimiento de las tareas mediante los trabajos que se generen, modifiquen o eliminen.

El concepto de **trabajo en Alkym,** consiste en la generación del documento de control a partir de un requerimiento (rutinario, o no rutinario) para una aeronave específica (Número de Parte, Número de Serie, Matrícula). Dicho concepto es propio de Alkym y no tiene correlación con ningún concepto en la industria. Usualmente los clientes poseen una ficha documentaria (o tarea a realizar) y eso es todo. En este caso, poseen una tarea en forma genérica y adicionalmente un trabajo asociado, es decir, dos documentos en lugar de uno sólo.

Se trata de un documento que contiene toda la información de una tarea (con detalles sobre las actividades a realizar) aplicado a una aeronave. Que esté aplicado a una aeronave significa que tiene la información de último cumplimiento y/o próximo vencimiento (días, ciclos, horas remanentes).

**Inicializar un trabajo** es un concepto propio de Alkym y consiste en indicar al sistema cuál fue el último cumplimiento de una tarea particular para una aeronave específica para que el sistema con eso pueda controlar el próximo vencimiento a partir de un trabajo generado. Es a través de dicho trabajo como Alkym controla el estado del cumplimiento de una tarea que será particularmente perteneciente al programa de mantenimiento de una aeronave específica. Es decir, la inicialización es necesaria para activar todo lo que necesita una aeronave dentro del sistema para empezar a controlar sus vencimientos.

#### **4. Planificación del Mantenimiento**

Hasta ahora, no se menciona concepto alguno a la planificación y ejecución de las actividades en sí. Para dicho cometido, existen los **Registros de Trabajo.** 

Existen dos documentos principales dentro de los registros de trabajo que tienen propósitos distintos.

Por un lado, las **órdenes de trabajo (WO)** son aquellos documentos que contienen información relevante a la planificación:

- Trabajos a ser ejecutados
- Fechas de inicio y fin de la orden
- Centro a donde serán realizadas las tareas incluidas y Cliente solicitando las mismas. En aerolíneas comerciales u operadores, Centro y Cliente son la

misma persona jurídica, pero en talleres el Centro es el prestador del servicio y Cliente es quien envía sus aviones a ser reparados a dichos talleres.

Aeronave afectada

Una restricción propia del sistema es que para poder finalizar un trabajo y completarlo efectivamente, es necesario incluirlo en una orden de trabajo.

Existen muchas variaciones de las órdenes de trabajo aplicables al rubro, entre ellas:

- Libros de Vuelo (FL): Aquellos que contienen información acerca de vuelos realizados (origen y destino, horas y ciclos de vuelo, cantidad de pasajeros, fecha de vuelo, entre otros).
- Registro Técnico (TLB): Registros que incluyen información acerca de los trabajos de mantenimiento realizados o a realizar en la aeronave, tanto rutinarios como no rutinarios.
- Reporte de desglose (TDR): Registros que incluyen información de los trabajos, que fueron realizados por un tercero, cuyo fin es asegurar que dichas tareas por la cual la aeronave fue enviada a tal tercero efectivamente se realizaron. Su nombre fue elegido por Seabury Solutions para describir el desglose de todos los trabajos realizados en un chequeo general o mayor de una aeronave.
- Órdenes de trabajo de terceros (TPWO): Registros que contienen información de órdenes de trabajo a realizar por terceros en las instalaciones del cliente.
- Órdenes de trabajo convencionales (WO): Registros que contienen un detalle de los trabajos a realizar en una aeronave.

Por otro lado, los **alcances de trabajo** son aquellos documentos utilizados para listar todos los trabajos que se envían a un proveedor (externo o interno) y contiene básicamente la misma información que una WO. La diferencia está en el propósito, debido a que el operador es quien es responsable de la aeronavegabilidad. Entonces utiliza un alcance de trabajo para enviar y listar todos los trabajos a realizar, usualmente con el propósito de obtener una cotización y/o dejar por escrito el compromiso de efectuar los trabajos.

Luego, al ser ejecutadas por un tercero dichas actividades, se canalizan dentro del sistema como una orden de trabajo de tipo TDR, donde se especifican qué trabajos se realizaron, partes reemplazadas (y razones por las cuales se reemplazaron), entre otros. De esta forma el operador inspecciona y verifica que realmente se hayan efectuado dichos trabajos.

### **5. Ejecución del Mantenimiento Programado**

A través de los trabajos, incluidos en órdenes de trabajo, los usuarios controlan la aeronavegabilidad de sus aeronaves.

Anteriormente fue mencionado que, en las tareas, los usuarios definían los intervalos de control de cada una de las actividades programadas que son necesarias para cumplir con el fabricante y la autoridad. Cada vez que un trabajo sea incluido en una

orden de trabajo y luego ejecutado, el sistema generará el próximo trabajo con los nuevos remanentes (horas de vuelo o ciclos) de acuerdo con lo especificado en dicho intervalo de control.

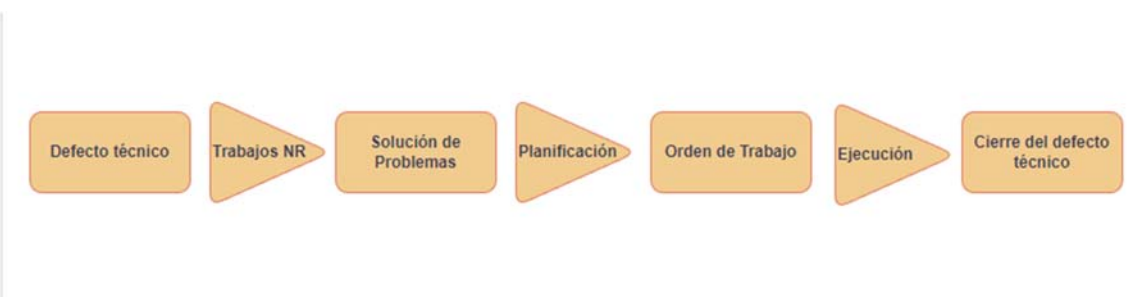

## **Mantenimiento No-Programado**

*Fig. 38 - Mantenimiento No-Programado.* Fuente: Elaboración Propia

Aquellas fallas y defectos producto de la misma operación y que no fueron involucradas dentro de la gestión anterior precisan ser documentadas, controladas y solucionadas en intervalos fijos con distintas clasificaciones de acuerdo con la gravedad de la situación, son gestionadas de una forma análoga al apartado anterior.

## **1. Creación de la discrepancia**

Una falla o defecto es detallada y clasificada dentro de la entidad<sup>28</sup> No-Rutinas de Alkym, y cuyo comportamiento es muy similar al de una tarea no rutinaria.

Tanto tareas como no rutinas representan un requerimiento, encargado de establecer un marco para los trabajos de control generados a partir del mismo.

En ella se especifica quién lo reporta, tipo, clase, sistema ATA, fuente (reporte de mantenimiento o piloto), código de defecto, acción recomendada, y demás información relevante.

Por otro lado, las discrepancias pueden tener varios orígenes. Esos orígenes representan lo que denomina el sistema como "trabajo de apertura". Los distintos tipos de trabajos de apertura son:

- Trabajos Rutinarios
- Vuelos (dentro de Registros de Vuelo)
- Trabajos No-Rutinarios

La discrepancia representa el requerimiento para el sistema y a partir de ella, se generarán trabajos de troubleshooting<sup>29</sup> con información de la falla hasta eventualmente poder solucionarla y dejar registro de las acciones tomadas.

<sup>28</sup> Entidad: Objeto real o abstracto con características diferenciadoras de otros objetos y cuya información se almacenará en la base de datos (Universidad Oberta de Catalunya, 2013). Ejemplos de entidades dentro de Alkym pueden ser Trabajos, Registros de Trabajos, Recepciones, entre otros.

 $29$  Troubleshooting (en español "solución de problemas"): Es el proceso de resolución de problemas, especialmente problemas complejos en un sistema. (Diccionario de Cambridge)

### **2. Generación de trabajos no rutinarios**

A partir de las discrepancias, a diferencia de los requerimientos rutinarios, se generarán trabajos no-rutinarios y/o diferidos. Aquellos trabajos no-rutinarios, contienen información de las acciones tomadas. Un procedimiento para realizar al ocurrir una falla puede ser desglosada en pasos y dichos pasos pueden representar cada uno de los trabajos no rutinarios asociados a una discrepancia técnica.

Se hace mención especial a aquellos trabajos -como **trabajos diferidos**- que no pueden ser solucionados inmediatamente y precisan ser postergados.

Las autoridades establecen plazos máximos y cantidad de trabajos diferidos por año, por lo que debe ser una actividad sumamente controlada. Dichos plazos dependen de la criticidad de la falla (Por ejemplo, si afecta al listado de equipamiento mínimo). En ese caso, el sistema permite tener distintos remanentes (vencimientos de tipo calendario, ciclos, horas de vuelo) dentro de los documentos de control generados para así poder seguirlos.

#### **3. Solución de problemas (Troubleshooting)**

Será a través de los trabajos no-rutinarios cómo los operadores irán llevando a cabo la solución de problemas.

En esencia, los trabajos rutinarios y no-rutinarios son la misma entidad. Lo que los diferencia es el origen.

Para poder identificar la continuidad de una discrepancia, se utilizan los tipos de cierre dentro de los trabajos. Los principales tipos de cierre son:

- Cumplido: Utilizado para aquellos trabajos que den solución definitiva
- Diferido: Trabajos que necesitan ser aplazados
- Extendido: Trabajos que ya fueron aplazados y necesitan una extensión en el plazo
- Troubleshooting: Distintos intentos de buscar una solución

#### **4. Cierre de la Discrepancia**

La discrepancia será cerrada una vez que uno de los trabajos que estén dentro de ella, sea cerrado utilizando el tipo de cierre "Cumplido" indicando que se soluciona al ejecutar dicho trabajo no rutinario. Una vez incluido apropiadamente en una orden de trabajo, da por concluido el proceso de gestión de no-rutinas.

# **Proceso Secundario - Gestión del Material**

Como soporte al mantenimiento, la gestión de material está completamente ligada asegurando material en tiempo y forma.

Dentro de Alkym, el material puede ser solicitado por varias vías:

- A través de reglas de stock automáticas, para asegurar niveles óptimos en componentes de alta demanda. De forma automática, basadas en condiciones tales como pedidos de cantidades variables por tiempo fijo, pedidos de cantidades fijas por tiempo variable.
- A través de trabajos tales como chequeos rutinarios o no-rutinarios
- A modo de previsión, anticipando una cuestión difícilmente automatizable
- Realizando la planificación de un grupo de trabajos a realizar en un chequeo mayor, asegurando la disponibilidad de material al momento de ejecutarlos.

Considerando tales vías de solicitud de material, a través de las distintas herramientas que permiten llevar, Alkym inicia su propio proceso de gestión de material.

#### **1. Solicitudes de Material**

La primera etapa consiste en chequear la disponibilidad en stock a través de un documento llamado solicitud de material que detalla quién solicita, para qué aeronave, para qué trabajo, prioridad, ubicación de solicitud y demás detalles.

La finalidad del documento es arrancar el proceso y verificar que exista primero el material en una primera instancia, cerrando el proceso en caso de que exista generando una reserva de material sin proceder a generar un requerimiento al personal de compras. En caso contrario, el sistema genera un pedido de material.

### **2. Pedidos de Material**

En esencia, un pedido de material es una solicitud de material confirmada por el personal logístico luego de procesarlas manualmente. Al procesar una solicitud de material, si el material no se encuentra en stock, se generan restocking requests (pedidos automáticos de material) o no-stocks (pedidos manuales de material). Son los pedidos de material los que se encargan de presentar el requerimiento oficial

al área de Compras.

Se pueden agrupar en pedidos de compra (funcionalmente representan lo mismo, pero no son el mismo documento). Dichos pedidos de compra fueron desarrollados para enviarlos a proveedores como un documento de compromiso de compra.

### **3. Órdenes de Compra y Reparación**

A partir de los pedidos de material, se originan órdenes comerciales. Dependiendo de la naturaleza del pedido, será el tipo de orden comercial. Si el pedido de material representa un material nuevo, será una orden de compra. Si el pedido de material es originado de una reparación, gestionada a través de un trabajo de control a partir de un programa de mantenimiento, será una orden de reparación.

Ambos documentos, deben originarse de un pedido de material y cerrarse con una recepción.

## **4. Recepción de Material**

Posteriormente a las órdenes comerciales, existen los documentos de recepción de material destinados a realizar un movimiento de ingreso hacia el sistema de componentes ya creados o nuevos.

Aquí se detalla proveedor, fecha, ítems y demás información relacionada al seguimiento de una recepción corriente.

El sistema permite bloquear, de manera opcional, dichas recepciones de material al generar un documento adicional de inspección automáticamente generado desde las mismas recepciones que representan un paso adicional en el proceso. Una vez completada la inspección, el componente recibido queda completamente al servicio de los usuarios.

## **5. Movimientos de Material**

Una vez que los componentes se encuentran dentro del sistema, además de poder ser transferidos por distintas ubicaciones del sistema, la naturaleza del componente determinará qué documento utilizar para poder llevarlos hacia las aeronaves (destino final) y también removerlos de las mismas.

Para el sistema existen dos tipos de componentes principales:

- **Consumibles**: Son aquellos cuya cantidad es mayor a 1 y están identificados por lote, es decir, no son serializables. Una vez ingresados al sistema no pueden volver a ser utilizados. Ejemplo: Grasas, tornillos, remaches.
- **Rotables**: Son aquellos serializables y de cantidad igual a 1. Pueden ser utilizados cuantas veces lo permita su vida útil.

Una vez recibidos, los componentes pueden ser transferidos por los distintos almacenes del sistema con los siguientes documentos, independientemente de su naturaleza:

- Movimientos Internos (MI)
- Notas de Entrega (DN, por sus siglas en inglés)
- Pro-Formas
- Transferencias de Material (TM)
- Variaciones de los mismos documentos, específicas de cada necesidad del cliente.

Una vez que los materiales van a ser asignados a una aeronave, toman dos caminos dependiendo de su naturaleza:

**Movimientos de componentes rotables** 

Generalmente, los componentes se instalan en la aeronave a través de tarjetas de componentes. Dichas tarjetas tienen distintos usos, y representan también documentos. Los distintos tipos de tarjetas para componentes rotables con una aeronave involucrada son:

- Tarjetas de Instalación/Remoción (I/R): Aquellas tarjetas destinadas a instalar y remover componentes de una aeronave, como así también instalar o remover separadamente.
- Tarjetas de Cuarentena: Su propósito es remover un componente y colocarlo en una ubicación de cuarentena para que los inspectores puedan determinar el estado del componente. También son utilizadas para remover componentes en estado serviceable de la aeronave, ya que la remoción realizada a través de las tarjetas de I/R solo permite remover componentes en estado noserviceable para así enviarlas a reparación.
- Tarjetas de Carga Inicial: Dichas tarjetas permiten asignar horas y ciclos al componente a la hora de la instalación. Son utilizadas principalmente para dar de alta componentes en la aeronave de manera formal.
- Tarjetas de Intercambio: Usualmente, en la industria existe la canibalización (también llamado robo e intercambio) de componentes tanto entre aeronaves como así también el intercambio entre partes análogas dentro de la misma aeronave (Mover un componente del ala izquierda al ala derecha, por ejemplo).

Para cerrar el ciclo de reparación de un componente rotable, se utilizan Notas de Entrega para poder llevarlas hacia los proveedores y finalmente con una Nota de Recepción volver al almacén.

#### **Movimientos de componentes consumibles**

Una vez situados en el almacén, los componentes consumibles son instalados en la aeronave con Entregas de Material. Una vez instalados, son consumidos y atribuidos a la aeronave y no pueden reutilizarse.

Existe un movimiento, denominado Devolución a Stock, que está destinado a ir hacia atrás con aquellos consumos atribuidos a una aeronave y de esta forma dejar documentado ambos movimientos.

#### **Esquema de gestión de material**

A continuación, a modo explicativo, se esquematiza el proceso completo incluyendo ambos tipos de componentes:

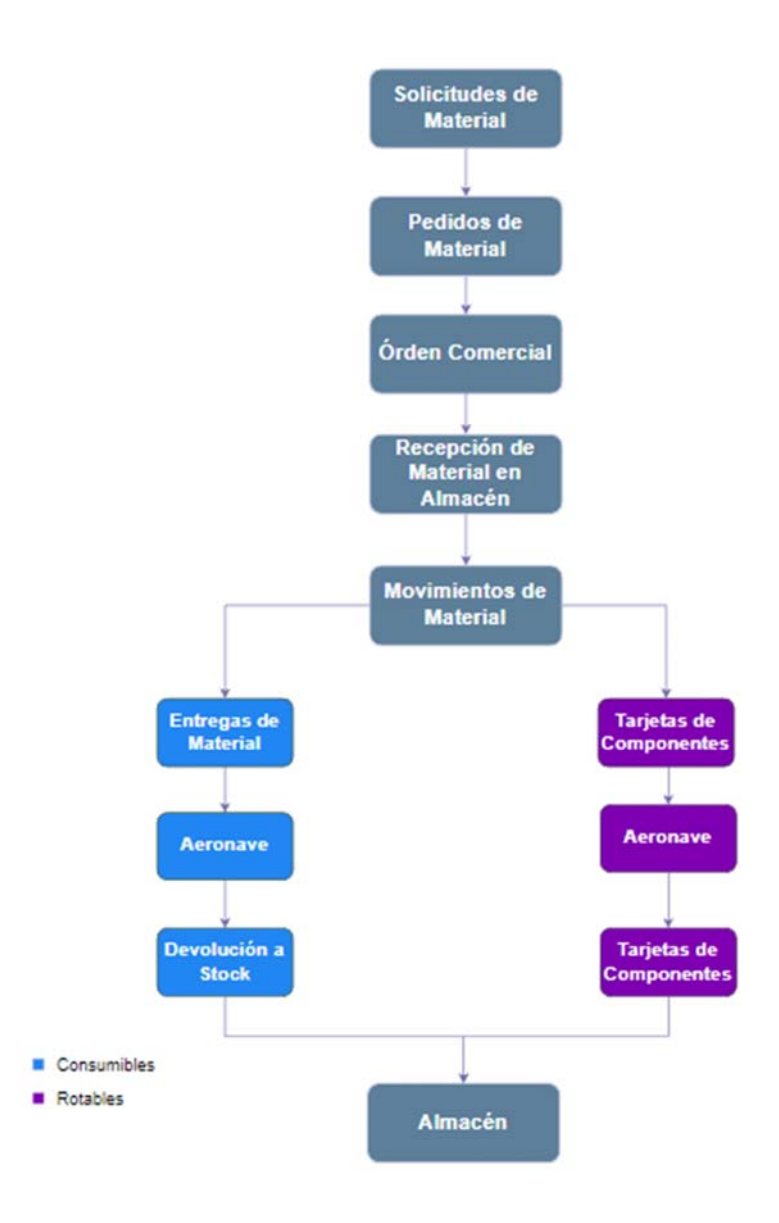

*Fig. 39 - Proceso de gestión de material. Fuente: Elaboración Propia* 

# **ANEXO 2: Estructura de reporte de utilización del sistema**

A continuación, se describirán las distintas partes del reporte y a qué fuentes se refieren.

1. Objetivo

Aquí se describe el motivo y propósito por el cual se está realizando el reporte. Se indica si surge a partir de una visita anual pactada por contrato, una visita solicitada por el cliente o alguna necesidad particular del proyecto.

2. Información general del cliente:

En este capítulo, se describe a modo general cómo está licenciado el producto, cantidad de usuarios y actividad, como así también las distintas aeronaves registradas en el sistema.

a. Concesión de licencias

La concesión de licencias corresponde a un detalle en forma de lista de chequeo, sobre los distintos módulos habilitados para el cliente en estudio y cantidad de usuarios licenciados.

La fuente de información para este caso es la base de datos de clientes, donde se almacena toda la información relativa.

b. Actividad de los usuarios

Brevemente, se muestra un gráfico de tendencia de cantidad de usuarios conectados por día en los últimos 90 días y adicionalmente un ranking de usuarios con más conexiones. El ranking es muy útil para conocer quienes realmente utilizan más el sistema, a diferencia de los usuarios que son designados como usuarios clave a principio de una implementación.

La fuente de información es una herramienta estadística del sistema.

c. Flota registrada en Alkym

Mediante una tabla breve, confeccionada a partir de una consulta interna de Alkym, se detallan todas las aeronaves cargadas e

información importante para conocerlas. Particularmente, se detalla el tipo de aeronave, modelo, fecha de fabricación, matrícula, último registro de vuelo y fecha del último registro de vuelo.

Con estos detalles se conoce qué aeronaves están actualmente utilizadas por el operador, a través de los registros técnicos de vuelo (encargados de imputar horas a la aeronave).

3. Información sobre servicio de Soporte al Cliente

Dentro de este apartado, se describen todos los tickets generados al servicio de soporte en cliente: Tipo de Ticket (Bugs, Asistencia, Mejoras, Quejas y Asistencia Técnica), Estado del Ticket y cantidad por cada categoría.

Por otro lado, se genera la misma tabla, pero en este caso asignándoles a usuarios particulares para conocer cuáles son los usuarios con más contacto a soporte, qué tipo de problemas tienen y en qué estado están. La fuente de información es el *sistema de ticketing* utilizado por la empresa en estudio.

4. Uso general de Alkym

En este capítulo, se realiza el análisis particular de cada entidad del sistema. Aquí se busca, a modo descriptivo detallar las distintas tendencias y encontrar aquellos datos que sean considerados relevantes para el análisis. Es el resultado de todo el análisis de datos realizado previo a la confección del reporte, descrito en un idioma fácil y concreto.

a. Procesos Logísticos:

Aquí, se estudian particularmente los distintos procesos de gestión de material.

i. Almacén

Particularmente en el proceso logístico de almacén, se analiza información del inventario actual (a partir de los componentes cargados en el sistema), los distintos movimientos de material (solicitudes y entregas de material, vinculadas o no a trabajos, generación de tarjetas en general, tarjetas particulares (Instalación/Remoción, Identificación/Cuarentena, Intercambio de Componentes y Carga Inicial) y por último las devoluciones a stock de materiales que fueron consumidos erróneamente.

ii. Compras

En el proceso logístico de compras, se estudian los tipos de órdenes

generadas (órdenes de compras, reparación, ventas, etc.), los pedidos de compra generados por tipo y por último la cantidad de órdenes de compra a lo largo de los últimos años por bimestre y por estado del documento.

iii. Reparaciones

Aquí brevemente se analizan las órdenes de reparación por bimestre y por estado del documento. Proporcionando un análisis particular sobre las reparaciones pendientes y abiertas.

iv. Recepciones

Con la misma metodología que el ítem anterior, se analizan las notas de recepción.

iv. Liquidaciones

Aunque el fuerte del sistema no es el aspecto financiero del mantenimiento, aquí se monitorean los pagos efectuados dentro de él ya que involucran el prorrateo de costos de mantenimiento, compra y misceláneos imputados a componentes.

b. Gestión de Programa de Mantenimiento:

Esta sección se remite a todos los documentos relacionados al programa de mantenimiento.

i. Tareas

Principalmente, se monitorean las distintas tareas creadas en los últimos 90 días y el estado de las inicializaciones de tareas por tipo de aeronave, tipo de tarea y matrícula, es decir, si las tareas generadas en el sistema para los distintos casos (matrículas, aeronaves y tipos de tareas) están siendo activadas por el cliente.

ii. Planificación de trabajos

Aquí se monitorea la creación de órdenes de trabajo por bimestre y por matrícula.

iii. Gestión de Registros de Mantenimiento

Para los restantes documentos (Registros Técnicos de Vuelo,

Discrepancias Técnicas y Diferidos) se monitorea su creación y cierre, particularmente.

c. Capacitación (Módulo de Recursos Humanos)

Aquí, brevemente se analiza la generación de registros de entrenamiento y ejecución. Al no ser un módulo relevante para los clientes, es una tarea de poca prioridad, pero útil para el caso de renovación de licencias y monitoreo de los entrenamientos necesarios para los mecánicos y personal de mantenimiento en general.

d. Módulos/funcionalidades sin uso

Luego de analizar los distintos módulos, se listan aquellos que no son utilizados y están licenciados.

5. Conclusiones y recomendaciones

Finalmente, como resultado del análisis de todo el reporte, aquí se listan todas las recomendaciones y conclusiones basadas en el sistema del cliente, para obtener un mayor provecho de Alkym.

6. ANEXO: Detalle cuantificado del uso del sistema

En este último capítulo, se exponen las distintas tablas que generaron los documentos a modo de resumen, separados en las distintas entidades (Órdenes de Compra, Reparaciones, Solicitudes de Material, Pedidos de Material, etc.) y se exponen por código de documento, los diferentes estados totales indicando la fecha del último documento.

# **ANEXO 3: Modelo de reporte de utilización**

El presente anexo es el último reporte de utilización del sistema realizado por un Ingeniero de Proyecto, el cual fue traducido al español. Téngase en cuenta que el mismo no fue realizado por el autor del proyecto y presenta algunos de los inconvenientes mencionados en el apartado "7.4 Inconvenientes" del capítulo 7, tales como la variabilidad del análisis, al no tener la herramienta propuesta implementada al 100%.

Por motivos de confidencialidad, los campos y textos que referencien al cliente fueron reemplazados por nombres y códigos genéricos.

# **Reporte de utilización – Código del cliente**

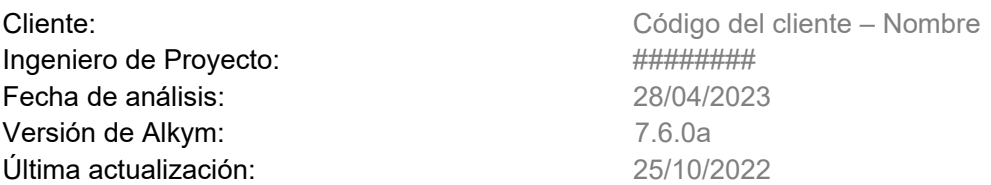

### **1. Información general de licenciamiento**

*Módulos licenciados:* 

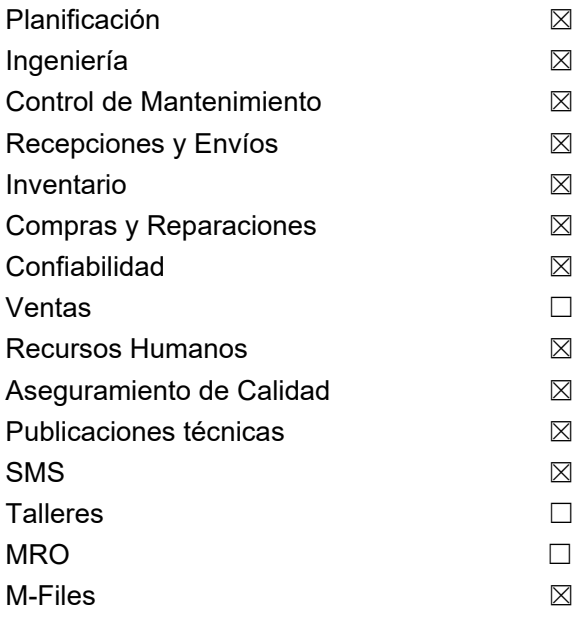

#### Usuarios

Número de usuarios concurrentes licenciados: Ilimitado

Debajo encontrará un gráfico mostrando la cantidad de usuarios que se conectaron al sistema por día durante los últimos tres meses.

Como se esperaba, la actividad baja significativamente durante el fin de semana. También se puede ver que 40 usuarios diferentes se conectan en promedio por día durante la semana.

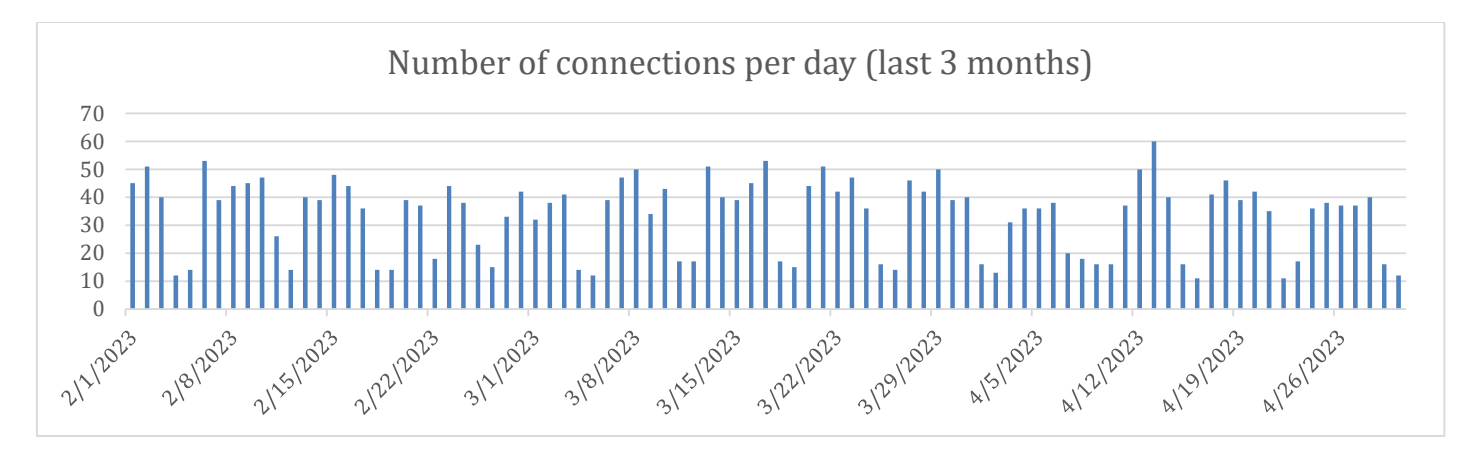

Los siguientes usuarios se identifican como los más principales debido al número de conexiones y tiempo dedicado a trabajar en Alkym durante el período analizado.

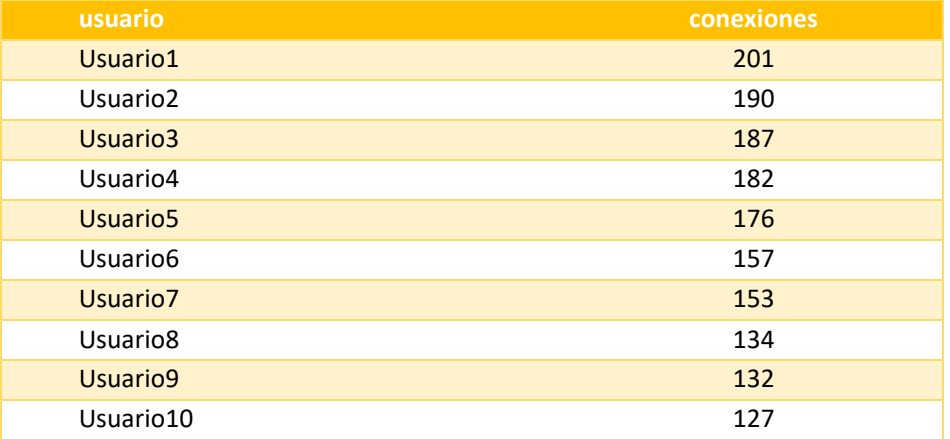

Flota registrada

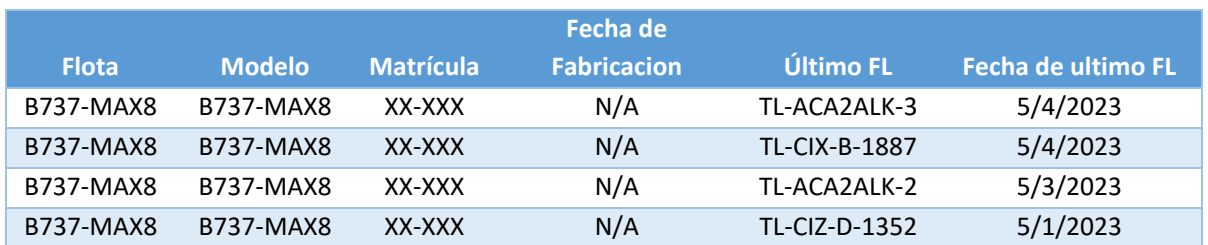

Conectividad al servidor

*Tipo de conexión*: Remota *Conectividad*: Buena

## **2. Información de servicio al cliente**

Desde la implementación de Alkym hasta el 30/04/2023, nuestro *sistema de ticketing* proporciona la siguiente información sobre los tickets enviados por los usuarios a helpdesk@seaburysolutions.com:

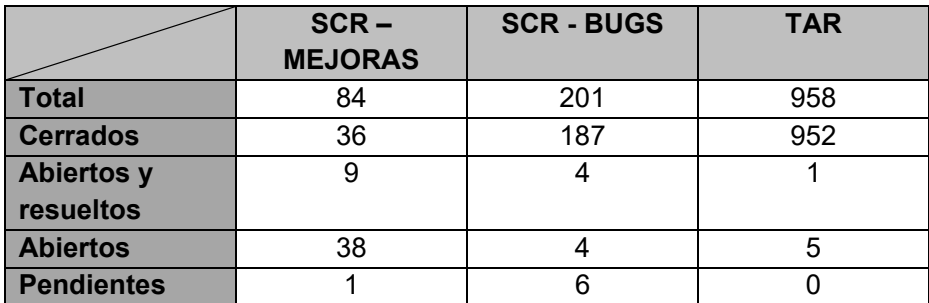

Nota 1: Los tickets "Abiertos y resueltos" corresponden a aquellos que fueron resueltos para una nueva versión de Alkym (7.7.0), la cual está pendiente de instalar en el cliente. Nota 2: Los *bugs* en estado "Abierto" corresponden a bugs no críticos, lo que significa que tienen una solución temporal ya implementada y no limita a los clientes en sus actividades diarias. De acuerdo a los procesos de Seabury Solutions, todos aquellos bugs críticos son resueltos de forma inmediata.

No existen tickets de alta prioridad (Clave, Significante, Limitante o Blocker) en estado "Abierto".

## **3. Uso general de Alkym**

Procesos logísticos (Almacén)

**a) Movimientos:** 

#### **Pedidos de material**

De todos los pedidos de material creados en Alkym (histórico), la distribución de porcentajes de sus estados es de la siguiente forma:

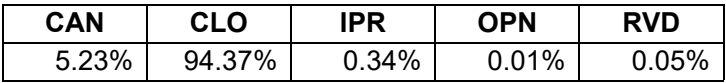

Por otro lado, la distribución de los pedidos de material creados en los últimos 90 días se puede ver en el gráfico a continuación:

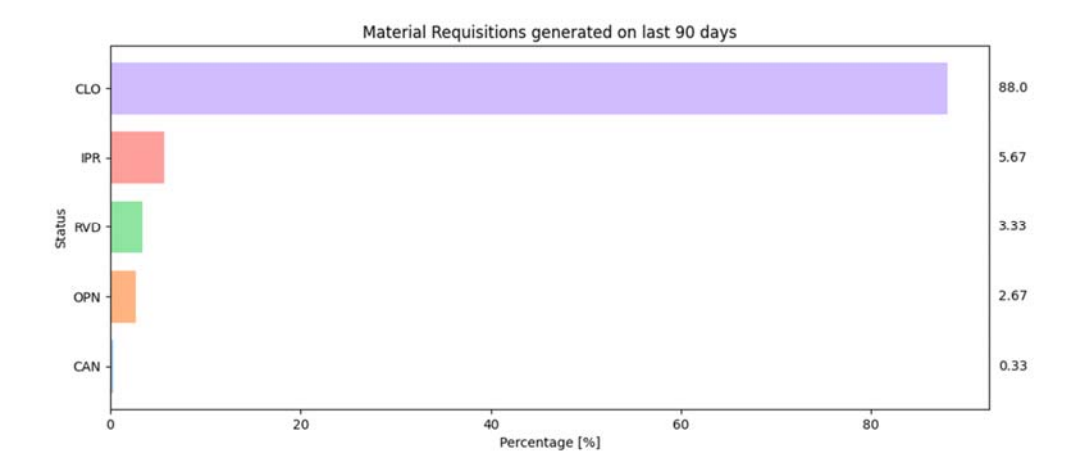

Solicitudes de material generadas por bimestre:

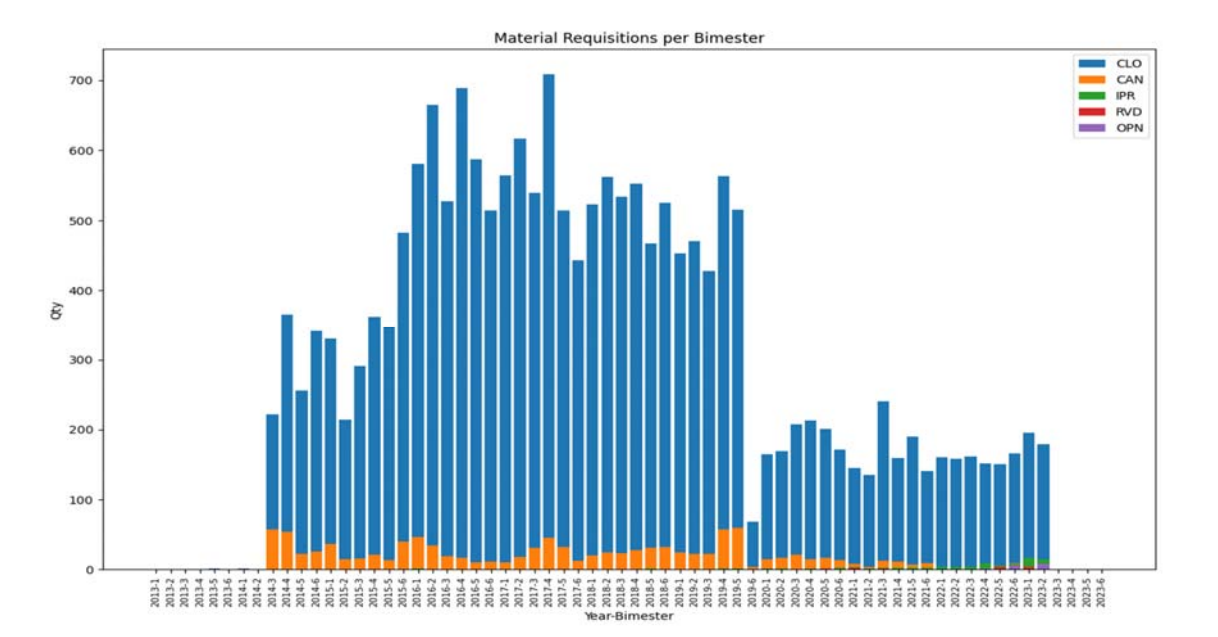

Como podemos ver, una gran mayoría de los pedidos de material creados ya se encuentran cerrados, lo que significa que el proceso de pedido de material fue completado. Existen algunos documentos creados en 2021 que precisan ser revisados.

Nota: Pedidos en estado "IPR" indica faltantes de material a la hora de la generación del documento, lo cual inicia el proceso de No-Stocks. Una vez que la orden de compra es generada, el No-Stock es cerrado automáticamente. Luego de que el material es recibido, es reservado y puede ser entregado a quien lo solicitó.

#### **Entregas de material**

De un total de 31.138 entregas de material, sólo 24 de ellas se encuentran en estado "OPN".

Una preocupación particular con respecto a este proceso es que la mayoría de las Entregas de Material no están vinculados con ningún trabajo, como podemos ver en la imagen a continuación:

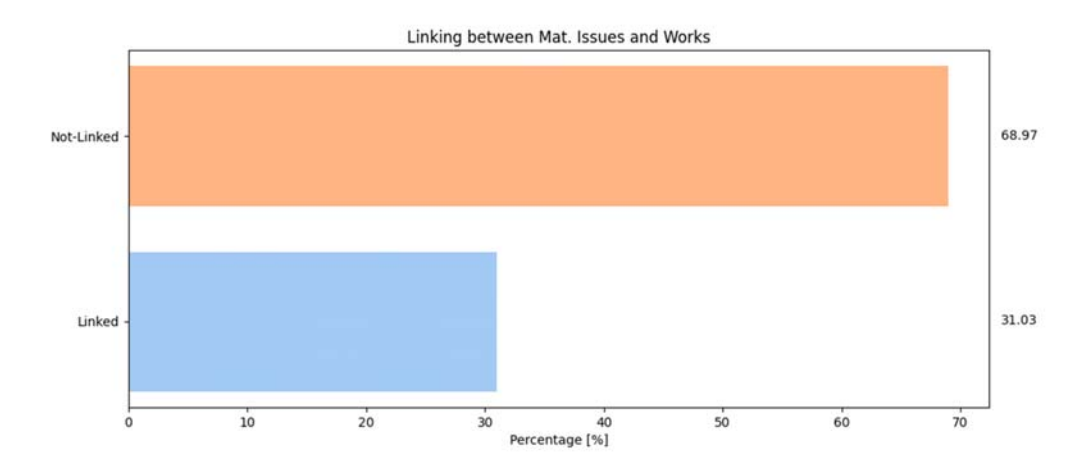

Esto significa que no existe un registro eficiente del material consumido o utilizado vinculado con cada actividad de mantenimiento realizada en el sistema.

Entregas de material por bimestre
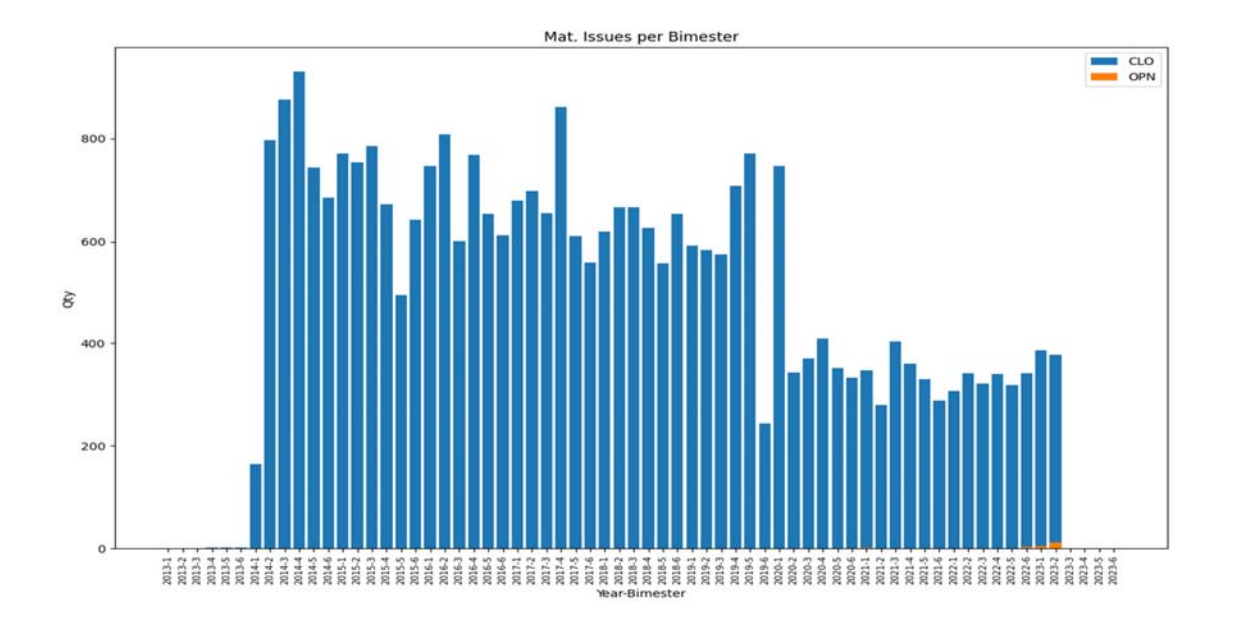

Existen algunas Entregas de Material del año 2022 en estado "OPN" que deberían ser analizadas de forma que sean cerradas o canceladas.

#### **Tarjetas de Componentes:**

Con respecto a las tarjetas generadas en el sistema, se puede observar que en los últimos 90 días el 38.24% de ellas se encuentran en estado "OPN" (sin ser procesadas), lo que significa que el material no está registrado como instalado en la aeronave. Un 7.52% de las tarjetas se encuentran en estado "PRO", lo que denota que el material si fue instalado y ya se encuentra adquiriendo horas y ciclos, pero dicha tarjeta carece de una última revisión y procesamiento. El restante 54.23% se encuentra en estado "CLO".

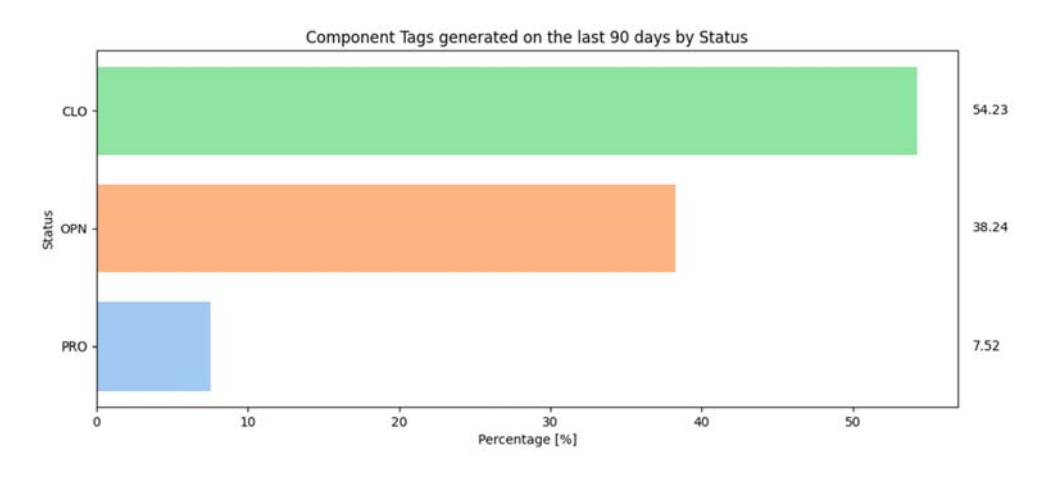

NOTAS:

- Las tarjetas IQT aplican para componentes que están siendo desinstalados para solución de problemas.

- Tarjetas INIT aplican a componentes que están instalados en la aeronave por primera vez (durante la recepción del componente, o durante la implementación de Alkym)

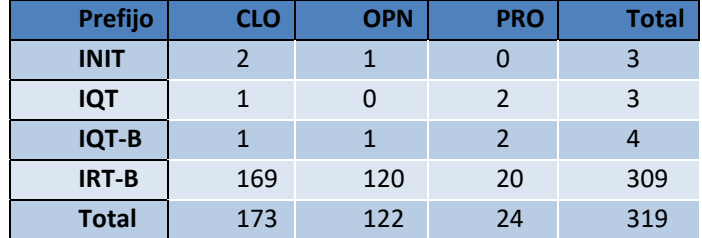

El siguiente grafico muestra aquellas tarjetas que no están vinculadas a ningún trabajo:

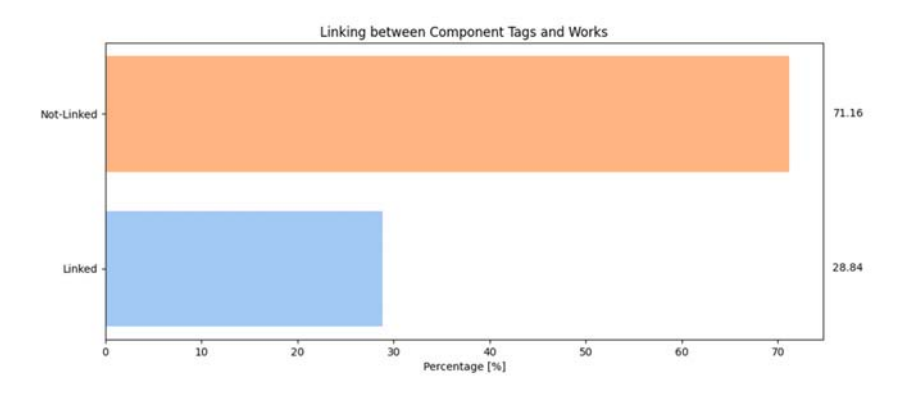

## Tarjetas generadas por bimestre:

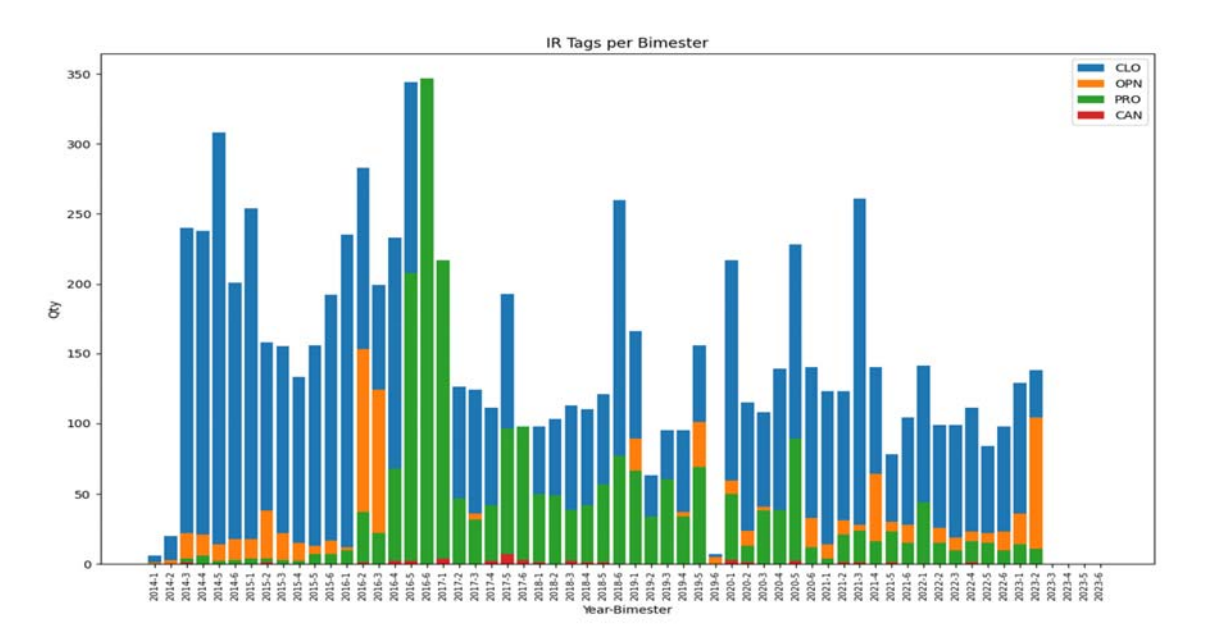

Como podemos observar, existen muchas tarjetas de componentes que se encuentran en estado "OPN" y "PRO". Hay dos observaciones al respecto:

- La tendencia a dejar tarjetas en estado "PRO" debería ser revisada. Aunque los componentes hayan sido instalados o removidos, el ultimo procesamiento es necesario para completar el proceso de control.
- Notamos que durante el proceso de recepción son generadas tarjetas de tipo IRT, lo que representa un procedimiento normal. Recomendamos revisar aquellas tarjetas en estado "OPN" para confirmar que esos componentes están aún en stock (y no fueron instalados en una aeronave).

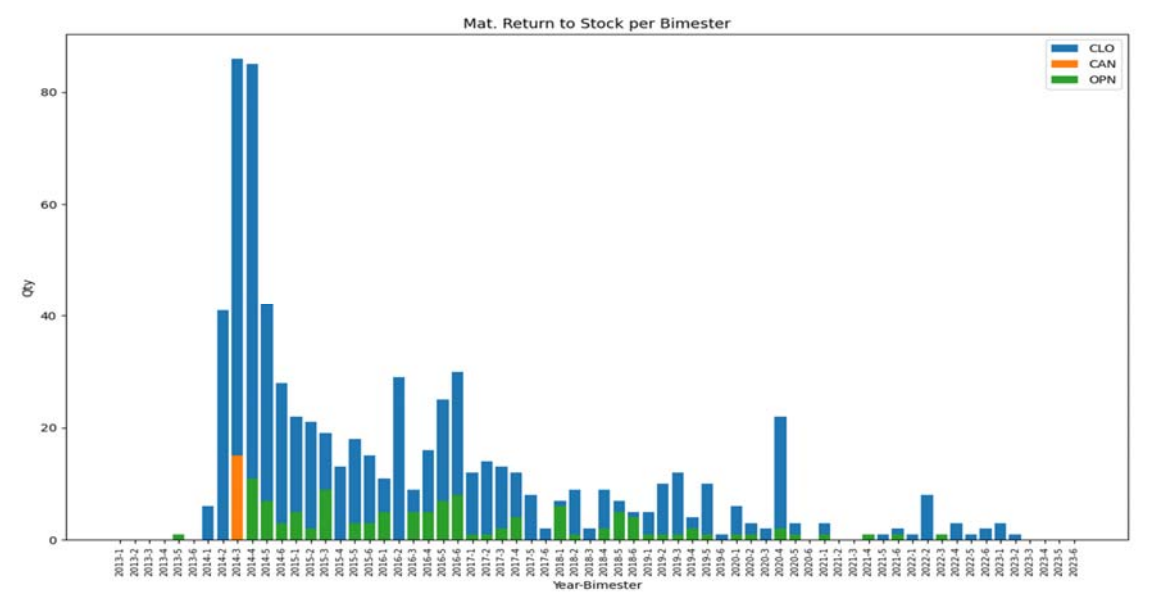

#### **Devoluciones de material:**

Podemos notar que existe una mejora en los últimos bimestres dado que no hay documentos en estado "OPN" desde mediados de 2022. No obstante, las devoluciones de material previas a esa fecha deberían ser analizadas ya que existen documentos pendientes para revisión en prácticamente todos los períodos bimestrales anteriores.

#### Procesos logísticos (Compras y reparaciones)

En los últimos 90 días, 267 órdenes comerciales fueron generadas. La distribución porcentual de las mismas en función su criticidad es la siguiente:

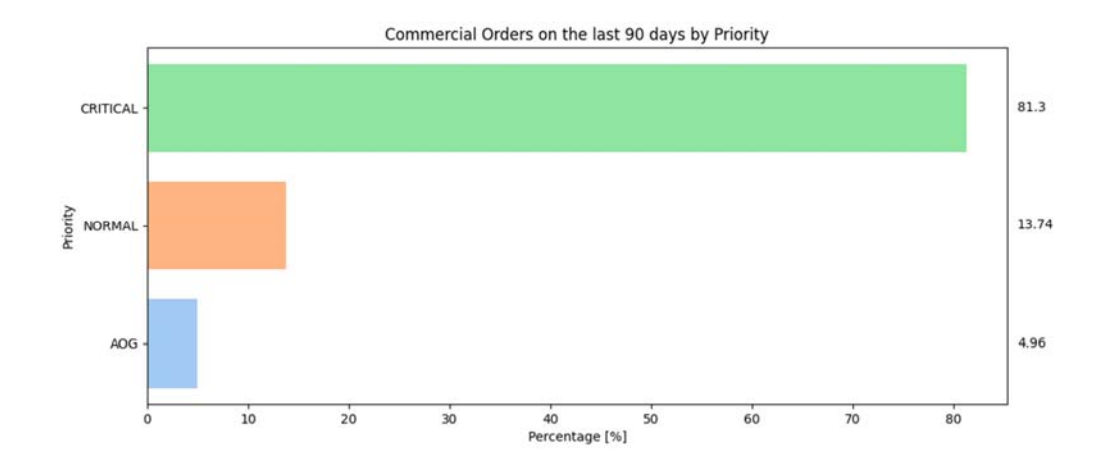

Este número incluye 167 órdenes de compra, de las cuales un 17.28% se encuentran en estado "OPN":

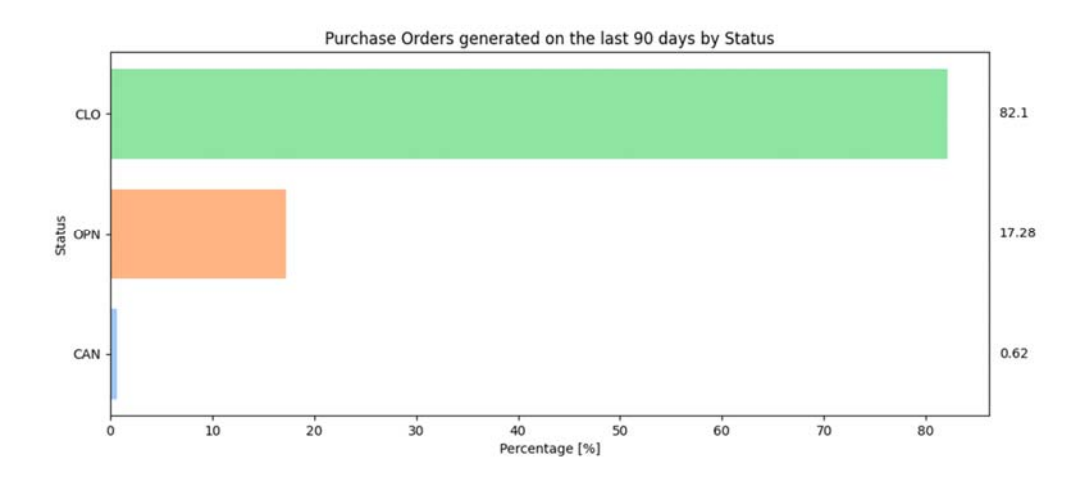

Para las órdenes de reparación, un 40% del total (100) se encuentran en estado "OPN":

Repair Orders generated on the last 90 days by Status

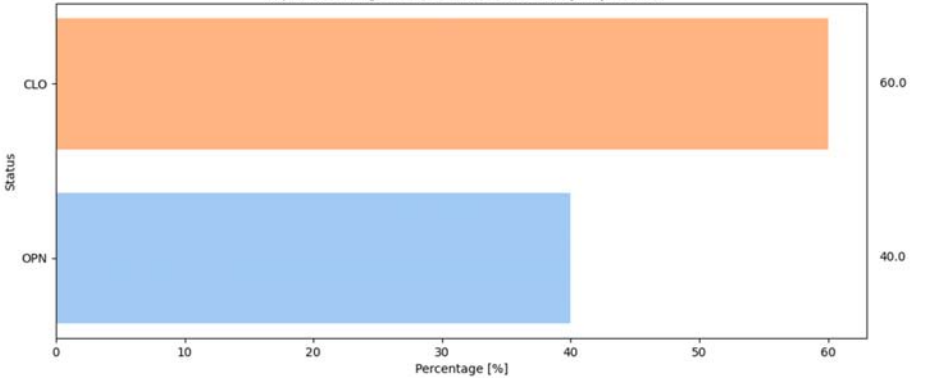

En los siguientes gráficos se pueden ver órdenes de compra y órdenes de reparación discriminadas por tipo de transacción:

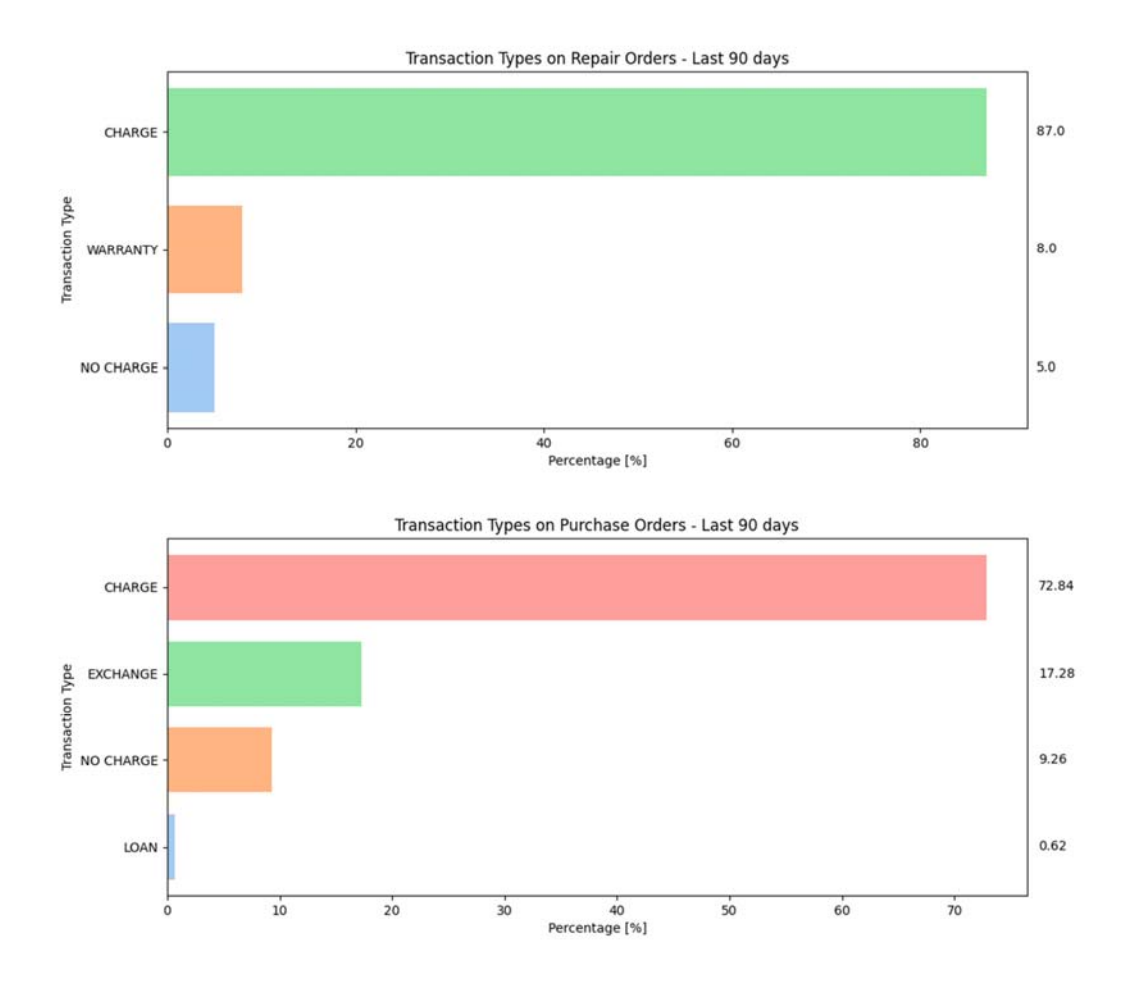

**Pedidos de compra:** 

No existen pedidos de compra generados en los últimos años (5).

#### **Solicitudes de Material (Restocking requests / No stocks):**

La siguiente figura muestra los No-Stocks generados en Alkym (histórico) discriminados por estado:

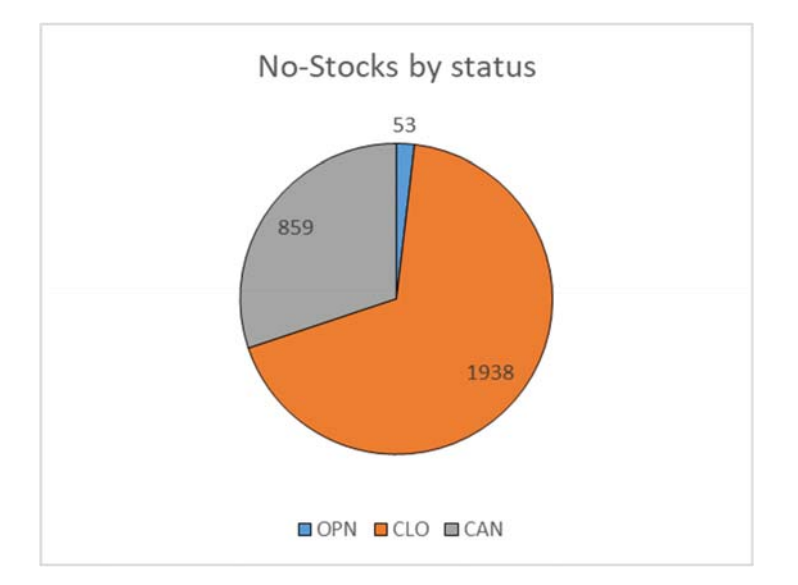

El siguiente gráfico muestra los No-Stocks generados en Alkym en los últimos 90 días discriminados por estado:

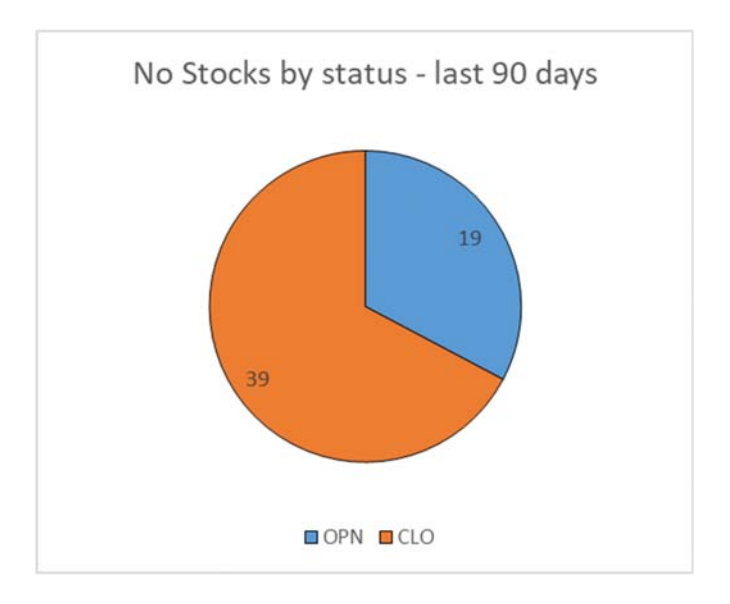

Considerando que los No-Stock pasan a estado "CLO" al momento de que una orden de compra es creada, no deberían existir tantos en estado "OPN".

Comparando ambos graficos de No-Stocks, podemos notar que 34 (54-19) documentos fueron creados hace más de 3 meses y aún se encuentran en estado "OPN". Dichos No-Stocks deben ser revisados y procesados o cancelados.

La siguiente figura muestra los Restocking-Requests (pedidos automáticos de compra) generados en Alkym (histórico) discriminados por estado:

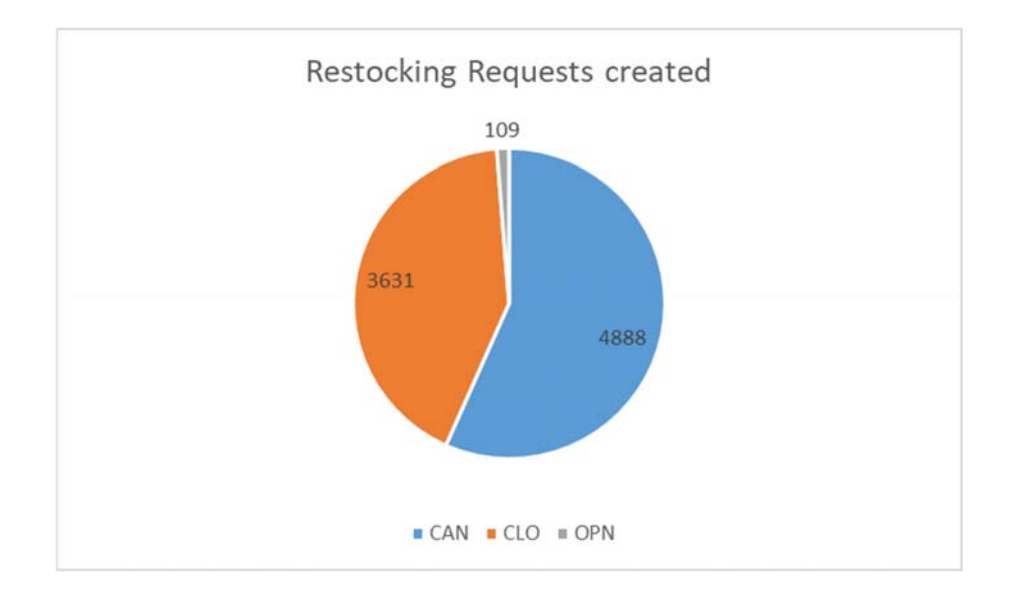

La siguiente figura muestra los Restocking-Requests generados en Alkym en los últimos 90 días discriminados por estado:

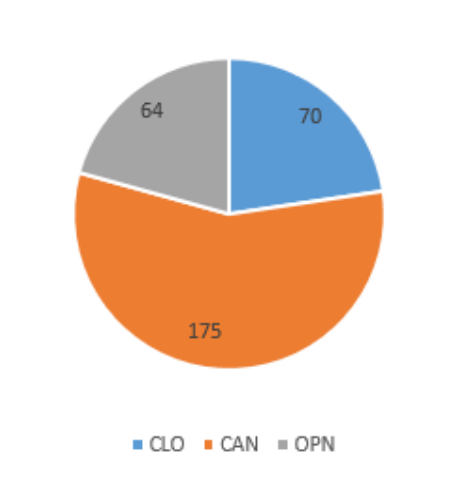

Restocking Requests - last 90 days

Con esta información podemos concluir que en ambos casos el número de documentos cancelados es realmente alto. Esto significa que las reglas establecidas para su creación deberían ser revisadas ya que en la mitad de los casos el documento creado automáticamente por el sistema no es útil y genera ineficiencias en el proceso de material.

### **Órdenes de compra:**

La generación de órdenes de compra por bimestre se puede ver de la siguiente manera:

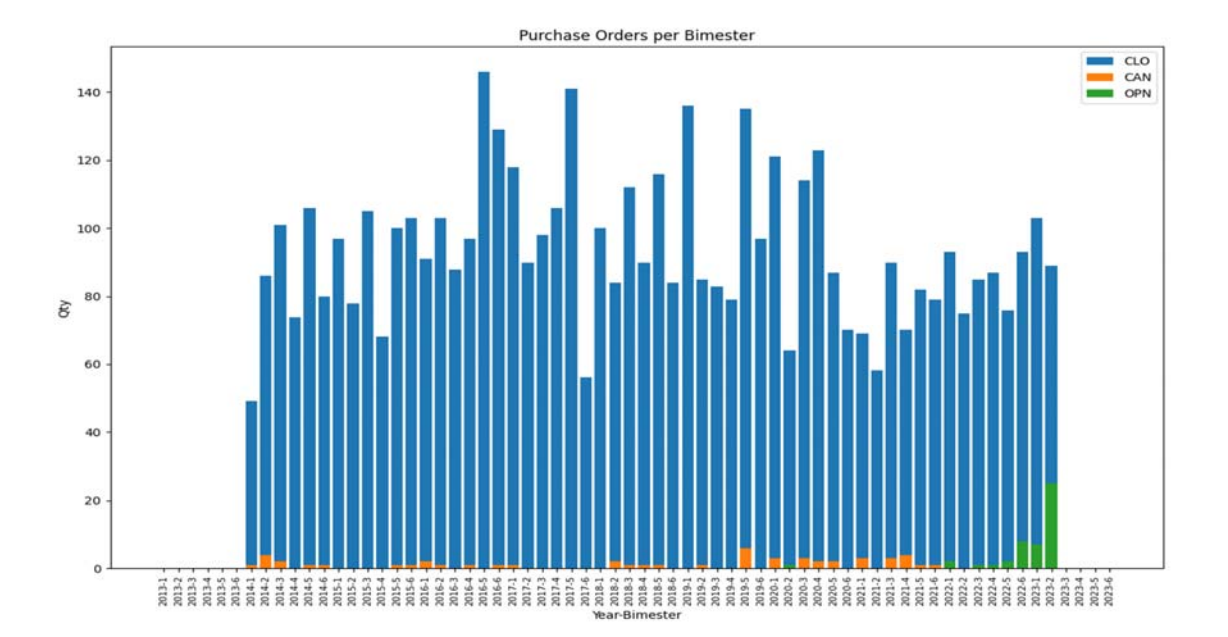

Podemos observar que existen algunas órdenes de compra de años anteriores que aún se encuentran en estado "OPN". Esto debería ser analizado de forma que sean cerradas o canceladas.

Órdenes de reparación:

La generación de órdenes de reparación por bimestre se puede observar en el siguiente gráfico:

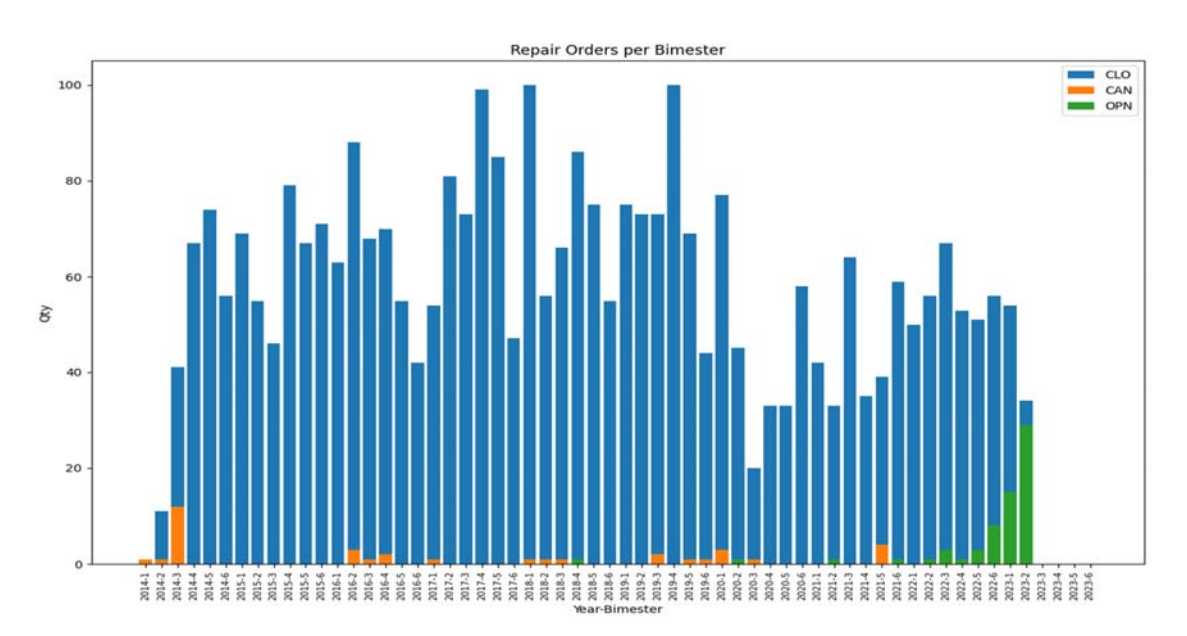

Aunque hay algunas órdenes del año 2018, 2020 y 2021, no es una indicación de un mal uso del sistema ya que las reparaciones pueden tomar tiempo en ser completadas. En

cualquier caso, es necesario analizar aquellas en estado "OPN" para verificar que los componentes están realmente en reparación.

Procesos logísticos (Recepciones)

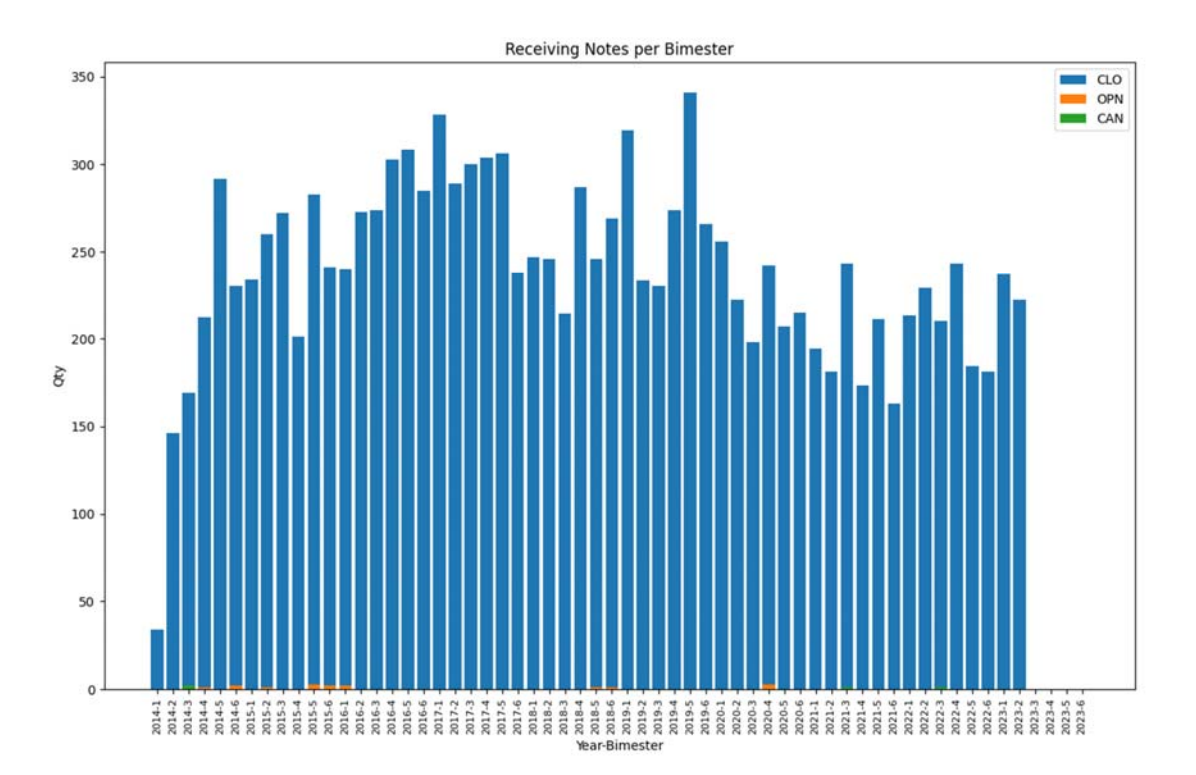

En el siguiente gráfico podemos ver las notas de recepción generadas por bimestre:

Podemos ver que existen algunas notas de recepción antiguas (años 2014 y 2015) en estado "OPN" que deberían ser eliminadas o canceladas. NO existen documentos pendientes de procesar para los últimos 2 años.

Procesos logísticos (Vouchers)

No existen vouchers generados en el sistema.

Gestión del programa de mantenimiento

Las siguientes observaciones emergen del análisis de documentos relacionados a la gestión del programa de mantenimiento en Alkym:

**a) Tareas:** 

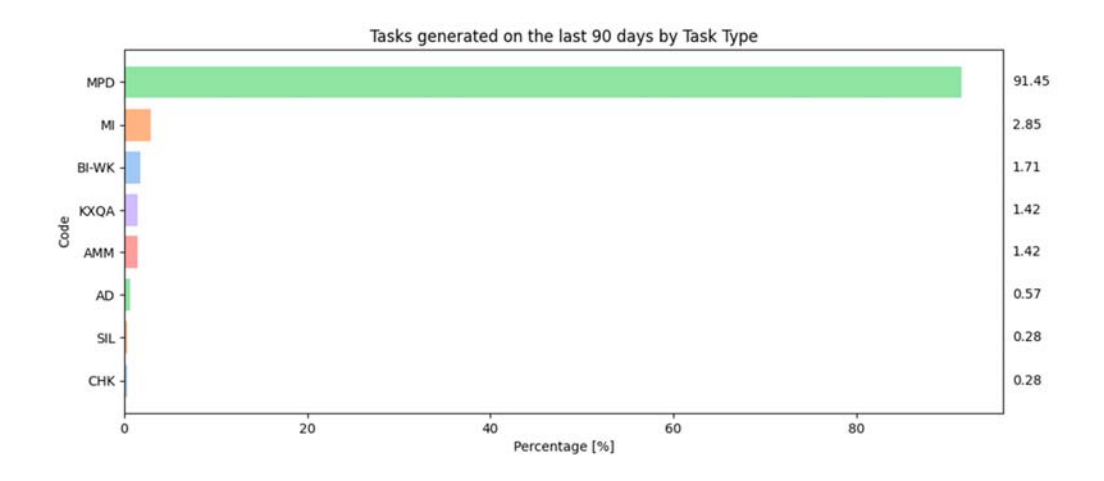

Podemos notar que existen muchas tareas generadas en los últimos 90 días, lo que denota un control active y revisión de los requerimientos de mantenimiento.

#### **b) Planificación de trabajos**

Durante los últimos 90 días, 1003 órdenes de trabajo fueron creadas. En el siguiente gráfico, podemos ver la distribución de los mismos por aeronave:

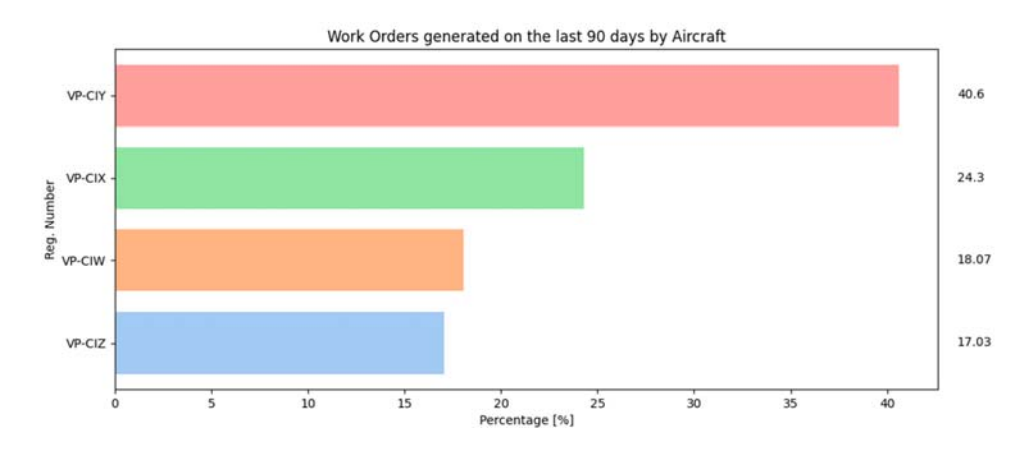

A continuación, las órdenes de trabajo generadas por bimestre:

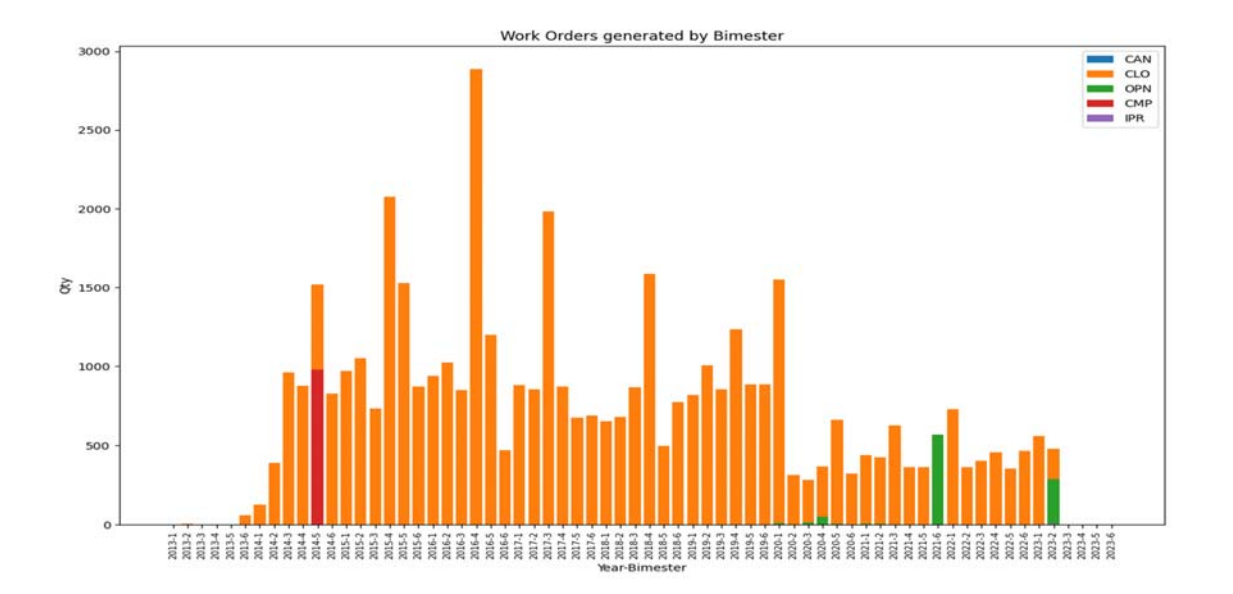

El único punto a mencionar es que existen ordenes de trabajo antiguas que aún se encuentran en estado "OPN" y deben ser revisadas.

Con respecto a los alcances de trabajo, el documento principal utilizado por el cliente es el Pedido Interno de Reparación (IRR). En el siguiente grafico podemos ver todos los IRR generados por estado:

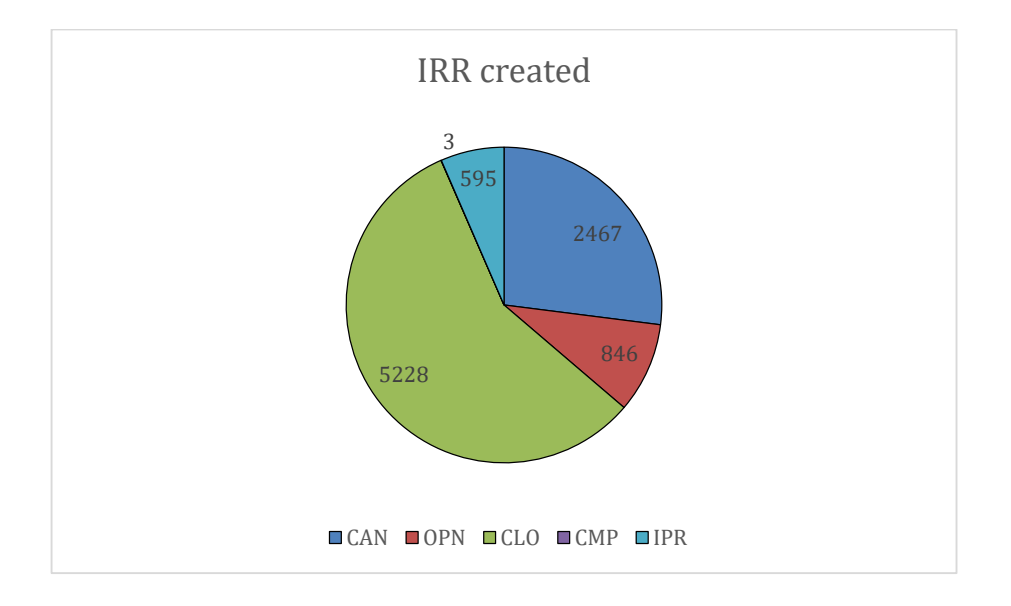

Podemos notar que hay muchos IRR en estado "OPN". De los 846 documentos en el sistema, 744 son de años anteriores. Esto debería ser analizado y si el número de IRR's creados es más de lo necesario, si existe algún problema de duplicado o si esos documentos deberían estar cerrados.

#### **c) Gestión de Registros de Mantenimiento:**

Los registros técnicos (TLB) son creados regularmente y no existen documentos pendientes para cerrar:

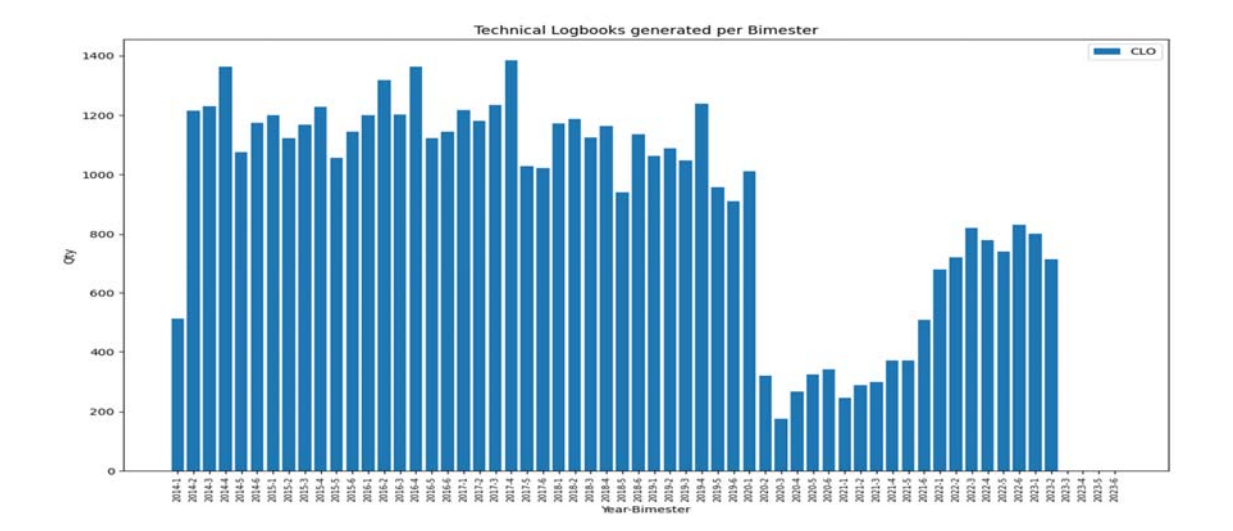

Podemos observar que durante la pandemia la utilización de la flota bajó significativamente. De todos modos, se puede notar que en los años recientes la misma aumentó y tiende a alcanzar los valores registrados pre-COVID-19.

#### **Discrepancias registradas en los últimos 90 días:**

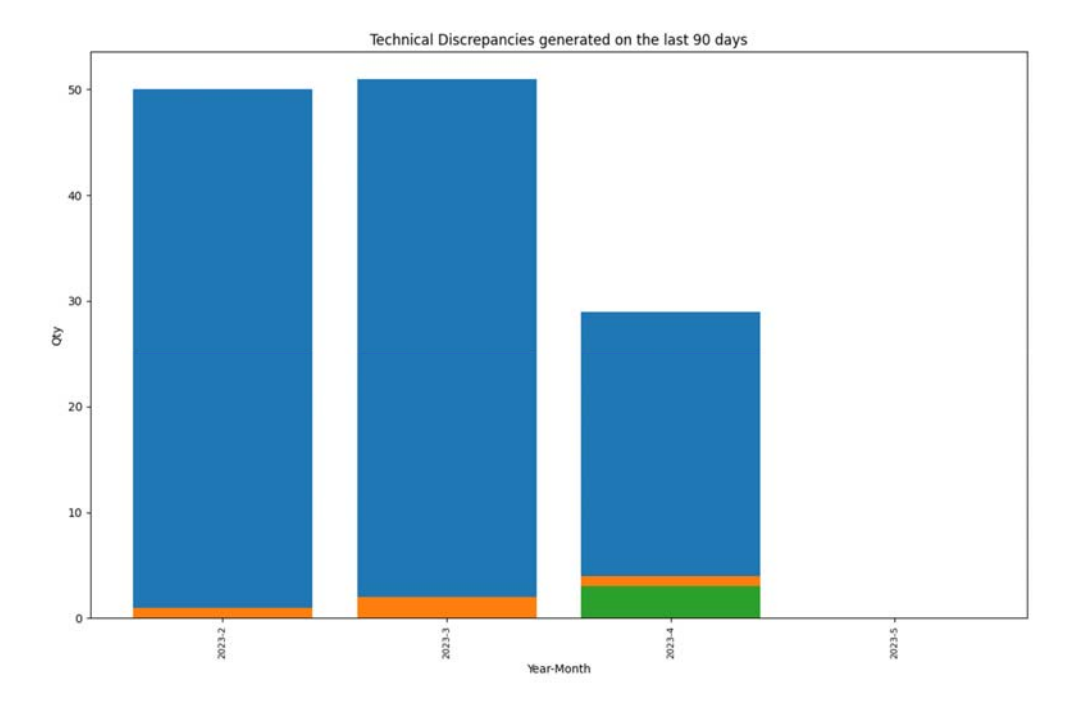

No existen discrepancias en estado "OPN" para períodos previos.

Información de los servidores

- Todos los procesos en Alkym se están ejecutando correctamente.

- Los backups se encuentran disponibles en la ruta del servidor app "C:\Alquimia\xxxx\xxxx".
- El espacio libre en disco del servidor APP es de 87.1 GB de 223 GB mientras que para el servidor de base de datos es de 98.2 GB libres de 239 GB.

# **4. Conclusiones:**

Basándonos en las observaciones detalladas anteriormente, recomendamos las siguientes acciones para obtener un mayor beneficio del sistema Alkym:

- Un problema clave que sobresale es el alto porcentaje de pedidos de material y pedidos automáticos de compra cancelados. Esto sugiere que las reglas de stock configuradas en el sistema deberían ser revisadas para que la cantidad justa de materiales sea ordenada y el proceso de adquisición de materiales sea más eficiente.
- Otra área de interés es la falta de registros sobre los consumos y utilización de material vinculada a cada actividad de mantenimiento realizada en el sistema. Esto significa que existe una necesidad de un mejor sistema de seguimiento de utilización de material asociada a cada actividad. Esto ayudará a asegurar que los materiales indicados son utilizados y que las actividades son realizadas eficientemente. Esto representa una oportunidad para analizar la utilización de la herramienta Warehouse Management Tool (herramienta de gestión de almacén) para gestionar los materiales involucrados en el mantenimiento.
- También es importante notar que existen muchos pedidos de material, entregas de material y tarjetas de componentes que precisan ser revisadas. Esto sugiere que puede haber una necesidad de procesos más simplificados para revisar y cerrar este tipo de documentos. Se debe también revisar el proceso de instalación y remoción de componentes para completar el doble procesamiento de las tarjetas.
- En términos de compras y reparaciones, hay un número significativo de documentos en estado "OPN". Esto denota que podrían existir ineficiencias en el proceso y podría ser beneficioso revisar esos procesos para luego realizar los cambios necesarios para así asegurar que las órdenes de compra y reparación están siendo procesadas eficientemente.

En términos generales, existen áreas de mejora sobre los procesos logísticos de la aerolínea. Al identificar y abordar aquellos puntos, la aerolínea puede mejorar su eficiencia en sus operaciones y asegurar que su sistema logístico y de mantenimiento funcionan de manera óptima.

# **5. ANEXO: Detalle cuantificado del uso del sistema**

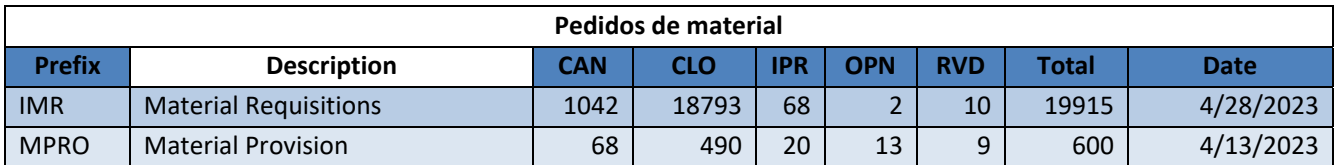

### **A. Procesos logísticos (Compras y reparaciones)**

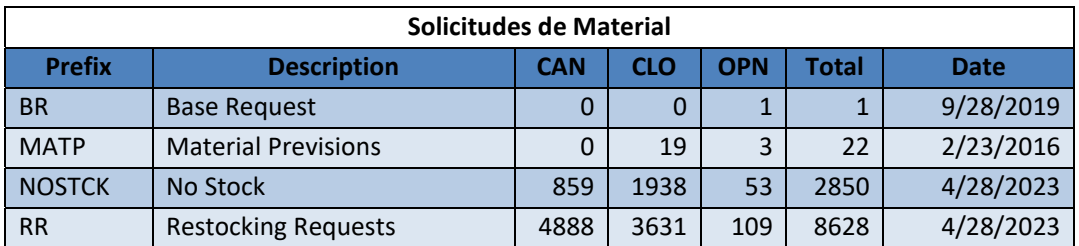

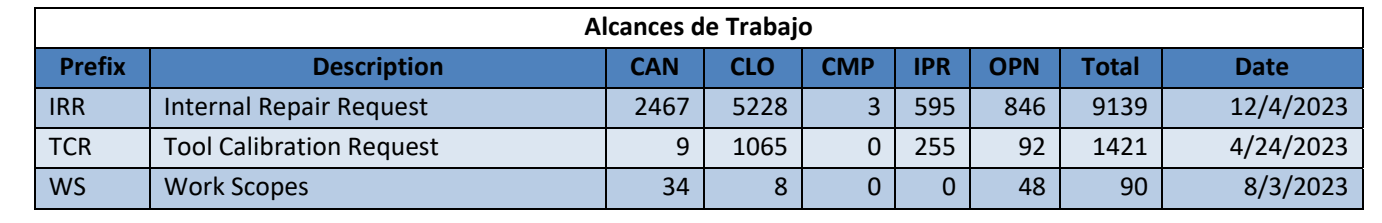

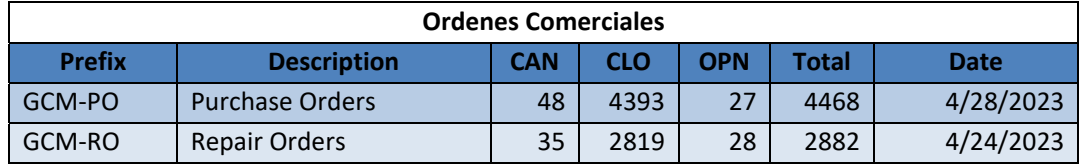

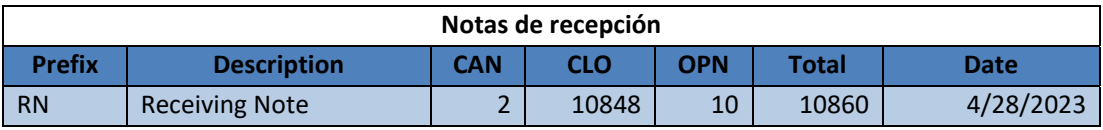

## **B. Logistics process (Warehouse)**

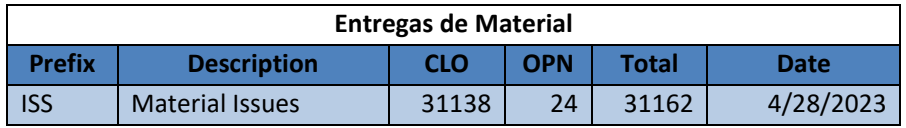

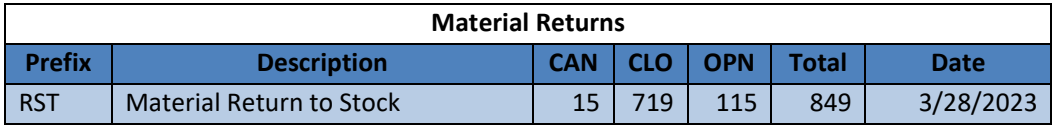

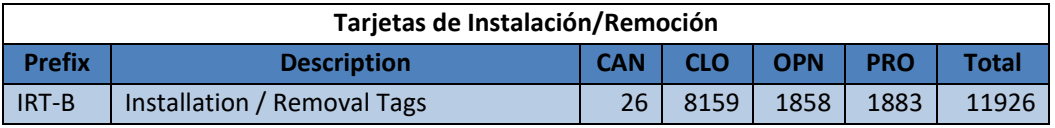

## **C. Planificación e Ingeniería**

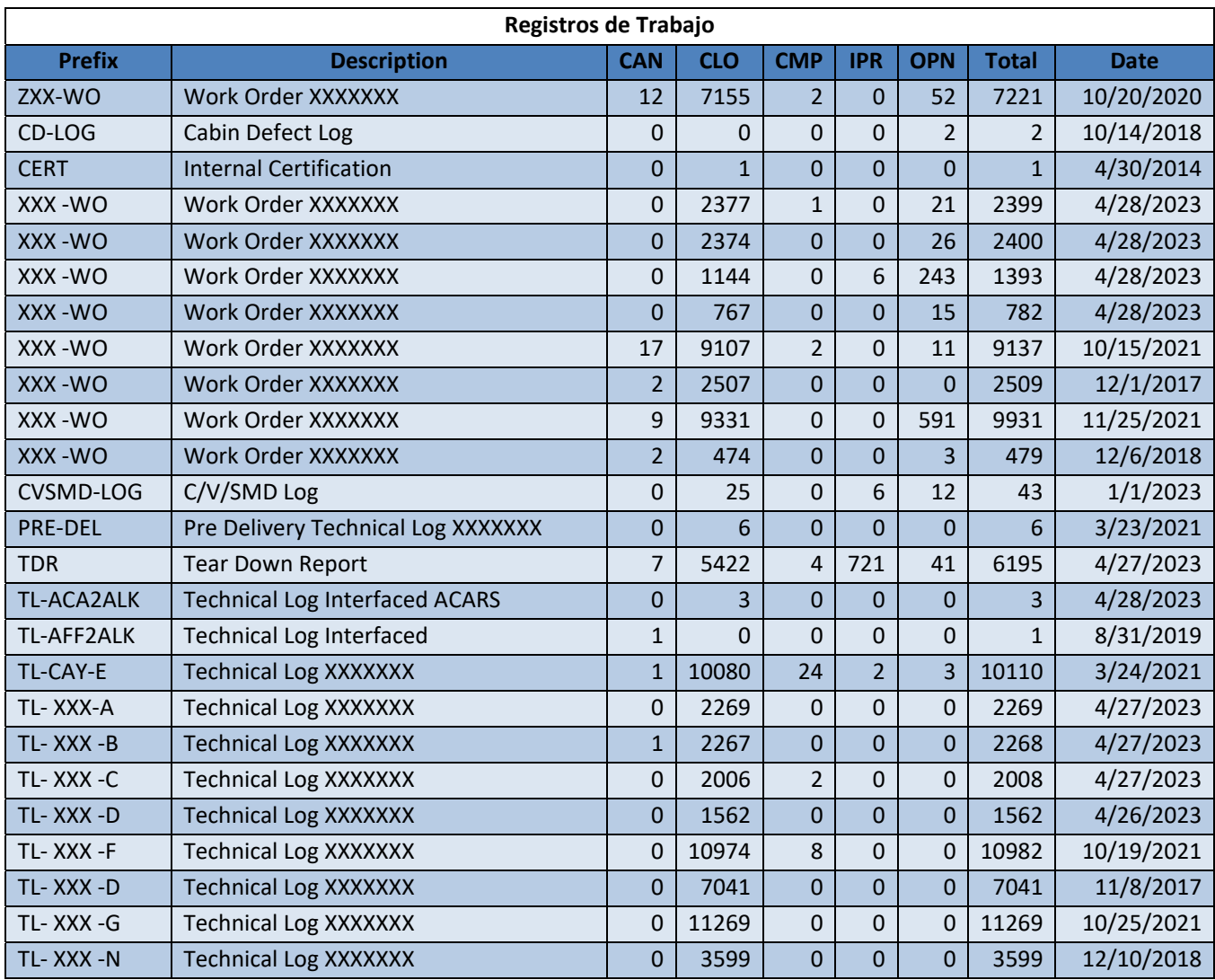

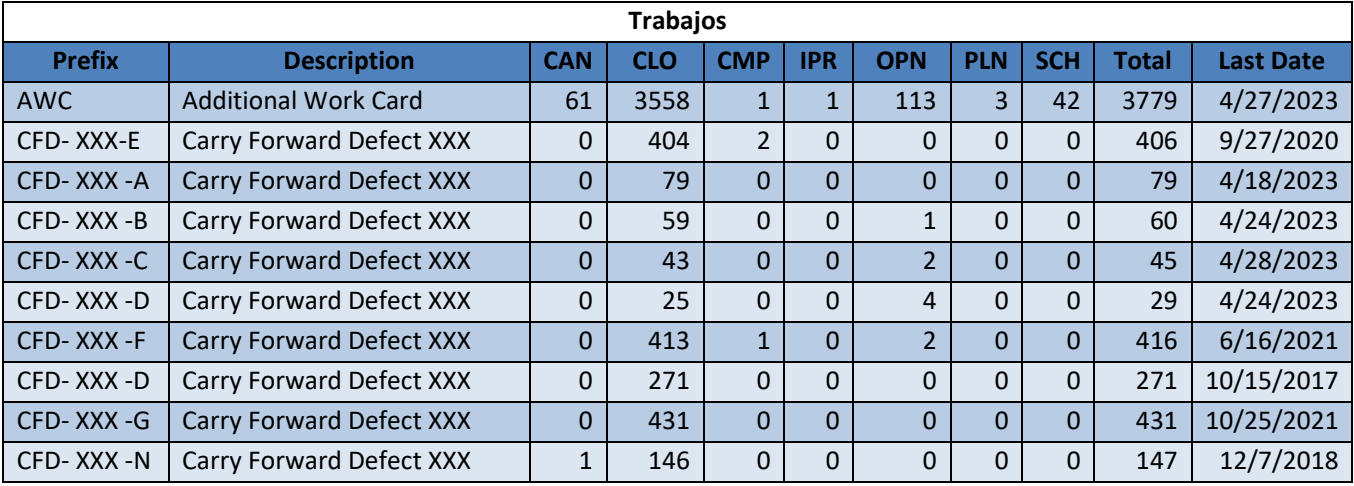

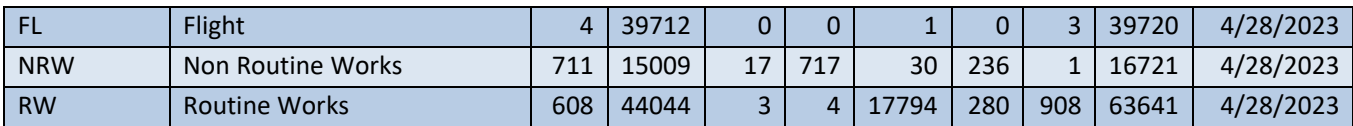

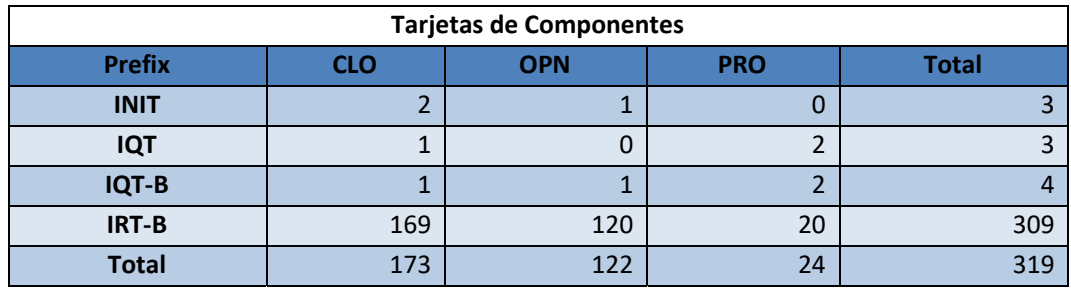